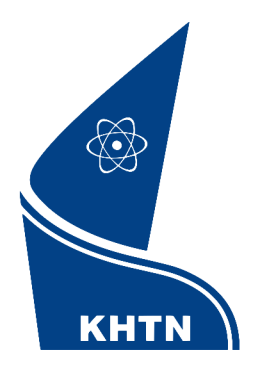

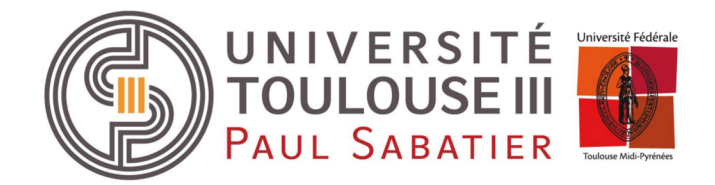

# Introduction to Stochastic Optimization for Statistics

Ho Chi Minh City - March 2018

Xavier Gendre

# 65 H

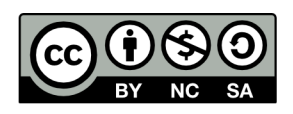

# Introduction to Stochastic Optimization for Statistics

Ho Chi Minh City - March 2018

Xavier Gendre

This work is licensed under a Creative Commons Attribution - NonCommercial - Share-Alike 4.0 International License. To obtain a copy of this license, please visit

<https://creativecommons.org/licenses/by-nc-sa/4.0/>

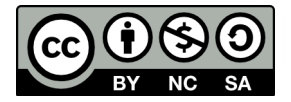

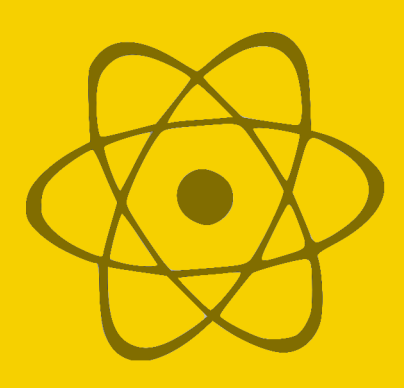

# Contents

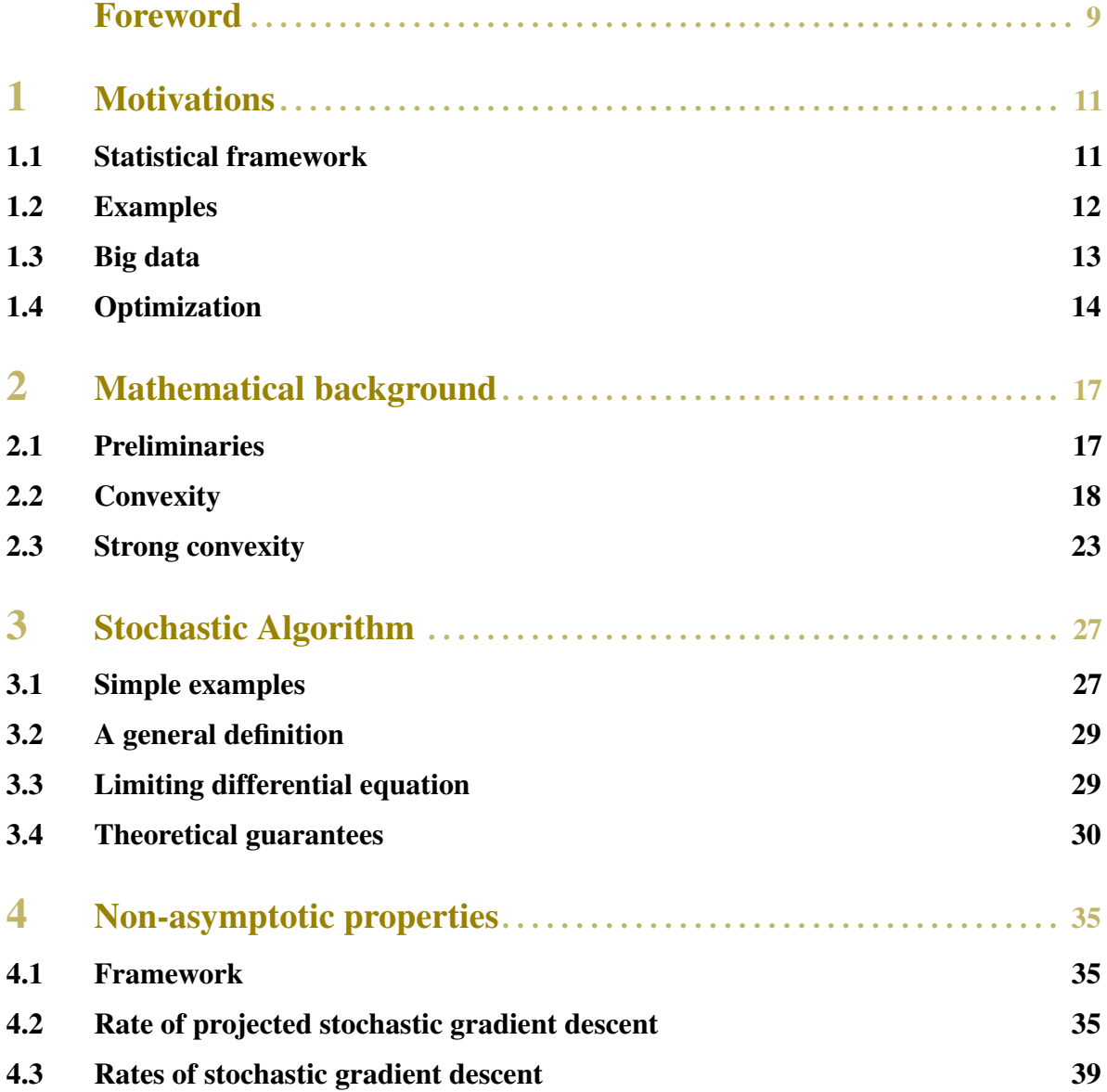

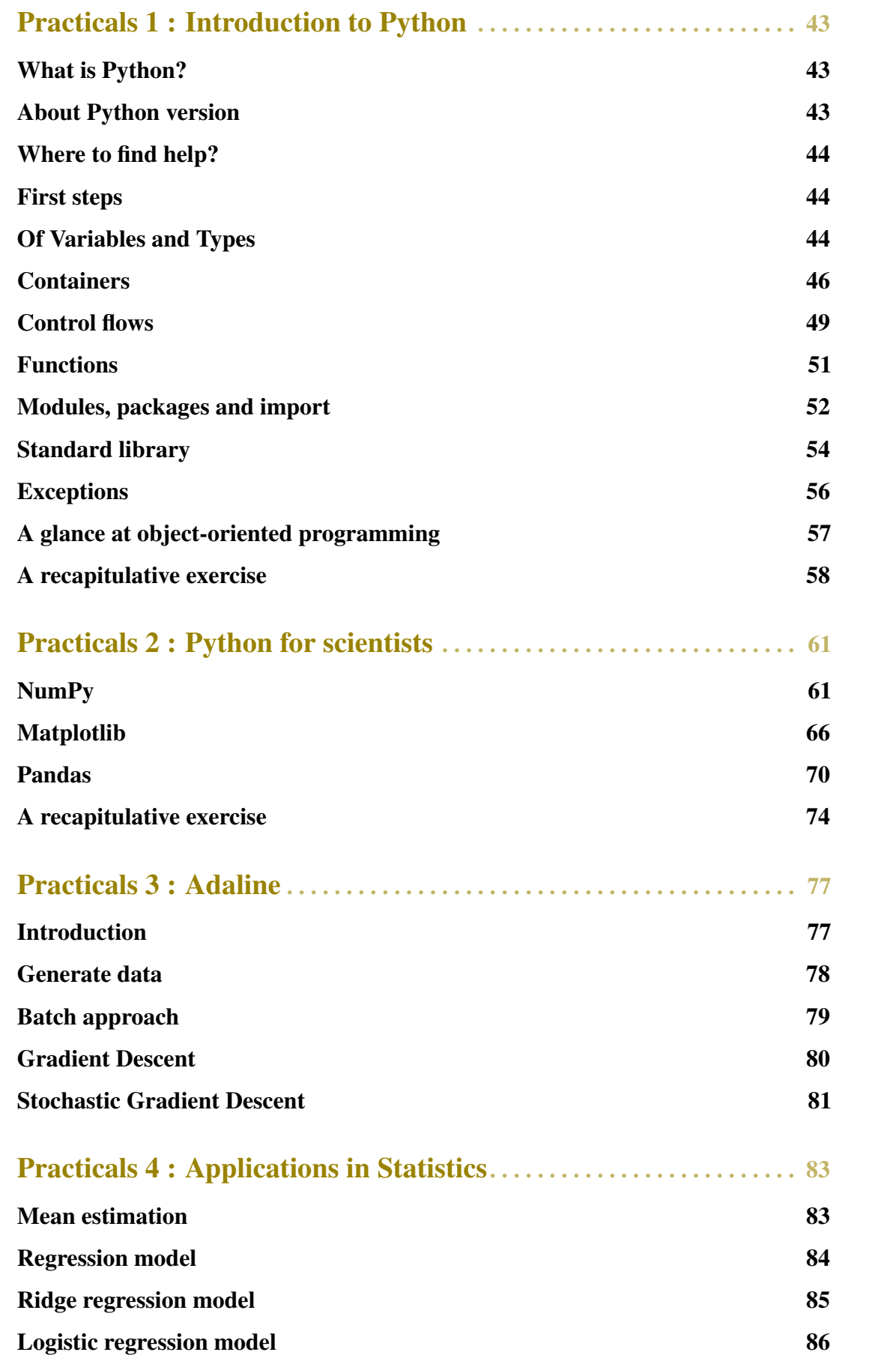

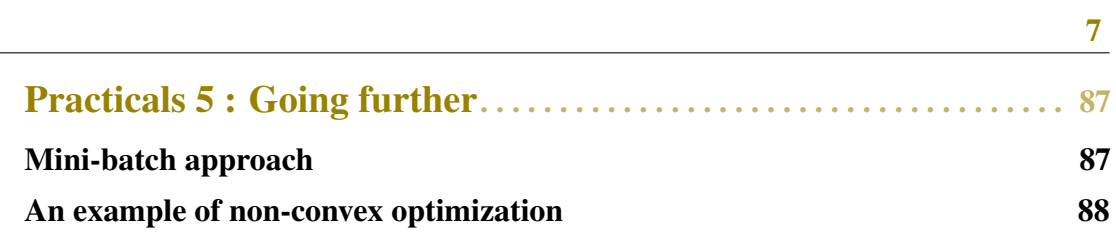

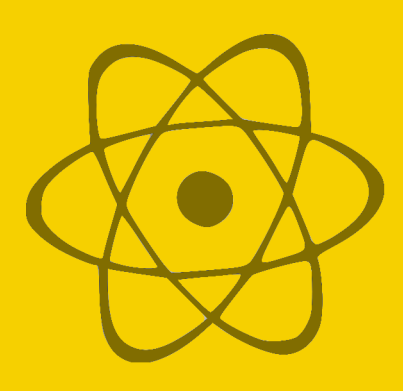

# <span id="page-8-0"></span>Foreword

These lecture notes are related to the course "*Introduction to Stochastic Optimization for Statistics*" taught at the [Ho Chi Minh City University of Science](https://www.hcmus.edu.vn/) from March 12, 2018 to March 21, 2018. I warmly thank **Professor Đặng Đức Trọng** and **Jade Thị Mộng Ngọc** Nguyễn for their help and their sympathy. I would also like to thank [Sébastien Gadat](https://perso.math.univ-toulouse.fr/gadat/) for the conversations about stochastic algorithms and for his lecture notes which greatly helped me to prepare this course.

The main references used to write this document are:

- Francis Bach and Éric Moulines, *Non-asymptotic analysis of stochastic approximation algorithms for machine learning*. Advances in Neural Information Processing Systems (NIPS), 2011.
- Vivek S. Borkar, *Stochastic approximation: A dynamical systems viewpoint*. Cambridge University Press, 2008.
- Sébastien Gadat, *Stochastic optimization algorithms*. Lecture notes, 2017.
- Sébastien Gadat and Fabien Panloup, *Optimal non-asymptotic bound of the Ruppert-Polyak averaging without strong convexity*. ArXiv:1709.03342, 2017.
- Yurii Nesterov, *Introductory lectures on convex optimization: A basic course*. Springer Science & Business Media, 2013.

The present document and the data sets for the practical sessions are available on the [my web](https://www.math.univ-toulouse.fr/~xgendre/) [page.](https://www.math.univ-toulouse.fr/~xgendre/) For any request or comment, please contact me at [xavier.gendre@math.univ-toulouse.fr.](mailto:xavier.gendre@math.univ-toulouse.fr)

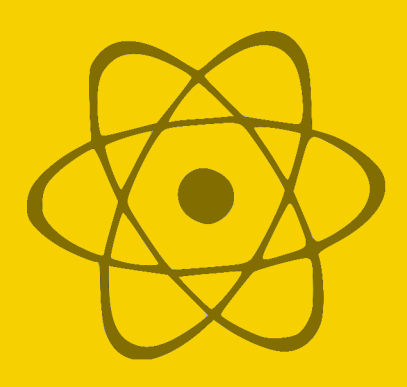

### <span id="page-10-0"></span>1 — Motivations

#### <span id="page-10-1"></span>1.1 Statistical framework

From a global perspective, machine learning aims to provide efficient algorithms to estimate an unknown relationship between an observed variable  $X \in \mathcal{X}$  and a variable  $Y \in \mathcal{Y}$  to be predicted from a data set  $\{(X_1,Y_1),\ldots,(X_n,Y_n)\}\$ . To this end, a common approach consists in considering the **joint distribution**  $P$  of  $(X, Y)$  to deal with the **conditional distribution** of *Y* with respect to *X* through the unknown function  $\Phi : \mathcal{X} \to \mathcal{Y}$  defined by the following conditional expectation,

$$
\forall x \in \mathscr{X}, \ \Phi(x) = \mathbb{E}\left[Y \mid X = x\right] = \int_{\mathscr{Y}} y \ dP(x, y).
$$

From a statistical point of view, such a general problem is too difficult and we need to restrict the relationship model to give a satisfactory answer. In practice, this means that we only consider a **parameterized collection** of joint distributions  $P_{\theta}$  for  $(X, Y)$  where  $\theta$  belongs to some parameter set Θ. For each  $\theta \in \Theta$ , we have at our disposal a function  $\Phi_{\theta}: \mathscr{X} \to \mathscr{Y}$ defined as above. Thus, the object of interest is now an unknown parameter  $\theta^* \in \Theta$  that minimizes the risk measurement

$$
\theta^* \in \operatornamewithlimits{argmin}_{\theta \in \Theta} \mathbb{E}\left[\ell(Y, \Phi_\theta(X))\right]
$$

where  $\ell : \mathscr{Y} \times \mathscr{Y} \to \mathbb{R}_+$  is a loss function, which intuitively measures the similarity between its arguments. Of course,  $\theta^*$  is not available to the statistician and we have to estimate it from the data set. A way for that consists in considering a minimizer  $\hat{\theta} \in \Theta$  of the **empirical risk** 

$$
\hat{\theta} \in \operatorname*{argmin}_{\theta \in \Theta} \frac{1}{n} \sum_{k=1}^{n} \ell(Y_k, \Phi_{\theta}(X_k)).
$$

Note that, as soon as the collection  $\{\Phi_{\theta}\}_{{\theta \in \Theta}}$  is well defined, such an estimation procedure can always be considered without any assumption on the initial probability space or whatever other theoretical consideration.

#### <span id="page-11-0"></span>1.2 Examples

**Linear regression** Let us consider the case of  $\mathcal{X} = \mathbb{R}^d$  and  $\mathcal{Y} = \mathbb{R}$ . The simplest model for the relationship between the vector  $X$  and the real  $Y$  is a linear combination of the components of *X*, namely

$$
\forall \theta \in \mathbb{R}^d, \ \forall x \in \mathbb{R}^d, \ \Phi_{\theta}(x) = \theta^{\top} x.
$$

The quadratic loss function is defined by

$$
\forall y, y' \in \mathbb{R}, \ \ell(y, y') = (y - y')^2.
$$

Thus, we can consider the **ordinary least squares estimator**  $\hat{\boldsymbol{\theta}} \in \mathbb{R}^d$  given by

$$
\hat{\theta} \in \underset{\theta \in \mathbb{R}^d}{\text{argmin}} \frac{1}{n} \sum_{k=1}^n \left( Y_k - \theta^\top X_k \right)^2.
$$

The function to minimize here is **smooth** and **convex** with respect to  $\theta$  and this ensures the existence of  $\hat{\theta}$  (such considerations will be at the heart of the following chapters). Denoting by  $\mathbf{Y} = (Y_1, \dots, Y_n)^\top \in \mathbb{R}^n$  and by **X** the matrix of size  $n \times d$  whose lines are given by the vectors  $X_1, \ldots, X_n \in \mathbb{R}^d$ , if  $\mathbf{X}^\top \mathbf{X}$  is invertible, then we know that

$$
\hat{\theta} = (\mathbf{X}^{\top} \mathbf{X})^{-1} \mathbf{X}^{\top} \mathbf{Y}.
$$

Ridge regression To provide an explicit expression for the ordinary least squares estimator, we assumed that the matrix  $X^{\top}X$  was invertible. Such an assumption is not always satisfied in practice and  $X^{\top}X$  can admit zero as an eigenvalue. In such a case, the function to minimize is not **strongly convex** and  $\hat{\theta}$  can no longer be written in the previous form, although its definition as an empirical risk minimizer remains valid. The idea of the ridge regression model is then to consider the **Tikhonov regularization** of the problem by adding a positive part on the diagonal of  $X^{\top}X$  to force it to be invertible. Thus, for  $\lambda > 0$ , we define

$$
\hat{\theta}_{\text{ridge}}(\lambda) = (\mathbf{X}^{\top}\mathbf{X} + \lambda \mathbf{Id}_p)^{-1}\mathbf{X}^{\top}\mathbf{Y}.
$$

This is straightforward to see that  $\hat{\theta}_{\text{ridge}}(\lambda)$  is a minimizer of the **regularized empirical risk**,

$$
\hat{\theta}_{\mathrm{ridge}}(\lambda) \in \mathop{\mathrm{argmin}}_{\boldsymbol{\theta} \in \mathbb{R}^d} \frac{1}{n} \sum_{k=1}^n \left( Y_k - \boldsymbol{\theta}^\top X_k \right)^2 + \lambda \, \boldsymbol{\theta}^\top \boldsymbol{\theta}.
$$

The regularizer term  $\lambda \theta^{\top} \theta$  acts here like a **Lagrange multiplier** and this problem is equivalent to minimize the empirical risk given by the quadratic loss function with the constraint  $\theta^{\top} \theta \leqslant r_{\lambda}^{2}$  $\frac{2}{\lambda}$ , *i.e.* for  $\theta$  in a centered ball  $\mathscr{B}(r_\lambda) \subset \mathbb{R}^d$  of radius  $r_\lambda > 0$ ,

$$
\hat{\theta}_{\text{ridge}}(\lambda) \in \underset{\theta \in \mathscr{B}(r_{\lambda})}{\operatorname{argmin}} \frac{1}{n} \sum_{k=1}^{n} (Y_k - \theta^{\top} X_k)^2.
$$

Thus, we get back to the same problem of minimization as in the case of the linear regression but we now seek the solution only in a **convex subset**  $\mathscr{B}(r_\lambda)$  of  $\mathbb{R}^d$ .

**Logistic regression** If  $\mathcal{X} = \mathbb{R}^d$  and  $\mathcal{Y} = \{0, 1\}$ , the statistical problem stated in Section [1.1](#page-10-1) is referred as a supervised classification problem. We observe a vector *X* and we want to predict the expected value of *Y* among  $\{0,1\}$ . The conditional distribution of *Y* with respect to *X* is nothing else than a Bernoulli distribution that we can parameterize by some  $\theta \in \Theta$ ,

$$
\forall \theta \in \Theta, \ \forall x \in \mathbb{R}^d, \ \Phi_{\theta}(x) = \mathbb{P}_{\theta}(Y = 1 \mid X = x) = p(x, \theta).
$$

The **logistic regression model** consists in considering that the logarithm of the ratio between  $p(x, \theta)$  and  $1 - p(x, \theta)$  can be represented by a linear combination of the components of *X*, namely

$$
\log\left(\frac{p(x,\theta)}{1-p(x,\theta)}\right) = \theta^{\top}x.
$$

In other words,  $\Theta = \mathbb{R}^d$  and it leads us to

$$
\forall \theta \in \mathbb{R}^d, \ \forall x \in \mathbb{R}^d, \ \Phi_{\theta}(x) = \frac{\exp(\theta^{\top}x)}{1 + \exp(\theta^{\top}x)}.
$$

The predicted value of *Y* for a given  $X \in \mathbb{R}^d$  is then provided by  $\mathbf{1}_{\Phi_\theta(X) \geq 1/2}$ . Ideally, we should use the "true" loss function given by

$$
\forall y, y' \in \{0, 1\}, \ \ell(y, y') = |y - y'|
$$

but such a choice leads to a **non-convex** function to minimize with respect to  $\theta \in \mathbb{R}^d$ . To obtain an efficient algorithm to solve logistic regression problem, we will tend to consider the loss function given by the **opposite of the log-likelihood function**, *i.e.* for any  $\theta \in \mathbb{R}^d$ ,  $x \in \mathbb{R}^d$  and  $y \in \{0, 1\},\$ 

$$
\ell(y, \Phi_{\theta}(x)) = -y \log(p(x, \theta)) - (1 - y) \log(1 - p(x, \theta))
$$

$$
= \log \left(1 + \exp\left(-(2y - 1)\theta^{\top} x\right)\right)
$$

which is **smooth** and **convex** with respect to  $\theta$ . Thus, we define the estimator  $\hat{\theta}$  as any minimizer of the empirical risk,

$$
\hat{\theta} \in \underset{\theta \in \mathbb{R}^d}{\text{argmin}} \frac{1}{n} \sum_{k=1}^n \log \left( 1 + \exp \left( - (2Y_k - 1) \theta^\top X_k \right) \right).
$$

Unfortunately, there is no explicit solution for logistic regression but the goal of the following chapters is to introduce algorithms aimed to solve such a problem in practice.

#### <span id="page-12-0"></span>1.3 Big data

Nowadays, many domains (computer vision, bioinformatics, . . . ) see the amount and the complexity of the data to be processed greatly increase in various ways (volume, speed, . . . ). Such a phenomenon is known as **big data** and, in the above examples, it means that we have to deal with potentially (very) large *n* and *p*. From a practical point of view, handling such a huge amount or flow of data raises new challenges in statistics. Indeed, defining  $\hat{\theta}$  as the minimizer of an empirical risk is always possible in theory but computing it in practice can be

more difficult if the size of the data set exceeds the whole memory of the computer or if the flow of data is faster than the speed of the processing unit.

Statistical procedures that need to handle the whole data set to provide an estimator are referred as batch methods. Under the practical constraints evoked above, such approaches often become infeasible even if we can properly write the function to be minimized in order to define the estimator. Alternative strategies consist in handling the data one by one, **updating** an estimator through a recursion rule to approach a solution of the minimization problem. Such approaches are known as online strategies and are the main topic of this course. The key tools for studying these methods are provided by convex analysis and will be the subject of the next chapter.

#### <span id="page-13-0"></span>1.4 Optimization

As illustrated by the examples developed in Section [1.2,](#page-11-0) machine learning problems can often be stated as the search of a point  $\theta^* \in \mathbb{R}^d$  defined as a minimizer of a function  $f : \mathbb{R}^d \to \mathbb{R}$ ,

$$
\theta^* \in \operatornamewithlimits{argmin}_{\theta \in \Theta} f(\theta).
$$

Such minimization (or maximization, equivalently) problem is referred as an optimization problem. There are various variants of this kind of problem:

- unconstrained problem:  $\Theta = \mathbb{R}^p$ ,
- constrained problem:  $\Theta \subsetneq \mathbb{R}^p$ ,
- smooth problem: *f* satisfies some regularity conditions,
- quadratic problem:  $f$  is quadratic with respect to  $\theta$ ,

 $\bullet$  ...

In general, such problems arise when there is no explicit formula for the minimizer  $\theta^*$ of f. Thus, to approximate a true solution  $\theta^*$ , it is natural to allow a certain degree  $\varepsilon > 0$  of accuracy and to look for a  $\varepsilon$ -solution  $\theta_{\varepsilon}^*$  $\epsilon$ <sup>\*</sup> that satisfies

<span id="page-13-1"></span>
$$
|f(\boldsymbol{\theta}^*)-f(\boldsymbol{\theta}_{\mathcal{E}}^*)|\leqslant \varepsilon.
$$

The efficiency of a method to compute a  $\varepsilon$ -solution  $\theta_{\varepsilon}^*$  $\epsilon$ <sup>\*</sup> is quantified by its **numerical cost** that obviously depends on  $\varepsilon$ . The algorithms that we have in mind here to obtain a  $\varepsilon$ -solution for an optimization problem are **iterative**, *i.e.* they compute the  $\varepsilon$ -solution recursively by updating the previous state with a new data at each step. Then, the numerical cost of a method is closely related to the number of iterations needed to obtain the  $\varepsilon$ -solution.

To illustrate these considerations about the accuracy and the number of iterations, let us consider  $L > 0$  and a function  $f : [0, 1]^d \to \mathbb{R}$  that satisfies the quite weak assumption,

$$
\forall \theta, \theta' \in [0, 1]^d, \ |f(\theta) - f(\theta')| \leq L \|\theta - \theta'\|_{\infty}
$$
 (1.1)

where we have set

$$
\forall \theta = (\theta_1, \ldots, \theta_d)^\top \in \mathbb{R}^d, \ \|\theta\|_{\infty} = \max_{k \in \{1, \ldots, d\}} |\theta_k|.
$$

In particular, such an assumption implies that  $f$  is a continuous function on the compact set  $[0,1]^d$ . Then, the following result gives a very pessimistic bound on the numerical cost to find a ε-solution for the minimization of *f* .

**Theorem 1.1.** Let  $0 < \varepsilon \le L/2$ , if  $f : [0,1]^d \to \mathbb{R}$  satisfies [\(1.1\)](#page-13-1), then a  $\varepsilon$ -solution for *the minimization of f can be found in*

$$
\left(2+\left\lfloor\frac{L}{2\varepsilon}\right\rfloor\right)^d
$$

*operations where, for any*  $x \in \mathbb{R}$ ,  $|x|$  *is the greatest integer less than or equal to x.* 

*Proof.* Let  $0 < \delta \le 1$ , we consider a  $\delta$ -grid of  $[0,1]^d$  defined by

$$
\mathscr{G}_d = \left\{ (k_1 \delta, \ldots, k_d \delta)^\top \text{ with } k_1, \ldots, k_d \in \{0, \ldots, \lfloor \delta^{-1} \rfloor\} \cup \left\{ \delta^{-1} - \frac{1}{2} \right\} \right\}.
$$

By construction, the grid  $\mathscr{G}_d$  contains  $(2 + \lfloor \delta^{-1} \rfloor)^d$  distinct points. Let us denote by  $\theta^*$  a minimizer of *f* in  $[0,1]^d$  and by  $\tilde{\theta}^* \in \mathscr{G}_d$  the closest point to  $\theta^*$  in the grid. By definition, we know that

$$
\|\tilde{\theta}^* - \theta^*\|_{\infty} \leqslant \frac{\delta}{2}.
$$

We can compute  $f(\theta_g)$  for all  $\theta_g \in \mathscr{G}_d$  and thus find the minimizer  $\theta_g^* \in \mathscr{G}_d$  of f on the grid,

$$
0 \leqslant f(\theta_g^*) - f(\theta^*) \leqslant f(\tilde{\theta}^*) - f(\theta^*).
$$

Assumption  $(1.1)$  leads to

$$
f(\tilde{\theta}^*) - f(\theta^*) \le L \|\tilde{\theta}^* - \theta^*\|_{\infty} \le \frac{L\delta}{2}.
$$

Hence, if we take  $\delta = 2\varepsilon/L$ , then  $\theta_g^*$  is a  $\varepsilon$ -solution that has been found in  $(2 + \lfloor L/(2\varepsilon) \rfloor)^d$ computations of *f* .  $\Box$ 

We can reasonably think that an exhaustive search in a grid as we did in the proof is not an optimal method to obtain a  $\varepsilon$ -solution. Nevertheless, with no more assumption on f, it can be proved that a method to find a  $\varepsilon$ -solution has to do at least

<span id="page-14-0"></span>
$$
\left\lfloor \frac{L}{2\varepsilon} \right\rfloor^d \tag{1.2}
$$

operations. Such a result is beyond the scope of this lecture but it shows that our naive approach almost reaches the optimal numerical cost to get a  $\varepsilon$ -solution for our minimization problem.

Let us conclude with a small calculation. If we want to obtain a minimizer of *f* in the hypercube of dimension  $d = 10$  with  $L = 2$  and an accuracy  $\varepsilon = 10^{-2}$ , then we need at least 10<sup>20</sup> operations. Even if each operation is done in 10−<sup>9</sup> second (*i.e.* a frequency of 1 GHz), it will take 3171 years to complete! Of course, such a procedure is unrealistic and we will have to consider other assumptions about the function *f* to obtain efficient algorithms.

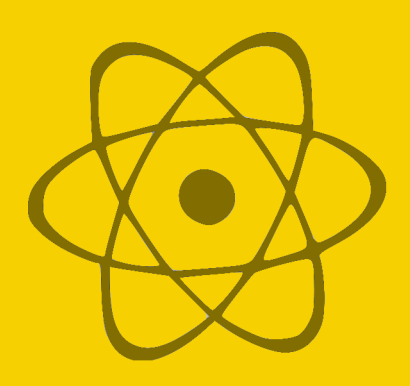

## <span id="page-16-0"></span>2 — Mathematical background

#### <span id="page-16-1"></span>2.1 Preliminaries

The results presented in this course can be (almost) all extended to real-valued functions defined on Hilbert spaces. However, for the sake of simplicity, we will restrict ourselves to the case of  $\mathbb{R}^d$  in the following. In order to maintain a Hilbert terminology, we will still use the following standard notations. Let *d* be some positive integer, for any  $\theta, \theta' \in \mathbb{R}^d$ , we define the scalar product of  $\theta$  and  $\theta'$  by

$$
\langle \theta, \theta' \rangle = \theta^\top \theta'
$$

and the associated norm as

$$
\|\theta\|=\sqrt{\langle\theta,\theta\rangle}.
$$

We now introduce the first important notion that was briefly considered in the first chapter.

**Definition 2.1.** Let  $L > 0$ , a function  $f : \mathbb{R}^{d_1} \to \mathbb{R}^{d_2}$  is *L*-Lipschitz if  $\forall \theta_1, \theta_2 \in \mathbb{R}^{d_1}, \; \| f(\theta_1) - f(\theta_2) \| \leqslant L \| \theta_1 - \theta_2 \|.$ 

An immediate consequence of the definition is the **continuity** of f on  $\mathbb{R}^{d_1}$ .

Being Lipschitz will be a useful property of the functions in the sequel, but we will often need more regularity.

**Definition 2.2.** A function  $f : \mathbb{R}^d \to \mathbb{R}$  is **differentiable** if, for any  $\theta \in \mathbb{R}^d$ , there exists a vector  $\nabla f(\theta) \in \mathbb{R}^d$  such that

$$
\lim_{\varepsilon \to 0} \frac{|f(\boldsymbol{\theta} + \boldsymbol{\varepsilon}) - f(\boldsymbol{\theta}) - \langle \nabla f(\boldsymbol{\theta}), \boldsymbol{\varepsilon} \rangle|}{\|\boldsymbol{\varepsilon}\|} = 0.
$$

The vector  $\nabla f(\theta)$  is called the **gradient** of *f* at point  $\theta$ .

Combining the above definitions leads us to the common smoothness definition considered in this lecture.

**Definition 2.3.** Let  $L > 0$ , a differentiable function  $f : \mathbb{R}^d \to \mathbb{R}$  is *L*-smooth if the gradient ∇ *f* is *L*-Lipschitz,

$$
\forall \theta_1, \theta_2 \in \mathbb{R}^d, \ \|\nabla f(\theta_1) - \nabla f(\theta_2)\| \leqslant L \|\theta_1 - \theta_2\|.
$$

This definition implies the continuity of  $\nabla f$  on  $\mathbb{R}^d$ . Such a function is said to be continuously differentiable.

The smooth functions have nice properties like the variations mainly controlled by the squared norm.

<span id="page-17-1"></span>**Proposition 2.1.** Let  $f : \mathbb{R}^d \to \mathbb{R}$  be a L-smooth function, then

$$
\forall \theta_1, \theta_2 \in \mathbb{R}^d, \ |f(\theta_1) - f(\theta_2) - \langle \nabla f(\theta_2), \theta_1 - \theta_2 \rangle| \leqslant \frac{L}{2} \|\theta_1 - \theta_2\|^2.
$$

*Proof.* A first-order Taylor expansion leads to

$$
f(\theta_1) = f(\theta_2) + \int_0^1 \langle \nabla f(\theta_2 + t(\theta_1 - \theta_2)), \theta_1 - \theta_2 \rangle dt
$$
  
=  $f(\theta_2) + \langle \nabla f(\theta_2), \theta_1 - \theta_2 \rangle + \int_0^1 \langle \nabla f(\theta_2 + t(\theta_1 - \theta_2)) - \nabla f(\theta_2), \theta_1 - \theta_2 \rangle dt.$ 

Cauchy–Schwarz inequality and *L*-smoothness give

$$
|f(\theta_1) - f(\theta_2) - \langle \nabla f(\theta_2), \theta_1 - \theta_2 \rangle| \leq \int_0^1 \|\nabla f(\theta_2 + t(\theta_1 - \theta_2)) - \nabla f(\theta_2)\| \times \|\theta_1 - \theta_2\| dt
$$
  
\n
$$
\leq L \|\theta_1 - \theta_2\|^2 \int_0^1 t dt
$$
  
\n
$$
= \frac{L}{2} \|\theta_1 - \theta_2\|^2.
$$

Finally, we introduce the main object of interest of the current chapter. How to construct such sequences and what are their properties will be the topic of the next sections.

**Definition 2.4.** Let  $f : \mathbb{R}^d \to \mathbb{R}$  be a differentiable function. For  $\theta_0 \in \mathbb{R}^d$  and a sequence of positive step sizes  $\{\gamma_n\}_{n\geq 0}$ , the gradient descent is the sequence  $\{\theta_n\}_{n\geq 0}$  defined by

$$
\forall n \geqslant 1, \ \theta_n = \theta_{n-1} - \gamma_n \nabla f(\theta_{n-1}).
$$

#### <span id="page-17-0"></span>2.2 Convexity

As it was quickly mentioned in the first chapter, the only regularity of a function is not sufficient to provide efficient algorithms for optimization problems. The notion of convexity will be the key to propose better approaches.

**Definition 2.5.** A function 
$$
f : \mathbb{R}^d \to \mathbb{R}
$$
 is **convex** if  

$$
\forall \theta_1, \theta_2 \in \mathbb{R}^d, \forall \lambda \in [0,1], f(\lambda \theta_1 + (1-\lambda)\theta_2) \leq \lambda f(\theta_1) + (1-\lambda)f(\theta_2).
$$

We will not often use this definition in the following. Indeed, the functions we will handle will usually be regular enough and the following proposition offers an alternative definition of convexity in this case.

<span id="page-18-1"></span><span id="page-18-0"></span>**Proposition 2.2.** Let  $f : \mathbb{R}^d \to \mathbb{R}$  be a differentiable function, then f is convex if and *only if*  $\forall \theta_1, \theta_2 \in \mathbb{R}^d, f(\theta_1) \geq f(\theta_2) + \langle \nabla f(\theta_2), \theta_1 - \theta_2 \rangle.$  (2.1)

$$
x\in\mathbb{R}^n\setminus\{0,1\}\cup\{0,1\}\cup\{0,1\}\cup\{0,1\}\cup\{0,1\}\cup\{0,1\}\cup\{0,1\}\cup\{0,1\}\cup\{0,1\}\cup\{0,1\}\cup\{0,1\}\cup\{0,1\}\cup\{0,1\}\cup\{0,1\}\cup\{0,1\}\cup\{0,1\}\cup\{0,1\}
$$

*Proof.* Let  $\theta_1, \theta_2 \in \mathbb{R}^d$ , we define the function *h* by

$$
\forall \lambda \in [0,1], h(\lambda) = f(\lambda \theta_1 + (1-\lambda)\theta_2) - \lambda f(\theta_1) - (1-\lambda)f(\theta_2).
$$

Because *f* is differentiable, the same goes for *h* and we get

$$
h'(\lambda) = \langle \nabla f(\lambda \theta_1 + (1 - \lambda)\theta_2), \theta_1 - \theta_2 \rangle - f(\theta_1) + f(\theta_2).
$$

(⇒) If *f* is convex, then  $h(\lambda)$  ≤ 0 for any  $\lambda$  ∈ [0,1]. Since  $h(0) = 0$ , we deduce

$$
h'(0) = \lim_{\lambda \to 0} \frac{h(\lambda)}{\lambda} \leqslant 0
$$

which corresponds to  $(2.1)$ .  $(\Leftarrow)$  If  $(2.1)$  holds, then we have

$$
f(\theta_1) \geqslant f(\lambda \theta_1 + (1 - \lambda)\theta_2) + (1 - \lambda)\langle \nabla f(\lambda \theta_1 + (1 - \lambda)\theta_2), \theta_1 - \theta_2 \rangle
$$

and

$$
f(\theta_2) \geqslant f(\lambda \theta_1 + (1 - \lambda)\theta_2) - \lambda \langle \nabla f(\lambda \theta_1 + (1 - \lambda)\theta_2), \theta_1 - \theta_2 \rangle.
$$

From these two inequalities, we deduce

$$
\lambda f(\theta_1) + (1 - \lambda)f(\theta_2) \ge (\lambda + (1 - \lambda))f(\lambda \theta_1 + (1 - \lambda)\theta_2) \n+ \lambda (1 - \lambda)\langle \nabla f(\lambda \theta_1 + (1 - \lambda)\theta_2), \theta_1 - \theta_2 \rangle \n- \lambda (1 - \lambda)\langle \nabla f(\lambda \theta_1 + (1 - \lambda)\theta_2), \theta_1 - \theta_2 \rangle \n= f(\lambda \theta_1 + (1 - \lambda)\theta_2).
$$

Finally, *f* is convex.

Proposition [2.2](#page-18-1) allows us to establish two important facts that will be particularly useful in the future. First, a critical point of a convex function is a global minimum.

**Proposition 2.3.** Let  $f : \mathbb{R}^d \to \mathbb{R}$  be a differentiable and convex function. If a point  $\theta^* \in \mathbb{R}^d$  *is such that*  $\nabla f(\theta^*) = 0$ , then  $f(\theta^*)$  *is the global minimum of f on*  $\mathbb{R}^d$ .

 $\Box$ 

*Proof.* This is a direct consequence of [\(2.1\)](#page-18-0). Indeed, for any  $\theta \in \mathbb{R}^d$ , we obtain

$$
f(\boldsymbol{\theta}) \geqslant f(\boldsymbol{\theta}^*) + \langle \nabla f(\boldsymbol{\theta}^*), \boldsymbol{\theta} - \boldsymbol{\theta}^* \rangle = f(\boldsymbol{\theta}^*).
$$

In other words,  $f$  reaches its global minimum at point  $\theta^*$ .

The second useful consequence of Proposition [2.2](#page-18-1) is the following lemma which we will invoke several times in the following.

<span id="page-19-0"></span>**Lemma 2.1.** Let  $f : \mathbb{R}^d \to \mathbb{R}$  be a L-smooth and convex function. Then, for any  $\theta_1, \theta_2 \in \mathbb{R}^d$ , we have

$$
f(\theta_2) - f(\theta_1) \le \langle \nabla f(\theta_2), \theta_2 - \theta_1 \rangle - \frac{1}{2L} || \nabla f(\theta_2) - \nabla f(\theta_1) ||^2.
$$

*Proof.* Let  $\theta$ ,  $\theta' \in \mathbb{R}^d$ , Propositions [2.1](#page-17-1) and [2.2](#page-18-1) together imply that *f* satisfies the following inequalities

$$
0 \leqslant f(\boldsymbol{\theta}) - f(\boldsymbol{\theta}') - \langle \nabla f(\boldsymbol{\theta}'), \boldsymbol{\theta} - \boldsymbol{\theta}' \rangle \leqslant \frac{L}{2} ||\boldsymbol{\theta} - \boldsymbol{\theta}' ||^2.
$$

Let  $\theta_1, \theta_2 \in \mathbb{R}^d$ , we apply the lower bound to  $\theta = \theta_1 + L^{-1}(\nabla f(\theta_2) - \nabla f(\theta_1))$  and  $\theta' = \theta_2$ to get

$$
f(\theta_2)-f(\theta)\leqslant \langle \nabla f(\theta_2),\theta_2-\theta\rangle.
$$

Moreover, we apply the upper bound to the same  $\theta$  and  $\theta' = \theta_1$  to obtain

$$
f(\theta) - f(\theta_1) \le \langle \nabla f(\theta_1), \theta - \theta_1 \rangle + \frac{L}{2} ||\theta - \theta_1||^2.
$$

Adding these inequalities leads to the announced result,

$$
f(\theta_2) - f(\theta_1) = (f(\theta_2) - f(\theta)) + (f(\theta) - f(\theta_1))
$$
  
\n
$$
\leq \langle \nabla f(\theta_2), \theta_2 - \theta \rangle + \langle \nabla f(\theta_1), \theta - \theta_1 \rangle + \frac{L}{2} ||\theta - \theta_1||^2
$$
  
\n
$$
= \langle \nabla f(\theta_2), \theta_2 - \theta_1 \rangle + \langle \nabla f(\theta_1) - \nabla f(\theta_2), \theta - \theta_1 \rangle + \frac{L}{2} ||\theta - \theta_1||^2
$$
  
\n
$$
= \langle \nabla f(\theta_2), \theta_2 - \theta_1 \rangle - \frac{1}{L} ||\nabla f(\theta_2) - \nabla f(\theta_1)||^2 + \frac{1}{2L} ||\nabla f(\theta_2) - \nabla f(\theta_1)||^2
$$
  
\n
$$
= \langle \nabla f(\theta_2), \theta_2 - \theta_1 \rangle - \frac{1}{2L} ||\nabla f(\theta_2) - \nabla f(\theta_1)||^2.
$$

A wide variety of convex functions appear more or less naturally in machine learning problems. Here are some examples we have already encountered (proofs are left as exercises):

• the scalar product with a constant vector  $x \in \mathbb{R}^d$  is convex,

$$
\forall \theta \in \mathbb{R}^d, f(\theta) = \langle x, \theta \rangle,
$$

 $\Box$ 

• the squared Euclidean distance from a vector  $y \in \mathbb{R}^d$  is convex,

$$
\forall \theta \in \mathbb{R}^d, \ f(\theta) = ||y - \theta||^2,
$$

• the empirical risk given in the context of linear regression with the quadratic loss function is convex, *i.e.* for any matrix *X* of size  $n \times d$  and any vector  $y \in \mathbb{R}^n$ ,

$$
\forall \theta \in \mathbb{R}^d, \ f(\theta) = ||y - X\theta||^2,
$$

• the loss function given by the opposite of the log-likelihood function defined in the example of logistic regression is convex, *i.e.* for any  $x \in \mathbb{R}^d$  and  $y \in \{0, 1\}$ ,

$$
\forall \theta \in \mathbb{R}^d, f(\theta) = \log (1 + \exp(-(2y-1)\langle x, \theta \rangle)).
$$

*Hint*: this last example is not as straightforward as the others. First, prove that, for any  $a \in \mathbb{R}$ , the function  $t \in \mathbb{R} \mapsto \log(1 + \exp(at))$  is convex. Then, deduce the result by composition with affine function.

When a convex function is also smooth, then a gradient descent with constant step size is an efficient algorithm to solve a minimization problem as shown by the following result.

<span id="page-20-0"></span>**Theorem 2.1.** Let  $f : \mathbb{R}^d \to \mathbb{R}$  be a L-smooth and convex function that reaches its  $g$ *lobal minimum at point*  $\theta^* \in \mathbb{R}^d$ . Then, the gradient descent defined with a constant *step size* γ*<sup>n</sup>* = *L* −1 *satisfies*

$$
\forall n \geqslant 1, \ f(\theta_n) - f(\theta^*) \leqslant \frac{2L \|\theta_0 - \theta^*\|^2}{n}
$$

*Proof.* Let  $n \geq 1$ , by definition of the gradient descent, we get

$$
\|\theta_n - \theta^*\|^2 = \|(\theta_{n-1} - \theta^*) - L^{-1} \nabla f(\theta_{n-1})\|^2
$$
  
= 
$$
\|\theta_{n-1} - \theta^*\|^2 - \frac{2}{L} \langle \nabla f(\theta_{n-1}), \theta_{n-1} - \theta^* \rangle + \frac{1}{L^2} \|\nabla f(\theta_{n-1})\|^2.
$$

Applying two times Lemma [2.1,](#page-19-0) we obtain

$$
-\langle \nabla f(\theta_{n-1}), \theta_{n-1} - \theta^* \rangle \leq f(\theta^*) - f(\theta_{n-1}) - \frac{1}{2L} \|\nabla f(\theta_{n-1}) - \nabla f(\theta^*)\|^2
$$
  

$$
\leq \langle \nabla f(\theta^*), \theta^* - \theta_{n-1} \rangle - \frac{2}{2L} \|\nabla f(\theta_{n-1}) - \nabla f(\theta^*)\|^2
$$
  

$$
= -\frac{1}{L} \|\nabla f(\theta_{n-1})\|^2.
$$

Thus,

$$
\|\theta_n - \theta^*\|^2 \leq \|\theta_{n-1} - \theta^*\|^2 - \frac{1}{L^2} \|\nabla f(\theta_{n-1})\|^2
$$

.

In particular, this inequality implies that  $\|\theta_n - \theta^*\|^2$  is decreasing with respect to *n* and

$$
\forall k \geqslant 0, \ \|\theta_k - \theta^*\|^2 \leqslant \|\theta_0 - \theta^*\|^2.
$$

For any  $k \ge 0$ , we set  $\Delta_k = f(\theta_k) - f(\theta^*)$ . Proposition [2.2,](#page-18-1) Cauchy–Schwarz inequality and above result give

<span id="page-21-0"></span>
$$
\Delta_k \leq \langle \nabla f(\theta_k), \theta_k - \theta^* \rangle \leq \|\nabla f(\theta_k)\| \times \|\theta_0 - \theta^*\|.
$$
 (2.2)

Moreover, Proposition [2.1](#page-17-1) leads to

$$
f(\theta_n) \leq f(\theta_{n-1}) + \langle \nabla f(\theta_{n-1}), \theta_n - \theta_{n-1} \rangle + \frac{L}{2} ||\theta_n - \theta_{n-1}||^2
$$
  
=  $f(\theta_{n-1}) - \frac{1}{2L} ||\nabla f(\theta_{n-1})||^2$ .

Then, with  $(2.2)$ , we deduce

$$
\Delta_n \leqslant \Delta_{n-1} - \frac{1}{2L} \|\nabla f(\theta_{n-1})\|^2 \leqslant \Delta_{n-1} - \frac{\Delta_{n-1}^2}{2L \|\theta_0 - \theta^*\|^2}.
$$

Let us denote  $\omega = 2L ||\theta_0 - \theta^*||^2$ . Dividing by  $\Delta_n \Delta_{n-1}$ , the above recursion can be rearranged as follows

$$
\frac{1}{\Delta_n}-\frac{1}{\Delta_{n-1}}\geqslant \frac{\Delta_{n-1}}{\omega\Delta_n}\geqslant \frac{1}{\omega}.
$$

Summing this inequality between 1 and *n* gives

$$
\frac{1}{\Delta_n} - \frac{1}{\Delta_0} = \sum_{k=1}^n \frac{1}{\Delta_k} - \frac{1}{\Delta_{k-1}} \geqslant \frac{n}{\omega}.
$$

Finally, we obtain the announced result since

$$
\Delta_n \leqslant \frac{\Delta_0 \omega}{\omega + n \Delta_0} \leqslant \frac{\omega}{n}.
$$

 $\Box$ 

This result gives a polynomial convergence rate of the gradient descent for the minimization problem. In particular, for any  $\varepsilon > 0$ , the quantity  $\theta_n$  is a  $\varepsilon$ -solution as soon as

$$
n \geqslant \frac{2L \|\theta_0 - \theta^*\|^2}{\varepsilon}.
$$

This lower bound has to be compared to [\(1.2\)](#page-14-0). Up to the multiplicative factor  $\|\theta_0 - \theta^*\|^2$ , which can be seen as a constant price to pay in the numerical cost of the method, the minimum number of operations no longer depends on the dimension *d*. Of course, the dimension factor is hidden in the initial error term but this is definitely weaker than a power of the accuracy  $\varepsilon$ . With the help of the convexity assumption, for  $L = 2$  and  $\varepsilon = 10^{-2}$ , the order of magnitude of the lower bound is now only 400 operations. Strengthening the convexity hypothesis, we will see that this result can be further improved.

#### <span id="page-22-0"></span>2.3 Strong convexity

We have seen in the previous section that convexity is the key to obtain efficient algorithms for optimization problems. We now propose to consider a reinforced version of this notion to get better properties.

<span id="page-22-1"></span>**Definition 2.6.** Let  $\mu > 0$ , a function  $f : \mathbb{R}^d \to \mathbb{R}$  is  $\mu$ -strongly convex if the function  $\phi$  defined by

$$
\forall \theta \in \mathbb{R}^d, \ \phi(\theta) = f(\theta) - \frac{\mu}{2} ||\theta||^2 \tag{2.3}
$$

is convex.

As for simple convexity, we have an alternative definition of strong convexity for regular functions.

<span id="page-22-2"></span>**Proposition 2.4.** Let  $f : \mathbb{R}^d \to \mathbb{R}$  be a differentiable function. Then, f is  $\mu$ -strongly *convex if and only if*

$$
\forall \theta_1, \theta_2 \in \mathbb{R}^d, f(\theta_1) \geqslant f(\theta_2) + \langle \nabla f(\theta_2), \theta_1 - \theta_2 \rangle + \frac{\mu}{2} ||\theta_1 - \theta_2||^2.
$$

*Proof.* Let  $\phi$  be defined as in [\(2.3\)](#page-22-1). Because *f* is differentiable, the same goes for  $\phi$  and we have  $\nabla \phi(\theta) = \nabla f(\theta) - \mu \theta$ . According to Proposition [2.2,](#page-18-1) we know

$$
\phi \text{ is convex} \iff \forall \theta_1, \theta_2 \in \mathbb{R}^d, \ \phi(\theta_1) \geq \phi(\theta_2) + \langle \nabla \phi(\theta_2), \theta_1 - \theta_2 \rangle
$$
  

$$
\iff \forall \theta_1, \theta_2 \in \mathbb{R}^d, \ f(\theta_1) \geq f(\theta_2) + \langle \nabla f(\theta_2), \theta_1 - \theta_2 \rangle + \frac{\mu}{2} ||\theta_1 - \theta_2||^2.
$$

Regularity and strong convexity together lead to important properties like a gradient lower bounded by the squared norm.

<span id="page-22-3"></span>**Proposition 2.5.** Let  $f : \mathbb{R}^d \to \mathbb{R}$  be a differentiable and  $\mu$ -strongly convex function. *Then,*

$$
\forall \theta_1, \theta_2 \in \mathbb{R}^d, \ \langle \nabla f(\theta_1) - \nabla f(\theta_2), \theta_1 - \theta_2 \rangle \geqslant \mu \|\theta_1 - \theta_2\|^2.
$$

*Proof.* This statement is a direct consequence of the Proposition [2.4.](#page-22-2) Indeed, for any  $\theta_1, \theta_2 \in$  $\mathbb{R}^d$ , we get

$$
f(\theta_1) - f(\theta_2) - \langle \nabla f(\theta_2), \theta_1 - \theta_2 \rangle \geq \frac{\mu}{2} ||\theta_1 - \theta_2||^2
$$

and

$$
f(\theta_2)-f(\theta_1)+\langle \nabla f(\theta_1), \theta_1-\theta_2\rangle \geqslant \frac{\mu}{2} \|\theta_1-\theta_2\|^2.
$$

Summing these two inequalities leads to the annouced result.

 $\Box$ 

The inequality given by Proposition  $2.5$  can be strengthened under additional regularity assumption as in the next useful lemma.

<span id="page-23-1"></span>**Lemma 2.2.** Let  $f : \mathbb{R}^d \to \mathbb{R}$  be a L-smooth and  $\mu$ -strongly convex function. Then, for  $any \theta_1, \theta_2 \in \mathbb{R}^d$ ,

$$
\langle \nabla f(\theta_1) - \nabla f(\theta_2), \theta_1 - \theta_2 \rangle \geqslant \frac{\mu L}{L+\mu} \|\theta_1 - \theta_2\|^2 + \frac{1}{L+\mu} \|\nabla f(\theta_1) - \nabla f(\theta_2)\|^2.
$$

*Proof.* First, we notice that we necessarily have  $\mu \le L$ . Indeed, for any  $\theta_1, \theta_2 \in \mathbb{R}^d$ , Proposition [2.5](#page-22-3) and Cauchy–Schwarz inequality imply

$$
\mu \|\theta_1 - \theta_2\|^2 \leq \langle \nabla f(\theta_1) - \nabla f(\theta_2), \theta_1 - \theta_2 \rangle
$$
  
\$\leq \|\nabla f(\theta\_1) - \nabla f(\theta\_2)\| \times \|\theta\_1 - \theta\_2\|\$  
\$\leq L \|\theta\_1 - \theta\_2\|^2\$.

If  $\mu = L$ , the announced result is a consequence of Proposition [2.5,](#page-22-3)

$$
\frac{\mu}{2} \|\theta_1 - \theta_2\|^2 + \frac{1}{2\mu} \|\nabla f(\theta_1) - \nabla f(\theta_2)\|^2 \leq \frac{\mu}{2} \|\theta_1 - \theta_2\|^2 + \frac{\mu}{2} \|\theta_1 - \theta_2\|^2
$$
  

$$
\leq \langle \nabla f(\theta_1) - \nabla f(\theta_2), \theta_1 - \theta_2 \rangle.
$$

We can now assume that  $\mu < L$  and we consider the function  $\phi$  as defined in [\(2.3\)](#page-22-1). This function is differentiable with, for any  $\theta \in \mathbb{R}^d$ ,  $\nabla \phi(\theta) = \nabla f(\theta) - \mu \theta$ . Thus, Proposition [2.1](#page-17-1) leads to

<span id="page-23-0"></span>
$$
\phi(\theta) - \phi(\theta_1) - \langle \nabla \phi(\theta_1), \theta - \theta_1 \rangle = f(\theta) - f(\theta_1) - \langle \nabla f(\theta_1), \theta - \theta_1 \rangle - \frac{\mu}{2} ||\theta_1 - \theta||^2
$$
\n
$$
\leq \frac{L - \mu}{2} ||\theta_1 - \theta||^2
$$
\n(2.4)

which can also be written

$$
\phi(\boldsymbol{\theta}) - \phi(\boldsymbol{\theta}_1) \leqslant \langle \nabla \phi(\boldsymbol{\theta}_1), \boldsymbol{\theta} - \boldsymbol{\theta}_1 \rangle + \frac{L - \mu}{2} ||\boldsymbol{\theta}_1 - \boldsymbol{\theta}||^2.
$$

Moreover, by definition,  $\phi$  is convex and Proposition [2.2](#page-18-1) gives

$$
\phi(\theta_2)-\phi(\theta)\leqslant \langle \nabla \phi(\theta_2),\theta_2-\theta\rangle.
$$

Let us take  $\theta = \theta_1 + (L - \mu)^{-1} (\nabla \phi(\theta_2) - \nabla \phi(\theta_1))$ , we sum the above inequalities to get

$$
\phi(\theta_2) - \phi(\theta_1) = (\phi(\theta_2) - \phi(\theta)) + (\phi(\theta) - \phi(\theta_1))
$$
  
\$\le \langle \nabla \phi(\theta\_2), \theta\_2 - \theta \rangle + \langle \nabla \phi(\theta\_1), \theta - \theta\_1 \rangle + \frac{L - \mu}{2} ||\theta\_1 - \theta||^2\$  

$$
= \langle \nabla \phi(\theta_2), \theta_2 - \theta_1 \rangle - \frac{1}{2(L - \mu)} ||\nabla \phi(\theta_2) - \nabla \phi(\theta_1)||^2
$$

Reorganizing the terms and arguing as for  $(2.4)$ , we obtain

$$
\frac{1}{2(L-\mu)}\|\nabla \phi(\theta_2)-\nabla \phi(\theta_1)\|^2 \leq \phi(\theta_1)-\phi(\theta_2)+\langle \nabla \phi(\theta_2), \theta_2-\theta_1\rangle \leq \frac{L-\mu}{2}\|\theta_1-\theta_2\|^2.
$$

In other words,  $\phi$  is  $(L - \mu)$ -smooth. Then, we can apply Lemma [2.1,](#page-19-0)

$$
\frac{1}{2(L-\mu)}\left\|\nabla\phi(\theta_2)-\nabla\phi(\theta_1)\right\|^2\leqslant\phi(\theta_1)-\phi(\theta_2)+\langle\nabla\phi(\theta_2),\theta_2-\theta_1\rangle.
$$

Symmetrizing this inequality with respect to  $\theta_1$  and  $\theta_2$  and summing up lead to

$$
\frac{1}{L-\mu} \|\nabla \phi(\theta_2) - \nabla \phi(\theta_1)\|^2 \leqslant \langle \nabla \phi(\theta_1) - \nabla \phi(\theta_2), \theta_1 - \theta_2 \rangle.
$$

Using  $\nabla \phi(\theta) = \nabla f(\theta) - \mu \theta$ , we get

$$
\langle \nabla f(\theta_1) - \nabla f(\theta_2), \theta_1 - \theta_2 \rangle \ge \mu \|\theta_1 - \theta_2\|^2 + \frac{1}{L - \mu} \|(\nabla f(\theta_1) - \nabla f(\theta_2)) - \mu(\theta_1 - \theta_2)\|^2
$$
  
= 
$$
\frac{\mu L}{L - \mu} \|\theta_1 - \theta_2\|^2 + \frac{1}{L - \mu} \|\nabla f(\theta_1) - \nabla f(\theta_2)\|^2
$$
  

$$
- \frac{2\mu}{L - \mu} \langle \nabla f(\theta_1) - \nabla f(\theta_2), \theta_1 - \theta_2 \rangle.
$$

This last inequality corresponds to the announced result since

$$
1 + \frac{2\mu}{L - \mu} = \frac{L + \mu}{L - \mu}.
$$

Finally, we can state the convergence of the gradient descent for the minimization of a smooth and strongly convex function.

<span id="page-24-0"></span>**Theorem 2.2.** Let  $f : \mathbb{R}^d \to \mathbb{R}$  be a L-smooth and  $\mu$ -strongly convex function that *reaches its global minimum at point*  $θ$ <sup>\*</sup> ∈  $ℝ$ <sup> $d$ </sup>. *Then, the gradient descent defined with a constant step size*  $\gamma_n = 2/(L+\mu)$  *satisfies* 

$$
\forall n \geqslant 1, \ f(\theta_n) - f(\theta^*) \leqslant \frac{L \|\theta_0 - \theta^*\|^2}{2} \times \exp\left(-\frac{4n}{\kappa + 1}\right)
$$

*where we have set*  $\kappa = L/\mu$ *.* 

*Proof.* Let  $n \ge 1$ , since  $\nabla f(\theta^*) = 0$ , Proposition [2.1](#page-17-1) implies

$$
f(\theta_n)-f(\theta^*)\leqslant \frac{L}{2}\|\theta_n-\theta^*\|^2.
$$

 $\Box$ 

Moreover, by definition of the gradient descent and Lemma [2.2,](#page-23-1)

$$
\|\theta_{n} - \theta^{*}\|^{2} = \left\|(\theta_{n-1} - \theta^{*}) - \frac{2}{L+\mu} \nabla f(\theta_{n-1})\right\|^{2}
$$
  
\n
$$
= \|\theta_{n-1} - \theta^{*}\|^{2} + \frac{4}{(L+\mu)^{2}} \|\nabla f(\theta_{n-1})\|^{2} - \frac{4}{L+\mu} \langle \nabla f(\theta_{n-1}), \theta_{n-1} - \theta^{*} \rangle
$$
  
\n
$$
\leq \|\theta_{n-1} - \theta^{*}\|^{2} + \frac{4}{(L+\mu)^{2}} \|\nabla f(\theta_{n-1})\|^{2}
$$
  
\n
$$
- \frac{4}{L+\mu} \left\{\frac{\mu L}{L+\mu} \|\theta_{n-1} - \theta^{*}\|^{2} + \frac{1}{L+\mu} \|\nabla f(\theta_{n-1})\|^{2}\right\}
$$
  
\n
$$
= \left(1 - \frac{4\mu L}{(L+\mu)^{2}}\right) \|\theta_{n-1} - \theta^{*}\|^{2}
$$
  
\n
$$
= \left(1 - \frac{2}{\kappa + 1}\right)^{2} \|\theta_{n-1} - \theta^{*}\|^{2}.
$$

Iterating this bound leads to

$$
\|\theta_n - \theta^*\|^2 \leqslant \left(1 - \frac{2}{\kappa + 1}\right)^{2n} \|\theta_0 - \theta^*\|^2 \leqslant \exp\left(-\frac{4n}{\kappa + 1}\right) \|\theta_0 - \theta^*\|^2
$$
  

$$
x \leq e^{-x} \text{ for any } x
$$

since  $1 - x \le e^{-x}$  for any *x*.

The exponential convergence rate obtained in this theorem greatly improves the convergence rate we got with simple convexity. The initial error is still present through the multiplicative factor  $\|\theta_0 - \theta^*\|^2$  but the accuracy is now driven by an exponential decay with respect to the number of iterations *n*. That is the main consequence of strong convexity. Let  $\epsilon > 0$ , the minimum number of iterations needed to get a  $\epsilon$ -solution is now lower bounded by

$$
n \geqslant \frac{\kappa+1}{4} \log \left( \frac{L ||\theta_0 - \theta^*||^2}{2\varepsilon} \right).
$$

For  $L = 2$ ,  $\mu = 2/3$  and  $\varepsilon = 10^{-2}$ , the order of magnitude of this minimum number of operations to obtain a  $\varepsilon$ -solution to the minimization problem is now only 5 operations.

There exist lower bound results for the problem of minimization of a (strongly) convex function. Actually, the convergence rates we obtained in Theorems [2.1](#page-20-0) and [2.2](#page-24-0) are not optimal in the sense that some better algorithms exist under the same set of hypotheses. In particular, the algorithm called Nesterov accelerated gradient descent outperforms the standard gradient descent. The convergence rates for this algorithm are given by:

• for *L*-smooth and convex function,

$$
f(\theta_n)-f(\theta^*)\leqslant \frac{2L\|\theta_0-\theta^*\|^2}{n^2},
$$

• for *L*-smooth and  $\mu$ -strongly convex function,

$$
f(\theta_n)-f(\theta^*)\leqslant \frac{(L+\mu)\|\theta_0-\theta^*\|^2}{2}\times \exp\left(-\frac{n}{\sqrt{\kappa}}\right).
$$

Introducing this algorithm is beyond the scope of these lecture notes, but it can be proved that these convergence rates are optimal for these two classes of functions.

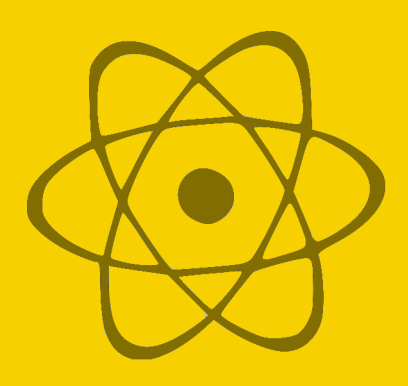

## <span id="page-26-0"></span>3 — Stochastic Algorithm

#### <span id="page-26-1"></span>3.1 Simple examples

Let  ${X_n}_{n\geq 1}$  be a sequence of independent and identically distributed variables assumed to be integrable with  $m = \mathbb{E}[X_1]$ . For any  $n \ge 1$ , we can estimate *m* with the *n* first observations  $X_1, \ldots, X_n$  through the empirical mean

$$
\bar{X}_n = \frac{1}{n} \sum_{k=1}^n X_k.
$$

This common estimation procedure can be seen as a stochastic algorithm as follows. Let us set  $\bar{X}_0 = 0$  and, for any  $n \ge 1$ , rewrite  $\bar{X}_n$  with respect to  $\bar{X}_{n-1}$ ,

$$
\bar{X}_n = \frac{n-1}{n} \bar{X}_{n-1} + \frac{1}{n} X_n
$$
  
=  $\bar{X}_{n-1} + \frac{1}{n} (X_n - \bar{X}_{n-1})$   
=  $\bar{X}_{n-1} - \frac{1}{n} (\bar{X}_{n-1} - m) + \frac{1}{n} (X_n - m)$ 

Denoting the **step size** by  $\gamma_n = n^{-1}$ , if we consider the function *f* defined by

$$
\forall x \in \mathbb{R}, \ f(x) = \frac{(x-m)^2}{2},
$$

then the recursion may be simply written as

$$
\bar{X}_n = \bar{X}_{n-1} - \gamma_n f'(\bar{X}_{n-1}) + \gamma_n M_n
$$

where we have set  $M_n = X_n - m$ . Thus,  $\bar{X}_n$  can be seen as  $\bar{X}_{n-1}$  with the addition of a **gradient** descent term related to the function *f* and a centered term which will be considered as a **martingale increment** in the sequel, *i.e.* the sequence  ${M_n}_{n \geq 1}$  satisfy

$$
\forall n \geqslant 1, \, \mathbb{E}[M_n \,|\, X_1,\ldots,X_{n-1}] = 0.
$$

To go further, assuming that  $\mathbb{E}[X_1^2] < +\infty$ , we can consider the simultaneous estimation of the mean *m* and the variance  $\sigma^2$  of  $X_1$ . To this end, we introduce the usual estimator of the variance based on the *n* first observations,

$$
\forall n \geq 1, \ S_n = \frac{1}{n} \sum_{k=1}^n (X_k - \bar{X}_n)^2.
$$

As above, setting  $S_0 = 0$ , we can deduce a recursion between  $S_n$  and  $S_{n-1}$ , for any  $n \ge 1$ ,

$$
S_n = \frac{1}{n} \sum_{k=1}^n \left( X_k - \frac{n-1}{n} \bar{X}_{n-1} - \frac{1}{n} X_n \right)^2
$$
  
\n
$$
= \frac{1}{n} \sum_{k=1}^n \left( (X_k - \bar{X}_{n-1}) - \frac{1}{n} (X_n - \bar{X}_{n-1}) \right)^2
$$
  
\n
$$
= \frac{1}{n} \sum_{k=1}^n (X_k - \bar{X}_{n-1})^2 + \frac{1}{n^2} (X_n - \bar{X}_{n-1})^2 - \frac{2}{n} (X_n - \bar{X}_{n-1}) (\bar{X}_n - \bar{X}_{n-1})
$$
  
\n
$$
= \frac{n-1}{n} S_{n-1} + \frac{n-1}{n^2} (X_n - \bar{X}_{n-1})^2
$$
  
\n
$$
= S_{n-1} - \frac{1}{n} (S_{n-1} - \sigma^2) + \frac{1}{n} \left\{ \frac{n-1}{n} (X_n - \bar{X}_{n-1})^2 - \sigma^2 \right\}
$$
  
\n
$$
= S_{n-1} - \gamma_n (S_{n-1} - \sigma^2) + \gamma_n M'_n + \gamma_n R_n
$$

where we have set the martingale increments

$$
M'_{n} = \frac{n-1}{n} \left( (X_{n} - m)^{2} - \sigma^{2} - 2(X_{n} - m)(\bar{X}_{n-1} - m) \right)
$$

and the remainder terms

$$
R_n = \frac{n-1}{n} (\bar{X}_{n-1} - m)^2 - \frac{\sigma^2}{n}.
$$

Thus, we now consider the function *f* defined on  $\mathbb{R} \times \mathbb{R}_+^*$  by

$$
f(x,s) = \frac{1}{2} ((x-m)^2 + (s - \sigma^2)^2).
$$

This function admits the following gradient

$$
\nabla f(x,s) = \begin{pmatrix} x - m \\ s - \sigma^2 \end{pmatrix}
$$

and we get the two-dimensional recursion, for any  $n \ge 1$ ,

$$
\begin{pmatrix} \bar{X}_n \\ S_n \end{pmatrix} = \begin{pmatrix} \bar{X}_{n-1} \\ S_{n-1} \end{pmatrix} - \gamma_n \nabla f(\bar{X}_{n-1}, S_{n-1}) + \gamma_n \begin{pmatrix} M_n \\ M'_n \end{pmatrix} + \gamma_n \begin{pmatrix} 0 \\ R_n \end{pmatrix}.
$$

Again, we can verify that this step is nothing else than the addition of a gradient descent term related to *f* , a two-dimensional martingale increment and a remainder term.

According to the strong law of large numbers, we know that

$$
\bar{X}_n \xrightarrow[n \to \infty]{a.s.} m \quad \text{and} \quad S_n \xrightarrow[n \to \infty]{a.s.} \sigma^2.
$$

In other words, the sequence  $\{(\bar{X}_n, S_n)\}_{n\geq 0}$  converges almost surely towards a zero of  $\nabla f$ which is also the global minimizer of f. The two algorithms above are classic examples of stochastic algorithms aimed to the minimization of a differentiable function *f* through the search for a zero of  $\nabla f$ .

#### <span id="page-28-0"></span>3.2 A general definition

To discuss algorithms such as those introduced in the first section, we define a general framework through the following definition.

<span id="page-28-2"></span>**Definition 3.1.** Let  $h : \mathbb{R}^d \to \mathbb{R}^d$ ,  $\{\mathscr{F}_n\}_{n\geqslant 0}$  be an increasing filtration and  $\{\gamma_n\}_{n\geqslant 1}$  be a sequence of positive step sizes. A stochastic algorithm is a sequence of random vectors  $\{\theta_n\}_{n\geq 0}$  starting from a  $\mathscr{F}_0$ -measurable vector  $\theta_0 \in \mathbb{R}^d$  and such that

$$
\forall n \geqslant 1, \ \theta_n = \theta_{n-1} - \gamma_n h(\theta_{n-1}) + \gamma_n M_n + \gamma_n R_n
$$

where

- ${M_n}_{n\geq 1}$  is a sequence of square-integrable martingale increments with respect to the filtration  $\{\mathscr{F}_n\}_{n\geqslant 0}$ ,
- ${R_n}_{n\geq 1}$  is a predictable sequence of square-integrable remainder terms with respect to the filtration  $\{\mathscr{F}_n\}_{n\geq 0}$ .

An immediate consequence of this definition of a stochastic algorithm  $\{\theta_n\}_{n\geq 0}$  is that, for any  $n \geq 0$ ,  $\theta_n$  is  $\mathscr{F}_n$ –measurable. As we will see in the sequel, the step sizes have to be large enough to allow the gradient descent to explore the function but not too much to keep the algorithm under control. In practice, these step sizes are commonly assumed to satisfy

<span id="page-28-3"></span>
$$
\sum_{n\geqslant 1} \gamma_n = +\infty \quad \text{and} \quad \sum_{n\geqslant 1} \gamma_n^2 < +\infty. \tag{3.1}
$$

The remainder terms  $R_n$  that appear in the definition should be considered as **negligible** perturbations and will often be omitted in the following for the sake of simplicity. For example, in the variance estimation example above, we had

$$
\mathbb{E}[R_n] = 0 \quad \text{and} \quad \mathbb{E}[R_n^2] \leqslant \frac{2\mathbb{E}[(X_1 - m)^4]}{n^2}.
$$

#### <span id="page-28-1"></span>3.3 Limiting differential equation

Let us consider a stochastic algorithm  $\{\theta_n\}_{n\geq 0}$  as given by Definition [3.1](#page-28-2) with a zero remainder term, *i.e.* satisfying the following recursion,

$$
\forall n \geqslant 1, \ \theta_n = \theta_{n-1} - \gamma_n h(\theta_{n-1}) + \gamma_n M_n.
$$

We can easily associate this algorithm to a **continuous interpolated trajectory**  $\{\theta(t)\}_{t\in\mathbb{R}_+}$ as follows. We define time instants  $t_0 = 0$  and

$$
\forall n\geqslant 1,\ t_n=\sum_{k=1}^n\gamma_k.
$$

<span id="page-28-4"></span>Let  $n \ge 1$ , if  $t \in [t_{n-1}, t_n]$ , then  $\theta(t)$  is given by the linear interpolation between  $\theta_{n-1}$  and  $\theta_n$ , namely

$$
\forall t \in [t_{n-1}, t_n], \ \theta(t) = \theta_{n-1} + (\theta_n - \theta_{n-1}) \times \frac{t - t_{n-1}}{t_n - t_{n-1}}.
$$
 (3.2)

We see that, in order to properly define  $\theta(t)$  for any  $t \in \mathbb{R}_+$ , we need to ensure  $t_n \to +\infty$  which corresponds to the **divergence assumption** in  $(3.1)$ ,

$$
\sum_{n\geqslant 1}\gamma_n=+\infty.
$$

For a small enough step size  $\gamma_n$ , we can roughly write

$$
\theta_n = \theta(t_n) = \theta(t_{n-1} + \gamma_n) \simeq \theta(t_{n-1}) + \gamma_n \theta'(t_{n-1}) \simeq \theta_{n-1} - \gamma_n h(\theta_{n-1})
$$

where the first approximation comes from a first-order Taylor expansion and the second from the omission of the martingale increment which is centered. In other words, with  $(3.2)$ , we recognize an explicit Euler method for which we expect to asymptotically track the differential equation

$$
\frac{d\theta(t)}{dt} = h(\theta(t)).
$$

In the above approximations, we have neglected the martingale increments but, after  $n \geq 1$ steps, they correspond to the quantity

$$
\zeta_n=\sum_{k=1}^n\gamma_kM_k.
$$

By hypothesis, this is straightforward to see that  $\{\zeta_n\}_{n\geq 0}$  with  $\zeta_0 = 0$  is a square-integrable martingale. Furthermore, the martingale increments  $\{\zeta_n - \zeta_{n-1}\}_{n \geq 1}$  are such that

$$
\forall n \geqslant 1, \sum_{k=1}^n \mathbb{E}\left[\|\zeta_n-\zeta_{n-1}\|^2 \mid \mathscr{F}_{n-1}\right] = \sum_{k=1}^n \gamma_k^2 \mathbb{E}\left[\|M_n\|^2 \mid \mathscr{F}_{n-1}\right].
$$

From classical martingale theory (see Appendix C of the book of Borkar cited in [Foreword\)](#page-8-0), we know that the almost sure convergence of such series would imply the almost sure convergence of  $\zeta_n$  as  $n \to \infty$ . Of course, such a result will be needed in the analysis of the stochastic algorithm  $\{\theta_n\}_{n\geq 0}$ . Under suitable **bounding assumptions** on the conditional expectation of  $||M_n||^2$ , we see that the step sizes should at least satisfy the second part of [\(3.1\)](#page-28-3),

$$
\sum_{n\geqslant 1}\gamma_k^2<+\infty.
$$

#### <span id="page-29-0"></span>3.4 Theoretical guarantees

Providing an exhaustive theoretical analysis of stochastic algorithms is beyond the scope of this lecture. In order to introduce important properties in this section, we omit the proofs and we silently avoid developing results that come from martingales theory. For instance, the following result is a consequence of **Robbins-Siegmund's Theorem** that we do not explicitly state.

<span id="page-30-0"></span>**Theorem 3.1.** Let  $\{\theta_n\}_{n\geq 0}$  be a stochastic algorithm with step sizes satisfying [\(3.1\)](#page-28-3). *We assume that there exist*  $C > 0$  *and a twice continuously differentiable and L-smooth* function  $V:\mathbb{R}^d \to \mathbb{R}$  such that:

*• "Drift" assumptions:*

$$
l. \ \min_{\theta \in \mathbb{R}^d} V(\theta) > 0,
$$

- *2.* lim  $\lim_{\|\theta\| \to \infty} V(\theta) = +\infty,$
- $3. \ \forall \theta \in \mathbb{R}^d, \ \langle \nabla V(\theta), h(\theta) \rangle \geqslant 0,$
- $4. \ \forall \theta \in \mathbb{R}^d, \ ||h(\theta)||^2 + ||\nabla V(\theta)||^2 \leqslant C(1+V(\theta)),$
- *• "Perturbation" assumtions:*
	- *1. the martingale increments*  ${M_n}_{n \geq 1}$  *satisfy*

$$
\forall n \geqslant 1, \, \mathbb{E}\left[\|M_n\|^2 \mid \mathscr{F}_{n-1}\right] \leqslant C(1+V(\theta_{n-1})),
$$

2. *the remainder terms*  ${R_n}_{n \geq 1}$  *satisfy* 

$$
\forall n \geqslant 1, \, \mathbb{E}\left[\left\|R_n\right\|^2 \, \middle| \, \mathscr{F}_{n-1}\right] \leqslant C\gamma_n^2(1+V(\theta_{n-1})).
$$

*Then, the following properties hold*

• 
$$
\sup_{n\geqslant 0} \mathbb{E}[V(\theta_n)] < +\infty
$$
,  
\n•  $\sum_{n\geqslant 1} \gamma_n \langle \nabla V(\theta_{n-1}), h(\theta_{n-1}) \rangle < +\infty$ , a.s.,  
\n•  $V(\theta_n) \xrightarrow[n\to\infty]{a.s.} V_\infty \in L^1$ ,  
\n•  $\theta_n - \theta_{n-1} \xrightarrow[n\to\infty]{a.s.}$  and  $L^2 \to 0$ .

A function *V* satisfying the hypotheses of the above theorem is called a Lyapunov function. Such a function plays a central role in obtaining this kind of result and it is often challenging to find a "good" Lyapunov function. Because the sum  $\gamma_1 + \cdots + \gamma_n$  tends towards infinity when *n* grows and, for any  $\theta \in \mathbb{R}^d$ , we assume  $\langle \nabla V(\theta), h(\theta) \rangle \geq 0$ , the consequence of

$$
\sum_{n\geqslant 1}\gamma_n\langle \nabla V(\theta_{n-1}),h(\theta_{n-1})\rangle<+\infty,\ a.s.,
$$

is only

$$
\liminf_{n\to\infty}\langle \nabla V(\theta_n), h(\theta_n)\rangle=0, a.s.
$$

Thus, something more is needed to get the almost sure convergence of  $\nabla V(\theta_n)$  to 0.

The next result is due to Robbins and Monro and allow to state the convergence of a stochastic algorithm aimed to the minimization of a given function.

Theorem 3.2. *Under the same assumptions as in Theorem [3.1,](#page-30-0) we also assume that the function h is continuous over* R *<sup>d</sup> and*

$$
\left\{\theta\in\mathbb{R}^d\text{ such that }\langle\nabla V(\theta),h(\theta)\rangle=0\right\}=\left\{\theta^*\right\}.
$$

*Then,*

*•* θ ∗ *is the unique minimizer of V ,*

• 
$$
\langle \nabla V(\theta_n), h(\theta_n) \rangle \xrightarrow[n \to \infty]{a.s.} 0,
$$

• 
$$
\theta_n \xrightarrow[n \to \infty]{a.s.} \theta^*
$$
.

The Robbins and Monro theorem implies the convergence of the stochastic algorithm to the zero of the function *h* but does not state any convergence rate. Such results will be developed in the next chapter. Before concluding this general presentation of theoretical properties of stochastic algorithms, we propose to discuss a central limit theorem due to Polyak and Juditsky. This result is specific to stochastic algorithms aimed to minimize a strongly convex and smooth enough function *f* through the search of a zero of  $h = \nabla f$ .

**Theorem 3.3.** Let  $f : \mathbb{R}^d \to \mathbb{R}$  be a  $\mu$ -strongly convex and twice continuously differ*entiable function that reaches its global minimum at point*  $\theta^* \in \mathbb{R}^d$ . We consider the *stochastic algorithm given by Definition* [3.1](#page-28-2) with  $h = \nabla f$  and no remainder terms. We *assume that:*

- *• f admits a bounded Hessian operator H f ,*
- *• the step sizes are such that*

<span id="page-31-0"></span>
$$
\gamma_n \xrightarrow[n \to \infty]{} 0 \quad \text{and} \quad \frac{\gamma_n - \gamma_{n+1}}{\gamma_n^2} \xrightarrow[n \to \infty]{} 0,
$$
\n(3.3)

*• the conditional covariance matrices converge in probability,*

$$
\mathbb{E}\left[M_nM_n^{\top} \mid \mathscr{F}_{n-1}\right] \xrightarrow[n \to \infty]{\mathbb{P}} \Sigma.
$$

*Then,*

$$
\sqrt{n}\left(\bar{\theta}_n - \theta^*\right) \xrightarrow[n \to \infty]{\mathscr{L}} \mathscr{N}(0, \Sigma^*)
$$

*where we have set*

$$
\forall n \geqslant 1, \ \bar{\theta}_n = \frac{1}{n} \sum_{k=1}^n \theta_{k-1}
$$

*and the covariance matrix is given by*

$$
\Sigma^* = Hf(\theta^*)^{-1} \Sigma Hf(\theta^*)^{-1}.
$$

This results illustrate the importance of averaging when working with stochastic algorithms. Indeed, averaging leads to an asymptotically optimal algorithm whose rate of convergence is  $1/n$ , which is **minimax optimal** in the class of strongly convex stochastic minimization problems. Moreover, the asymptotic variance is also optimal because it attains the **Cramer-Rao lower bound**. In practice, usual choices for the step sizes are  $\gamma_n = \gamma n^{-\alpha}$ with  $\gamma > 0$  and  $\alpha \in (0,1)$  to satisfy [\(3.3\)](#page-31-0) because

$$
\frac{\gamma_n-\gamma_{n+1}}{\gamma_n^2}=\frac{n^{\alpha}}{\gamma}\left(1-\left(1+\frac{1}{n}\right)^{-\alpha}\right)\underset{n\to\infty}{\sim}\frac{\alpha n^{\alpha-1}}{\gamma}.
$$

Finally, note that as soon as the step sizes do not depend on  $Hf(\theta^*)$ ,  $\{\bar{\theta}_n\}_{n\geq 1}$  is an **adaptive** sequence.

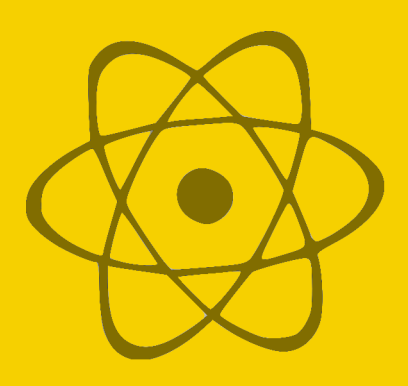

## <span id="page-34-0"></span>4 — Non-asymptotic properties

#### <span id="page-34-1"></span>4.1 Framework

Let  $\{\mathscr{F}_n\}_{n\geq 0}$  be an increasing filtration and  $\{\gamma_n\}_{n\geq 1}$  be a sequence of positive step sizes. Given a differentiable function  $f : \mathbb{R}^d \to \mathbb{R}$  to be minimized, we consider a sequence of differentiable random functions  $\{f_n\}_{n\geqslant 1}$  from  $\mathbb{R}^d$  to  $\mathbb R$  that satisfy that, for any  $n\geqslant 1$  and any  $\theta\in\mathbb{R}^d,$  the random variable  $\nabla f_n(\theta)$  if  $\mathcal{F}_n$ -measurable, square-integrable and such that,

$$
\mathbb{E}[\nabla f_n(\boldsymbol{\theta}) \mid \mathscr{F}_{n-1}] = \nabla f(\boldsymbol{\theta}), \, a.s.
$$

Then, we define a sequence  $\{\theta_n\}_{n\geq 0}$  with a  $\mathscr{F}_0$ -measurable variable  $\theta_0 \in \mathbb{R}^d$  and the recursion

$$
\forall n \geqslant 1, \ \theta_n = \theta_{n-1} - \gamma_n \nabla f_n(\theta_{n-1}). \tag{4.1}
$$

This is therefore a stochastic algorithm as given by Definition [3.1](#page-28-2) with  $h = \nabla f$  and no remainder terms. Indeed, an alternative way to write the above recursion is

$$
\forall n \geq 1, \ \theta_n = \theta_{n-1} - \gamma_n \nabla f(\theta_{n-1}) + \gamma_n M_n
$$

where  $M_n = \nabla f(\theta_{n-1}) - \nabla f_n(\theta_{n-1})$  is a martingale increment by definition. Such a stochastic algorithm is known as stochastic gradient descent.

#### <span id="page-34-2"></span>4.2 Rate of projected stochastic gradient descent

Let us assume that  $f : \mathbb{R}^d \to \mathbb{R}$  is a **differentiable and convex** function to minimize. In this section, we assume that the minimization problem can be restricted to a ball of radius *r*, namely

$$
\mathscr{B}_r = \left\{ \theta \in \mathbb{R}^d \text{ such that } \|\theta\| \leqslant r \right\}.
$$

In practice, such an assumption is not necessarily strong because we often have the idea of a (possibly large) radius  $r > 0$  such that the minimizer of f is located inside  $\mathcal{B}_r$ . To constrain the stochastic gradient descent to remain in  $\mathscr{B}_r$ , we consider the **projected stochastic gradient** descent  $\{\theta_n\}_{n\geq 0}$  given by a  $\mathscr{F}_0$ -measurable variable  $\theta_0 \in \mathscr{B}_r$  and the recursion

<span id="page-34-3"></span>
$$
\forall n \geqslant 1, \ \theta_n = \Pi_r \left( \theta_{n-1} - \gamma_n \nabla f_n(\theta_{n-1}) \right) \tag{4.2}
$$

where  $\Pi_r$  is the orthogonal projection onto  $\mathcal{B}_r$ .

**Theorem 4.1.** Let  $r > 0$  and  $f : \mathbb{R}^d \to \mathbb{R}$  be a differentiable and convex function that *reaches its global minimum at point* θ<sup>\*</sup> ∈  $\mathscr{B}_r$ . If the random gradient functions satisfy

$$
\exists B>0,\forall n\geqslant 1,\sup_{\theta\in\mathscr{B}_r}\|\nabla f_n(\theta)\|\leqslant B,\ a.s.,
$$

*then, the projected stochastic gradient descent*  $\{\theta_n\}_{n\geq 0}$  *defined by* [\(4.2\)](#page-34-3) *with* 

$$
\gamma_n = \frac{r\sqrt{2}}{B\sqrt{n}}
$$

*is such that*

$$
\forall n \geqslant 1, \, \mathbb{E}\left[f(\bar{\theta}_n) - f(\theta^*)\right] \leqslant \frac{2\sqrt{2}\bar{B}r}{\sqrt{n}}
$$

*where*

$$
\forall n \geqslant 1, \ \bar{\theta}_n = \frac{1}{n} \sum_{k=1}^n \theta_{k-1}.
$$

*Proof.* Let  $n \geq 1$ , by definition of the projected stochastic gradient descent, we get

$$
\|\theta_n - \theta^*\|^2 = \|\Pi_r(\theta_{n-1} - \gamma_n \nabla f_n(\theta_{n-1})) - \theta^*\|^2
$$
  
\n
$$
\leq \|(\theta_{n-1} - \theta^*) - \gamma_n \nabla f_n(\theta_{n-1})\|^2
$$
  
\n
$$
= \|\theta_{n-1} - \theta^*\|^2 + \gamma_n^2 \|\nabla f_n(\theta_{n-1})\|^2 - 2\gamma_n \langle \nabla f_n(\theta_{n-1}), \theta_{n-1} - \theta^* \rangle
$$
  
\n
$$
\leq \|\theta_{n-1} - \theta^*\|^2 + \gamma_n^2 B^2 - 2\gamma_n \langle \nabla f_n(\theta_{n-1}), \theta_{n-1} - \theta^* \rangle.
$$

Taking the expecation with respect to  $\mathscr{F}_{n-1}$  and using Proposition [2.2](#page-18-1) lead to

$$
\mathbb{E}\left[\|\theta_n-\theta^*\|^2 \mid \mathscr{F}_{n-1}\right] \leqslant \|\theta_{n-1}-\theta^*\|^2 + \gamma_n^2 B^2 - 2\gamma_n \langle \nabla f(\theta_{n-1}), \theta_{n-1}-\theta^* \rangle
$$
  

$$
\leqslant \|\theta_{n-1}-\theta^*\|^2 + \gamma_n^2 B^2 - 2\gamma_n \langle f(\theta_{n-1}), \theta_{n-1}-\theta^* \rangle
$$

We now consider the whole expectation to obtain

$$
\mathbb{E}\left[\|\theta_n-\theta^*\|^2\right]\leq \mathbb{E}\left[\|\theta_{n-1}-\theta^*\|^2\right]+\gamma_n^2B^2-2\gamma_n\mathbb{E}\left[f(\theta_{n-1})-f(\theta^*)\right]
$$

which is equivalent to

$$
\mathbb{E}\left[f(\theta_{n-1})-f(\theta^*)\right] \leq \frac{\gamma_n B^2}{2} + \frac{1}{2\gamma_n} \left(\mathbb{E}\left[\|\theta_{n-1}-\theta^*\|^2\right] - \mathbb{E}\left[\|\theta_n-\theta^*\|^2\right]\right).
$$
Summing this inequality from 1 to *n* and the decrease of  $\{\gamma_n\}_{n\geq 1}$  give

$$
\sum_{k=1}^{n} \mathbb{E} \left[ f(\theta_{k-1}) - f(\theta^*) \right] \leqslant \frac{B^2}{2} \sum_{k=1}^{n} \gamma_k + \frac{1}{2} \sum_{k=1}^{n} \frac{1}{\gamma_k} \left( \mathbb{E} \left[ \|\theta_{k-1} - \theta^*\|^2 \right] - \mathbb{E} \left[ \|\theta_k - \theta^*\|^2 \right] \right)
$$
\n
$$
= \frac{B^2}{2} \sum_{k=1}^{n} \gamma_k + \frac{\mathbb{E} \left[ \|\theta_0 - \theta^*\|^2 \right]}{2\gamma_1} - \frac{\mathbb{E} \left[ \|\theta_n - \theta^*\|^2 \right]}{2\gamma_n}
$$
\n
$$
+ \frac{1}{2} \sum_{k=1}^{n-1} \mathbb{E} \left[ \|\theta_k - \theta^*\|^2 \right] \left( \frac{1}{\gamma_{k+1}} - \frac{1}{\gamma_k} \right)
$$
\n
$$
\leqslant \frac{B^2}{2} \sum_{k=1}^{n} \gamma_k + \frac{2r^2}{\gamma_1} + \frac{2r^2}{\gamma_n} - \frac{2r^2}{\gamma_1}
$$
\n
$$
\leqslant \frac{B^2}{2} \sum_{k=1}^{n} \gamma_k + \frac{2r^2}{\gamma_n}
$$

where we used the bound  $\|\theta_{k-1} - \theta^*\|^2 \le 4r^2$ . Since  $\gamma_n = \frac{r\sqrt{2}}{B\sqrt{n}}$  $\frac{r\sqrt{2}}{B\sqrt{n}}$ , we deduce from the convexity of *f* and Jensen's inequality that

$$
\mathbb{E}\left[f(\bar{\theta}_n) - f(\theta^*)\right] \leq \frac{1}{n} \sum_{k=1}^n \mathbb{E}\left[f(\theta_{k-1}) - f(\theta^*)\right]
$$

$$
\leq \frac{Br}{n\sqrt{2}} \sum_{k=1}^n \frac{1}{\sqrt{k}} + \frac{\sqrt{2}Br}{\sqrt{n}}
$$

which gives the announced result through the simple upper bound

$$
\sum_{k=1}^{n} \frac{1}{\sqrt{k}} \leqslant \int_{0}^{n} \frac{dx}{\sqrt{x}} = 2\sqrt{n}.
$$

Note that step sizes here depend on *B*, which can be problematic in practice since this quantity is generally unknown. This dependency can be avoided but at the cost of more technicality. The convergence rate we obtain is slower than that of the gradient descent for which we get a rate  $1/n$ . Nevertheless, Nemirovski and Yudin proved that the rate  $1/\sqrt{n}$  of the stochastic gradient descent is minimax optimal under the assumptions of the theorem. As in the gradient descent case, the following result shows that this rate can be improved with strong convexity.

**Theorem 4.2.** Let  $r > 0$  and  $f : \mathbb{R}^d \to \mathbb{R}$  be a differentiable and  $\mu$ -strongly convex *function that reaches its global minimum at point*  $θ$ <sup>\*</sup> ∈  $\mathscr{B}_r$ *. We assume that the random gradient functions satisfy*

$$
\exists B>0,\forall n\geqslant 1,\sup_{\theta\in\mathscr{B}_r}\|\nabla f_n(\theta)\|\leqslant B,\ a.s.
$$

*The projected stochastic gradient descent*  $\{\theta_n\}_{n\geq 0}$  *defined by* [\(4.2\)](#page-34-0) *is such that* 

1. if 
$$
\gamma_n = \frac{1}{\mu n}
$$
, then  

$$
\forall n \ge 1, \, \mathbb{E}\left[f(\bar{\theta}_n) - f(\theta^*)\right] \le \frac{B^2\left(1 + \log(n)\right)}{2\mu n}
$$

*where*

$$
\forall n \geqslant 1, \ \bar{\theta}_n = \frac{1}{n} \sum_{k=1}^n \theta_{k-1}.
$$

2. *if*  $\gamma_n = \frac{2}{\sqrt{2\pi}}$  $\mu(n+1)$ *, then*

$$
\forall n \geqslant 1, \, \mathbb{E}\left[f(\tilde{\theta}_n) - f(\theta^*)\right] \leqslant \frac{2B^2}{\mu(n+1)}
$$

*where*

$$
\forall n \geqslant 1, \ \tilde{\theta}_n = \frac{2}{n(n+1)} \sum_{k=1}^n k \theta_{k-1}.
$$

*Proof.* Let  $n \geq 1$ , we argue as in the convex case to get

$$
\|\theta_n-\theta^*\|^2\leqslant \|\theta_{n-1}-\theta^*\|^2+\gamma_n^2B^2-2\gamma_n\langle\nabla f_n(\theta_{n-1}),\theta_{n-1}-\theta^*\rangle.
$$

Taking the expecation with respect to  $\mathcal{F}_{n-1}$  and using Proposition [2.4](#page-22-0) lead to

$$
\mathbb{E}\left[\|\theta_n-\theta^*\|^2 \mid \mathscr{F}_{n-1}\right] \leqslant \|\theta_{n-1}-\theta^*\|^2 + \gamma_n^2 B^2 - 2\gamma_n \langle \nabla f(\theta_{n-1}), \theta_{n-1}-\theta^* \rangle
$$
  

$$
\leqslant (1-\mu\gamma_n) \|\theta_{n-1}-\theta^*\|^2 + \gamma_n^2 B^2 - 2\gamma_n \left(f(\theta_{n-1})-f(\theta^*)\right).
$$

We now consider the whole expectation to obtain

$$
\mathbb{E}\left[\|\theta_n - \theta^*\|^2\right] \leq (1 - \mu \gamma_n) \mathbb{E}\left[\|\theta_{n-1} - \theta^*\|^2\right] + \gamma_n^2 B^2 - 2\gamma_n \mathbb{E}\left[f(\theta_{n-1}) - f(\theta^*)\right]
$$

which is equivalent to

<span id="page-37-0"></span>
$$
\mathbb{E}\left[f(\theta_{n-1})-f(\theta^*)\right] \leqslant \frac{\gamma_n B^2}{2} + \frac{1-\mu\gamma_n}{2\gamma_n} \mathbb{E}\left[\|\theta_{n-1}-\theta^*\|^2\right] - \frac{1}{2\gamma_n} \mathbb{E}\left[\|\theta_n-\theta^*\|^2\right] \tag{4.3}
$$

Let us consider the first statement of the theorem. Since  $\gamma_n = 1/(\mu n)$ , Inequality [\(4.3\)](#page-37-0) becomes

$$
\mathbb{E}\left[f(\theta_{n-1})-f(\theta^*)\right] \leqslant \frac{B^2}{2\mu n}+\frac{\mu(n-1)}{2}\mathbb{E}\left[\|\theta_{n-1}-\theta^*\|^2\right]-\frac{\mu n}{2}\mathbb{E}\left[\|\theta_n-\theta^*\|^2\right].
$$

Summing this inequality from 1 to *n* gives

$$
\sum_{k=1}^n \mathbb{E} \left[ f(\theta_{k-1}) - f(\theta^*) \right] \leqslant \frac{B^2}{2\mu} \sum_{k=1}^n \frac{1}{k} - \frac{\mu n}{2} \mathbb{E} \left[ \| \theta_n - \theta^* \|^2 \right] \leqslant \frac{B^2}{2\mu} \sum_{k=1}^n \frac{1}{k}.
$$

Thus, the convexity of *f* and Jensen's inequality imply

$$
\mathbb{E}\left[f(\bar{\theta}_n)-f(\theta^*)\right] \leqslant \frac{1}{n}\sum_{k=1}^n \mathbb{E}\left[f(\theta_{k-1})-f(\theta^*)\right] \leqslant \frac{B^2}{2\mu n}\sum_{k=1}^n \frac{1}{k}
$$

which gives the announced result since

$$
\sum_{k=1}^{n} \frac{1}{k} \leq 1 + \int_{1}^{n} \frac{dx}{x} \leq 1 + \log(n).
$$

We now focus on the second statement of the theorem. Since  $\gamma_n = 2/(\mu(n+1))$ , [\(4.3\)](#page-37-0) leads to

$$
\mathbb{E}\left[f(\theta_{n-1})-f(\theta^*)\right] \leqslant \frac{B^2}{\mu(n+1)}+\frac{\mu(n-1)}{4}\mathbb{E}\left[\|\theta_{n-1}-\theta^*\|^2\right]-\frac{\mu(n+1)}{4}\mathbb{E}\left[\|\theta_n-\theta^*\|^2\right].
$$

Thus, we deduce that

$$
\sum_{k=1}^n k \mathbb{E}\left[f(\theta_{k-1})-f(\theta^*)\right] \leqslant \frac{B^2}{\mu} \sum_{k=1}^n \frac{k}{k+1} - \frac{\mu n(n+1)}{4} \mathbb{E}\left[\|\theta_n - \theta^*\|^2\right] \leqslant \frac{B^2 n}{\mu}.
$$

Again, the convexity of *f* and Jensen's inequality imply

$$
\mathbb{E}\left[f(\tilde{\theta}_n)-f(\theta^*)\right] \leqslant \frac{2}{n(n+1)}\sum_{k=1}^n k \mathbb{E}\left[f(\theta_{k-1})-f(\theta^*)\right] \leqslant \frac{2B^2}{\mu(n+1)}.
$$

Although the rate of convergence of  $\tilde{\theta}_n$  is asymptotically better than that of  $\bar{\theta}_n$ , the upper bound obtained for  $\bar{\theta}_n$  is better for small values of *n*. In both case, the convergence rate  $1/n$ we obtain with strong convexity is better than that we got in the simply convex case.

#### 4.3 Rates of stochastic gradient descent

We now consider the general framework introduced in Section [4.1.](#page-34-1) The proofs are omitted due to their complexity but the interested reader will find them in the provided references.

The next results are adapted from the work of Bach and Moulines (2011) cited in [Foreword.](#page-8-0) In this paper, the authors provide important results in the non-asymptotic framework under various sets of hypotheses on the function *f*. We only focus on the strongly convex case but the interested reader will also find convergence rates obtained under other hypotheses.

In order to state the results of this section, we need to introduce a useful collection of functions  $\varphi_{\beta} : \mathbb{R}_+^* \to \mathbb{R}$  given by, for any  $\beta \in \mathbb{R}$  and  $t > 0$ ,

$$
\varphi_{\beta}(t) = \begin{cases} \frac{t^{\beta}-1}{\beta} & \text{if } \beta \neq 0, \\ \log(t) & \text{if } \beta = 0. \end{cases}
$$

Note that the function  $\beta \mapsto \varphi_{\beta}(t)$  is continuous for any  $t > 0$ . Moreover, for  $\beta > 0$ , we have  $\varphi_{\beta}(t) \leq t^{\beta}/\beta$  and, for  $\beta < 0$ ,  $\varphi_{\beta}(t) \leq -1/\beta$ .

<span id="page-39-0"></span>**Theorem 4.3.** Let  $\gamma > 0$  and step sizes  $\gamma_n = \gamma n^{-\alpha}$  for some  $\alpha \in [0,1]$ . We consider the *stochastic gradient descent*  $\{\theta_n\}_{n\geq 0}$  *given by* [\(4.1\)](#page-34-2) *where we assume that* 

- *the function*  $f : \mathbb{R}^d \to \mathbb{R}$  *is*  $\mu$ *-strongly convex,*
- *there exists*  $L > 0$  *such that, for any*  $n \ge 1$ *, the random function*  $f_n : \mathbb{R}^d \to \mathbb{R}$  *is almost surely convex and*

$$
\forall \theta, \theta' \in \mathbb{R}^d, \, \mathbb{E}\left[\left\|\nabla f_n(\theta) - \nabla f_n(\theta')\right\|^2 \mid \mathscr{F}_{n-1}\right] \leq L^2 \|\theta - \theta'\|^2, \, a.s.
$$

• *let*  $\theta^* \in \mathbb{R}^d$  *be the global minimizer of f, there exists*  $\sigma^2 \geq 0$  *such that* 

$$
\forall n \geqslant 1, \, \mathbb{E}\left[\|\nabla f_n(\theta^*)\|^2 \,|\, \mathscr{F}_{n-1}\right] \leqslant \sigma^2, \, a.s.
$$

*For any*  $n \ge 0$ , we denote by  $\delta_n = \mathbb{E}[\|\theta_n - \theta^*\|^2]$ . If  $0 \le \alpha < 1$ , then

$$
\delta_n \leqslant 2\exp\left(4L^2\gamma^2\varphi_{1-2\alpha}(n)-\frac{\mu\gamma}{4}n^{1-\alpha}\right)\left(\delta_0+\frac{\sigma^2}{L^2}\right)+\frac{4\gamma\sigma^2}{\mu n^{\alpha}}
$$

*and, if*  $\alpha = 1$ *, then* 

$$
\delta_n \leqslant \frac{e^{2L^2\gamma^2}}{n^{\mu\gamma}}\left(\delta_0+\frac{\sigma^2}{L^2}\right)+2\sigma^2\gamma^2\frac{\varphi_{\mu\gamma/2-1}(n)}{n^{\mu\gamma/2}}.
$$

To make the link with the previous results, note that we freely get bounds for the values of the function  $f$ . Indeed, as in Proposition [2.1,](#page-17-0) the second hypothesis allows us to write

$$
\mathbb{E}\left[f(\boldsymbol{\theta}_n)-f(\boldsymbol{\theta}^*)\right]\leqslant \frac{L}{2}\mathbb{E}\left[\|\boldsymbol{\theta}_n-\boldsymbol{\theta}^*\|^2\right].
$$

The above theorem illustrates the importance of the step size sequence  $\{\gamma_n\}_{n\geq 1}$ . First, to keep the quantities that appear in the upper bounds as small as possible, we see that small values of  $\gamma$  are good choices. Moreover, the behavior of the stochastic gradient descent estimator varies depending on the value of  $\alpha$ . If  $0 < \alpha \leq 1/2$ , then the presence of quantity  $\varphi_{1-2\alpha}(n)$ implies an increasing error for small values of *n* followed by the expected convergence phenomenom. This change in behavior can be catastrophic if  $\gamma$  is too large, which increases the duration of the increasing error period. Whatever the value of  $\alpha \in (0,1)$ , the initial conditions are forgotten sub-exponentially quickly through the term involving  $\delta_0$  and we obtain a convergence rate  $n^{-\alpha}$ . This rate is suboptimal compared to  $1/n$  but averaging can improve it at the cost of some additional assumptions.

The case  $\alpha = 1$  is particular since the choice of  $\gamma$  becomes critical. If  $\gamma < 2/\mu$ , the convergence rate  $n^{-\mu\gamma/2}$  is arbitrarily small and we get  $\log(n)/n$  for  $\gamma = 2/\mu$ . For  $\gamma > 2/\mu$ , we obtain the optimal rate  $1/n$  but we have to be careful because a too large value of  $\gamma$  leads to an explosion of the term involving initial conditions.

**Theorem 4.4.** Let  $\gamma > 0$  and step sizes  $\gamma_n = \gamma n^{-2/3}$ . We consider the stochastic gradient *descent*  $\{\theta_n\}_{n\geq 0}$  *given by* [\(4.1\)](#page-34-2) *where we assume that* 

- the function  $f : \mathbb{R}^d \to \mathbb{R}$  is  $\mu$ -strongly convex and twice differentiable,
- *for any*  $n \geq 1$ , the random function  $f_n : \mathbb{R}^d \to \mathbb{R}$  is almost surely convex and *L-smooth,*
- for any  $n \geqslant 1$ , the random function  $f_n : \mathbb{R}^d \to \mathbb{R}$  is almost surely twice differen*tiable with M-Lipschitz Hessian operator H fn, namely*

$$
\forall \theta, \theta' \in \mathbb{R}^d, \|Hf_n(\theta) - Hf_n(\theta')\|_{op} \leqslant M \|\theta - \theta'\|, \ a.s.
$$

*where*  $\|\cdot\|_{op}$  *is the operator norm,* 

• *let*  $\theta^* \in \mathbb{R}^d$  *be the global minimizer of f, there exists*  $\sigma^2 \geqslant 0$  *such that* 

$$
\forall n \geq 1, \, \mathbb{E}\left[\|\nabla f_n(\boldsymbol{\theta}^*)\|^2 \,|\, \mathscr{F}_{n-1}\right] \leq \sigma^2, \, a.s.
$$

*• there exist* τ > 0 *and a non-negative self-adjoint operator* Σ *such that*

$$
\forall n \geqslant 1, \, \mathbb{E}\left[\|\nabla f_n(\theta^*)\|^4 \, \big| \, \mathscr{F}_{n-1}\right] \leqslant \tau, \, a.s.
$$

 $and \, \Sigma - \mathbb{E}\left[\nabla f_n(\theta^*) \nabla f_n(\theta^*)^\top \mid \mathscr{F}_{n-1}\right]$  is almost surely non-negative.

*Then,*

$$
\mathbb{E} [\|\bar{\theta}_n - \theta^*\|^2]^{1/2} \leq \frac{tr \left(Hf(\theta^*)^{-1} \Sigma Hf(\theta^*)^{-1}\right)^{1/2}}{\sqrt{n}} \\ + \frac{C_1}{n^{2/3}} + \frac{C_2}{n} \mathbb{E} \left[ \left( \|\theta_0 - \theta^*\|^2 + 1 \right)^2 \right]^{1/2}
$$

*where*

$$
\forall n \geqslant 1, \ \bar{\theta}_n = \frac{1}{n} \sum_{k=1}^n \theta_{k-1}
$$

*and*  $C_1$ ,  $C_2$  > 0 *are constants that depend only on* γ, μ, L, M,  $σ^2$  *and* τ.

As above, using the *L*-smoothness of the function allows us to deduce a bound for the values of  $f$ ,

$$
\mathbb{E}\left[f(\bar{\theta}_n)-f(\theta^*)\right]\leqslant \frac{L}{2}\mathbb{E}\left[\|\bar{\theta}_n-\theta^*\|^2\right].
$$

Note that the result is established for the square root of the expectation. We only focus here on the case  $\alpha = 2/3$  but general case of step sizes  $\gamma_n = \gamma_n^{-\alpha}$  for  $\alpha \in (0,1)$  is discussed in the paper of Bach and Moulines. Note that 0 and 1 are excluded since no convergence occurs for  $\alpha = 0$  and the convergence rate is already  $1/n$  for  $\alpha = 1$  with  $\gamma > 2/\mu$ . The choice of  $\alpha = 2/3$  makes the statement easier and the result can be slightly improved if  $M = 0$  (*i.e.* if f is a quadratic function).

The hypotheses are much stronger than in Theorem [4.3.](#page-39-0) In particular, the almost sure

smoothness of the random functions  $f_n$  is not easy to satisfy in practice. Note also that the existence of  $\tau$  ensures that of  $\Sigma$  and this is indeed only one hypothesis. √

The important conclusions of this result is that the convergence rate 1/ *n* of the main term does not depend on the step sizes  $\gamma_n$  and that the constant is optimal since it coincides with the Cramer-Rao lower bound. The initial conditions are now forgotten with a rate 1/*n* only and no longer a sub-exponential one.

By squaring the result of the theorem and expanding the upper bound, we obtain that the second-order term converges with a rate  $n^{-7/6}$ . In a recent work, Gadat and Panloup proved that this negligible term can be slightly improved for step sizes  $\gamma_n = \gamma n^{-3/4}$  and similar hypotheses. They thus obtained a second-order term converging with a rate *n* −5/4 , which is better than the above statement but definitely harder to obtain.

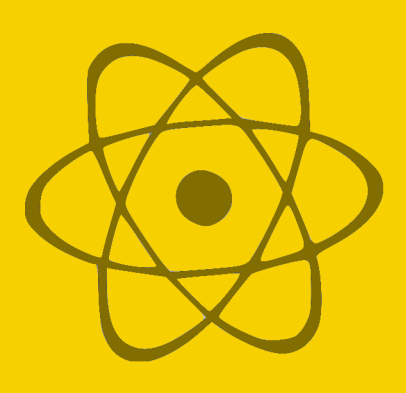

## Practicals 1 : Introduction to Python

#### What is Python?

[Python](https://www.python.org/) is a widely used programming language, initially released in 1991 by Guido van Rossum. Its reference implementation, called CPython, is managed by the [Python Software](https://www.python.org/psf-landing/) [Fundation](https://www.python.org/psf-landing/) and distributed according to the [Python Software Foundation License.](https://docs.python.org/3/license.html) This licence is compatible with the GNU General Public License and approved by the Open Source Initiative. Thus, CPython is a free and open-source software.

Python is an interpreted programming language, which means that to execute Python code, you have to use a third-party program called interpreter. Such softwares are available for many operating systems, allowing Python code to run on a wide variety of systems.

The philosophy of Python is summarized in a sequence of aphorisms known as [PEP 20.](https://www.python.org/dev/peps/pep-0020/) It gives a great importance to code readability and to the capacity to express concepts in few lines of code. This introduction to Python does not claim to be exhaustive and all the good practices induced by the philosophy of the language can not be treated here. However, the reader interested in the **pythonic programming style** is warmly invited to read the **PEP 8**.

Python supports multiple programming paradigms, including object-oriented, imperative and functional programming. It features a dynamic type system and automatic memory management. We also have at our disposal a large and comprehensive standard library.

#### About Python version

Nowadays, two distinct versions of Python coexist, version 2 and version 3. These versions are not compatible. This is an important point to keep in mind, especially when you seek documentation or code examples on the Web. A list of the main incompatibilities (and problems to solve when porting code from Python 2.x to Python 3.x) can be found in an article of Guido van Rossum called [What's New In Python 3.0.](https://docs.python.org/3/whatsnew/3.0.html)

The last release of version 2 is Python 2.7 and it was announced in November 2014 that this is the last one, no 2.8 will be released in the future. This version is supported until 2020 but the users are deeply encouraged to move to version 3.

The current stable release is Python 3.6.4. Some attention should be paid to that when documentation pages are browsed. In the sequel of this document, the stable release of Python 3 is silently assumed in all the examples.

### Where to find help?

An undeniable force of Python language is its large community. A lot of tutorials, forum threads and articles can easily be found on the Web. The [official documentation](https://docs.python.org/3/) is an endless source of information about the language and its ecosystem. Pay attention to the selector at the top left of the page, it allows to pick the Python version.

## First steps

Whatever software you have installed to work with Python, you will have at your disposal a command shell. This is a window where you can enter line-by-line code to be executed by the interpreter. It is a practical solution to make your first tests but you will quickly realize the limits of this solution that will require you to type the same piece of code every time you want to re-run it. A better solution to avoid this inconvenience and especially to keep track of your work is to write your code in a text file that you will then run. Such a file is referred as a script. Solutions to make this process as easy as possible are numerous and are provided by any decent integrated development environment.

It is now time to run your first Python command and display the traditional message *"Hello, World!"* on the screen with the following code.

✝ ✆

```
✞ ☎
print('Hello, World!')
```
Congratulations and welcome in a pythonic world!

## Of Variables and Types

A variable is a symbolic name associated with a value. In Python, the name of a variable has to satisfy two rules:

- it must start with a letter or an underscore,
- remainder characters may consist of letters, numbers and underscores.

Valid variable name examples are my\_var, \_var, \_MyVar01, x42\_, ... Moreover, like everything else in Python, variable names are case sensitive, *i.e.* myVar, MyVar and mYvaR are three distinct variable names. It should also be noted that variables whose names begin with an underscore play a special role in Python and are therefore to be avoided in the general case.

To assign a value to a variable, we use the operator = with the variable name on the left and the value to assign on the right. If the variable does not yet exist, it is created. Otherwise, its value is simply replaced.

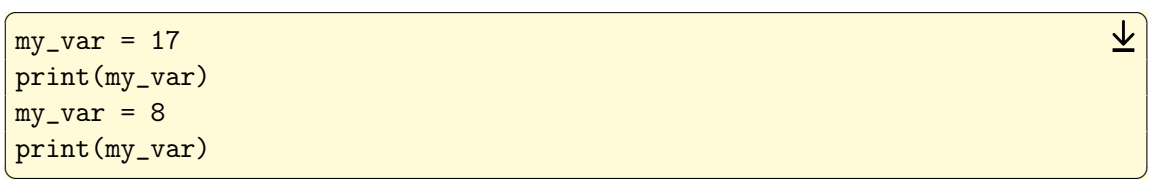

The content of a variable has a type, *i.e.* a category that determines the possible values for the variable. Usual types are boolean, integer, floating number, string, . . . To know the type of a variable, use the function type:

```
✞ ☎
x = Trueprint(type(x))
x = 42print(type(x))
x = 42.0print(type(x))
x = 'Am I a string?'print(type(x))
\overline{\phantom{a}} \overline{\phantom{a}} \overline{\
```
The example above illustrates an important feature of Python, namely **dynamic typing**. This means that the type of a variable is that of its content at the time of its use. Since this content is allowed to change from one line to another, the type of the variable changes as it is assigned.

Below, we give some examples of manipulations of the most common numeric types in Python. Note in particular the syntax of comments that allow us to give details inside the code.

 $\overline{a}$ 

 $\overline{\mathcal{A}}$   $\overline{\mathcal{A}}$   $\overline{\$ 

 $\overline{a}$   $\overline{b}$   $\overline{a}$   $\overline{b}$   $\overline{c}$   $\overline{d}$   $\overline{d}$   $\overline{$ 

• Booleans:

```
# Result of a condition
test = (3 > 4)print(test)
# Logical operations
not True
True and False
True or False
# Bitwise operators
True & False # AND
True | False # OR
```
• Integers:

```
# Usual arithmetic operations
3 + 75 - 8-3 * 45**2 # Power
3 / 2 # Floating division
# Euclidean division
3 / / 23 % 2
```
# Cast boolean int(True)  $\overline{\phantom{a}}$   $\overline{\phantom{a}}$   $\overline{\$ 

• Floating numbers:

```
\overline{a}# Usual operations
3.14 + 1.23
1.8 - 76.6 * 3.33.0 / 2.0
3.14**2.4 # Power
# Cast integer
float(42)
```
#### **Containers**

Python offers container types for storing multiple objects. We first present lists that can receive a set of objects that can be of different types.

 $\overline{a}$   $\overline{b}$   $\overline{a}$   $\overline{b}$   $\overline{c}$   $\overline{d}$   $\overline{d}$   $\overline{$ 

 $\overline{\phantom{a}}$   $\overline{\phantom{a}}$   $\overline{\$ 

```
L1 = ['red', 'pink', 'orange', 'blue', 'black']
L2 = [42, 3.14, 'A string', ['An', 'other', 'list']]print(type(L1))
# Indexation starts at zero
print(L1[0], L1[1])
# From the end with negative indices
print(L1[-1], L1[-2])
# Slicing a list (start included, end excluded)
L1[1:3]
L1[:3]
L1[3:]
L1[-2]
L1[::2]
# A list is mutable
L1[1] = 'brown'L1[2:4] = ['purple', 'yellow', 'gray', 'white']print(L1)
```
To manipulate a vector data, *i.e.* a set of numeric data of the same type, it is more efficient to use an array. This is a container type from the scientific module *NumPy* that we will discuss in the next practical session. Python also offers a wide range of tools for manipulating lists.

```
\overline{a} \overline{b} \overline{a} \overline{b} \overline{c} \overline{d} \overline{d} \overline{d} \overline{d} \overline{d} \overline{d} \overline{d} \overline{d} \overline{d} \overline{d} \overline{d} \overline{d} \overline{d} \overline{d} \overline{d} \overline{d} \overline{d} \overline{d} \overline{d} \overline{# Concatenation and repetition
L1 + L2L2 * 2# Add items
L1.append('tan')
 print(L1)
L1.extend(['cyan', 'orange'])
print(L1)
 # Remove and return the last item
 item = L1.pop()print(item)
print(L1)
 # Reverse
L1.reverse()
print(L1)
 # Sort
sorted(L1) # New object
print(L1)
L1.sort() # In place
print(L1)
```
In the examples above, we use a particular syntax with a dot "." to designate certain functions that belong to the list object (append, extend, . . . ). Such internal functions to an object are called methods. This is an object-oriented programming concept that we will see later. For the moment, it is enough to consider that these are functions made available by an object and which act on this object (*e.g.* note the difference between the function sorted and the method sort).

 $\overline{\mathcal{A}}$   $\overline{\mathcal{A}}$   $\overline{\$ 

The container type tuple is an imutable variant of list. The syntax is similar except that we use (optional) parentheses to create a tuple.

 $\overline{a}$   $\overline{b}$   $\overline{a}$   $\overline{b}$   $\overline{c}$   $\overline{d}$   $\overline{d}$   $\overline{$ 

```
# Different types are allowed
t1 = (3, 'Hello', 42.0)
print(type(t1))
# Parentheses are optional
t2 = 'Other', 'tuple'
print(t2)
# But imutable
t2[0] = 'New' # Error...
```
A useful feature of tuples is to allow multiple assignments in one line. Such an operation is quite common with Python and can often be used.

```
# Multiple assignments
a, b, c = 4, 2, 1
# Swap variable contents
a, b = b, a
```
Let us now consider the container type string. Such a container stores characters and can be defined with simple quotes '' or double quotes "", tripling them to allow multiline strings.

 $\overline{\mathcal{A}}$   $\overline{\mathcal{A}}$   $\overline{\$ 

 $\sigma$   $\sim$   $\sigma$ 

```
✞ ☎
s1 = 'Hello my friend!'
s2 = "Do you like Python?"
s3 = '''Such a language
   allows amazing things.'''
s4 = """Isn't it?
Really?"""
print(type(s1))
print(s3)
print(s4)
# Indexation works like with the lists
s1[0]
s1[1]s1[-1]s1[3:6] # From index 3 (included) to 6 (excluded)
s1[2:10:2] # Syntax start:stop:step
# Strings are imutable
s1[0] = 'Z' # Error...
# But there are useful methods
s1.replace('l', 'z', 1)
s1.replace('l', 'z')
print(s1)
```
A very common operation with strings is formatting. This allows you to include the contents of other variables in a string.

✞ ☎

✝ ✆

```
a = 3.14h = 42s = 'a is %f and b is %i.' % (a, b) # It is OKs = 'a is \{\} and b is \{\}.'.format(a, b) # It is betters = 'a is \{p1\} and b is \{p2\}.'.format(p1=a, p2=b) # It is best
print(s)
```
The last container type we introduce here is **dictionary**. It is an **associative array** that connects keys to values together. It is an unordered container.

```
phone_prefix = {^{\prime}} France': 33, 'Vietnam': 84}
print(type(phone_prefix))
```

```
# Add item on the fly
phone\_prefix['Cuba'] = 53print(phone_prefix)
# Access with the key
phone_prefix['France']
# All keys and values
phone_prefix.keys()
phone_prefix.values()
phone_prefix.items()
```
#### Control flows

As any programming language, Python has mechanisms to control the order in which the code is executed. Such statements are followed by a colon ":" and a block of instructions. It is now time to warn you about the importance of indentation with Python. The number of spaces (or tabs) at the beginning of a line indicates the block of instructions to which it belongs. If this number of spaces is incorrect, the interpreter will report an error about the indentation level.

✝ ✆

The **conditional statements** are classically done with if/elif/else. The elif statement stands for "else if" and is useful to chain the conditions. The statements elif and else are not mandatory.

```
✞ ☎
# A simple conditional statement
if 3 < 4:
   print('Yes, this is true!')
# Chaining the conditions
if 3 > 4:
   print('Are you sure?')
elif 3 == 4:
   print('Let me doubt...')
elif 3 < 4:
   print('This is the right one!')
# If/else statement
if 3 > 4:
   print('Ouch!')
else:
   print('That is better!')
# A complete conditional statement
if 3 > 4:
   print('Are you sure?')
elif 3 == 4:
```

```
print('Let me doubt...')
else:
   print('This is the right one!')
```
To make a loop across elements of a container, we use the statements for and in. The instruction range is useful to browse integers.

✝ ✆

```
\sigma \sim \sigma# Loops on integers
for i in range(7):
   print(i)
for i in range(2, 7, 2): # Syntax start (included), stop (excluded), step
   print(i)
# Loops with containers
L = [\text{'red}', 'orange', 'pink']for color in L:
  print(color)
for letter in L[1]:
  print(letter)
for i, color in enumerate(L):
   s = '{index} - {color}:format(index=i, color=color)print(s)
# Case of dictionaries
D = {'Gandalf': 'wizard', 'Frodo': 'hobbit'}
for item in D:
   print(item)
for key, value in D.items():
   s = '{key} is a {value}.'.format(key=key, value=value)
   print(s)
✝ ✆
```
The loop statement for can also be used to create lists according to some pattern.

```
\sigma \sim \sigmaL = [i**2 for i in range(5)]print(L)
```
To repeat a block of instructions until a condition becomes false, use the while statement. This is useful in situations where the number of iterations is not known in advance.

✞ ☎

✝ ✆

```
# Request a value from the user
value = input('Enter an integer: ')
i = int(value) # Convert to integer
# Search for the first multiple of 7 greater than i
mul7 = iwhile mul7 % 7 != 0:
   mul7 = mul7 + 1print(mul7)
```
#### Functions

To declare a function, we use the def statement and we list the arguments in parentheses. If no arguments are needed, there must be empty parentheses. An argument can have a default value which will be used if the argument is omitted when the function is called. Once again, a colon character ":" introduces the body of the function that has to respect indentation constraints. A function can return values with the return statement.

```
✞ ☎
# No argument, no return
def say_hello():
   print('Hello!')
say_hello()
# With an argument
def say_hello_to(name):
   greeting = 'Hello, {name}!'.format(name=name)
   print(greeting)
say_hello_to('Bobby')
# Use default values
def universal_answer(x=42):
   print('The answer is \{\}.'.format(x))
universal_answer(3.14)
universal_answer() # Argument is omitted
# Return a value
def disk_area(radius):
   return 3.14159 * radius**2
area = disk_area(2)print(area)
# Return multiple values with a tuple
def euclidean_division(a, b=2):
   return a // b, a % b
q, r = euclidean_division(7, 3)q, r = euclidean_division(7) # Argument b is omitted, default is 2
# Order of named arguments does not matter
q, r = euclidean_division(b=3, a=7)
```
With Python, a function can modify the content of a **mutable container** passed as an argument. This has to be kept in mind to avoid side effects.

 $\overline{a}$   $\overline{b}$   $\overline{a}$   $\overline{b}$   $\overline{c}$   $\overline{d}$   $\overline{d}$   $\overline{$ 

```
def modify_it(container):
  contrainer[0] = 42L = ['Have', 'fun'] # Lists are mutable
modify_it(L)
print(L)
✝ ✆
```
A function is an object like any other in Python. In particular, a function can be passed as an argument to another function.

```
\overline{a} \overline{b} \overline{a} \overline{b} \overline{c} \overline{d} \overline{d} \overline{d} \overline{d} \overline{d} \overline{d} \overline{d} \overline{d} \overline{d} \overline{d} \overline{d} \overline{d} \overline{d} \overline{d} \overline{d} \overline{d} \overline{d} \overline{d} \overline{d} \overline{def double_it(x):
          return 2*x
 def do_something(x, f):
         print(f(x))do_something(3, double_it)
```
#### Modules, packages and import

So far, we have typed all the code in the command shell or in a text editor. As the size of a project grows, it becomes more comfortable to divide the code into smaller text files called scripts or modules. A package is a collection of modules organized in a specific directory hierarchy. This is aimed to make the code easier to read, understand and manage. Python projects like those we will use in the following (*NumPy*, *Pandas*, *Matplotlib*, . . . ) are structured in this way. We explain here how to use the objects defined in a given module or package for our purpose. We will not explain how to write our own packages but the interested reader will find a lot of useful informations to this end in the [official documentation](https://docs.python.org/3/tutorial/modules.html) and on the Web.

✝ ✆

To load the code of a module, we use the import command. The simplest way is import followed by the name of the module. As an example, we import the module os from the standard library (see details in next section) that provides tools to access operating system features.

```
\sigma \sim \sigmaimport os
# List all the module definitions
dir(os)
# Call some functions from the module
os.getcwd() # Get the current directory
os.mkdir('test_directory') # Create a directory
os.listdir() # List the content of the current directory
os.rmdir('test_directory') # Remove a directory
```
It is important to notice how the objects defined in a module are called after the import. Indeed, it is necessary to prefix the name of these objects by the name of the module and a point "." (*e.g.* os.getcwd, os.mkdir, . . . ). In this way, imported objects do not replace already defined objects that have the same name. We say that these objects belong to a namespace.

✝ ✆

A package is composed of modules but can also contain subpackages with their own modules. This nested hierarchy corresponds to those of files placed in a folder structure. To import a module from a subpackage, we use the same syntax by detailing the path of the module. To shorten the namespace prefix, we can use the as statement.

```
# Import module path from package os
 import os.path
 # Use objects from os.path as usual
 os.path.exists('undefined_file') # Does the file exist?
 # Shorten the namespace
 import os.path as op
 # Same as above with short prefix
 op.exists('undefined_file')
\overline{\phantom{a}} \overline{\phantom{a}} \overline{\
```
There is another way to import Python objects with the "from ... import" statement. The main difference with the previous method is that the objects are now imported into the global namespace (*i.e.* without any prefixes). If it may seem simpler at first glance, it is better to avoid such a way. Indeed, importing objects into the global namespace can cause several problems:

 $\overline{a}$   $\overline{b}$   $\overline{a}$   $\overline{b}$   $\overline{c}$   $\overline{d}$   $\overline{d}$   $\overline{$ 

- this makes the code harder to read because the origin of the instructions is not clear,
- this can replace objects that already exist in the global namespace (*e.g.* os.open and the Python function open),
- the order in which the modules are imported becomes important because conflicts between the names defined in the modules can occur,
- this makes the code really more difficult to debug.

All of these disadvantages should be kept in mind if you use such a way to import objects from a module. Especially if you use the **star import** (*i.e.* "from ... import \*" statement) which imports all the definitions from a module into the global namespace (it is definitely better to avoid this way).

 $\overline{a}$ 

```
# Importing objects into the global namespace
 # Use with caution...
from os import getcwd, listdir
getcwd() # No need to prefix now
 # Importing all the definitions into the global namespace
 # *** Do not do that! ***
 from os import *
mkdir('test_directory')
 rmdir('test_directory')
\overline{\phantom{a}} \overline{\phantom{a}} \overline{\
```
#### Standard library

Python comes with a lot of modules that make up the [Python standard library.](https://docs.python.org/3/library/index.html) It would beyond the scope of this document to give an exhaustive review of all these modules. However, it is a good habit to have a look in the documentation before you start coding new features. There is a good chance that useful and well-made tools are already available. Hereafter, we mention several useful standard modules and some of their features.

[Module os](https://docs.python.org/3/library/os.html) We have already mention this module in the previous section. It is aimed to provide a portable way of using operating system dependent functionalities.

✞ ☎

```
import os
# Handle directories
os.getcwd() # Get the current directory
os.mkdir('test_directory') # Create a directory
os.listdir() # List the content of the current directory
os.rmdir('test_directory') # Remove a directory
# Deal with file paths
path = os.path.join('path', 'to', 'my', 'file')
print(path) # Output depends on your operating system
# Does a file exist?
os.path.exists('some_file')
```
[Module sys](https://docs.python.org/3/library/sys.html) This module provides access to some variables used or maintained by the interpreter.

 $\overline{\mathcal{A}}$   $\overline{\mathcal{A}}$   $\overline{\$ 

```
\overline{a} \overline{b} \overline{a} \overline{b} \overline{c} \overline{d} \overline{d} \overline{d} \overline{d} \overline{d} \overline{d} \overline{d} \overline{d} \overline{d} \overline{d} \overline{d} \overline{d} \overline{d} \overline{d} \overline{d} \overline{d} \overline{d} \overline{d} \overline{d} \overline{import sys
 # Get a platform identifier
 print(sys.platform)
 # What is the Python version?
 print(sys.version)
```
[Module math](https://docs.python.org/3/library/math.html) We find in this module some mathematical functions commonly defined in standard libraries. We will not use this module very much because the scientific packages presented in the following section also provide this kind of definition and many other things.

✞ ☎

```
import math
# Some useful constants
math.pi
math.e
# Common functions
x = 4.2
```

```
mathsf{math}.fabs(x) # Absolute value
math.exp(x) # Exponential
mathcl(x) # Logarithm
math.sqrt(x) # Square root
math. \cos(x), math.sin(x), math.tan(x) # Trigonometry
```
[Module random](https://docs.python.org/3/library/random.html) This module implements pseudo-random number generators for various distributions. As for the module math, we prefer to use the objects defined by the scientific package *NumPy* that we will consider in the next session.

 $\overline{a}$   $\overline{b}$   $\overline{a}$   $\overline{b}$   $\overline{c}$   $\overline{d}$   $\overline{d}$   $\overline{$ 

✝ ✆

```
import random
```

```
# Random integer between 4 and 9
random.randint(4, 9)
# Uniform distribution in [0,1]
random.random()
# Uniform distribution in [1.7, 4.2]
random.uniform(1.7, 4.2)
# Gaussian distribution with mean -8.1 and standard deviation 4.2
random.gauss(-8.1, 4.2)
# Useful tools for set
x = [i \text{ for } i \text{ in } range(10)]random.sample(x, 4)
random.shuffle(x)
print(x)
```
[Module datetime](https://docs.python.org/3/library/datetime.html) The datetime module supplies tools for manipulating dates and times as well as the associated arithmetic.

 $\overline{a}$   $\overline{b}$   $\overline{a}$   $\overline{b}$   $\overline{c}$   $\overline{d}$   $\overline{d}$   $\overline{$ 

✝ ✆

 $\overline{\phantom{a}}$   $\overline{\phantom{a}}$   $\overline{\$ 

```
import datetime
now = datetime.datetime.now()
str(now) # Date and time as a string
now.weekday() # 0 is Monday, 1 is Tuesday, ...
# Direct access to the attributes
now.year
now.month
now.day
now.hour
now.minute
now.second
now.microsecond
# Arithmetic
delta = datetime.timedelta(days=17, hours=15)
str(now - 2*delta)
```
## Exceptions

When the interpreter encounters an error, it **interrupts** the running script and **raise an excep**tion. We have already met examples of this phenomenon without discussing it. If an exception is not handled, we observe a raw error message with a name and some details about what happened.

```
✞ ☎
x = 1 / 0 # ZeroDivisionError: division by zero
print(undefined) # NameError: name 'undefined' is not defined
x = 1 + '1' # TypeError: unsupported operand type(s) for +: 'int' and 'str'
\overline{\phantom{a}} \overline{\phantom{a}} \overline{\
```
In these examples, the names of the exceptions are ZeroDivisionError, NameError and TypeError. These exception names are quite self-explanatory and you can get the whole list of built-in exceptions in the [official documentation.](https://docs.python.org/3/library/exceptions.html)

To handle (or catch) an exception, use statements try and except. First, the block of instructions between try and except is executed. If an exception is raised, the remainder of the block is skipped and the exception is catched if its name matches the except statement which is then run. Such a mechanism allows multiple except clauses to catch various exception types.

```
✞ ☎
try:
  x = 1 / 0except ZeroDivisionError:
  print('Division by zero!')
try:
  function_that_can_raise_exceptions()
except ZeroDivisionError:
  print('Stop, division by zero!')
except IndexError:
  print('Ouch, out of range!')
except KeyboardInterrupt:
  print('Why did you stop me?')
✝ ✆
```
An exception is an object and can be manipulated as any other one. To this end, we can use the statement as to handle it as a variable.

✞ ☎

```
try:
           x = 1 / 0except ZeroDivisionError as e:
           print('Type: {}'.format(type(e)))
           print('Message: {}'.format(e))
\overline{\mathcal{A}} \overline{\mathcal{A}} \overline{\
```
To raise an exception from a function, we use the raise statement. This is the pythonic way to handle and report an error.

```
✞ ☎
def i_want_integer(n):
 # Check the type of n
```

```
if not isinstance(n, int):
       raise TypeError('n has to be an integer')
   print('I got an integer! This is {}'.format(n))
i_want_integer('Hi!')
i_want_integer(42)
```
#### A glance at object-oriented programming

Python supports the **object-oriented programming (OOP)** paradigm. Such a paradigm is aimed to:

✝ ✆

- help with code organization,
- make it easier to reuse certain portions of code.

The central concept of OOP is the class. This is a model for building objects and providing them with internal variables called attributes and internal functions called methods. To define a class in Python, we use the class statement and the object to be built according to the model is referred as self.

```
\overline{a} \overline{b} \overline{a} \overline{b} \overline{c} \overline{d} \overline{d} \overline{d} \overline{d} \overline{d} \overline{d} \overline{d} \overline{d} \overline{d} \overline{d} \overline{d} \overline{d} \overline{d} \overline{d} \overline{d} \overline{d} \overline{d} \overline{d} \overline{d} \overline{class Character(object):
      def __init__(self, name):
            self.name = name
            self. skills = []def add_skill(self, skill):
            self.skills.append(skill)
      def set_race(self, race):
            self.race = race
samwise = Character('Samwise Gamgee')
samwise.set_race('hobbit')
samwise.add_skill('drinking')
samwise.add_skill('eating')
print('{name} is a {race}.'.format(name=samwise.name, race=samwise.race))
```
In the above example, we defined a class Character with three attributes (name, race and skills) and two methods (add\_skill and set\_race). The word object in the parentheses is not mandatory but this is a good practice. We also define a third method called \_\_init\_\_ which is known as the **constructor** and is used to create an object from the class. Note that all the methods take here self as first argument. Moreover, we access the attributes and methods of object samwise through the dot syntax that we have already seen before.

 $\overline{\mathcal{A}}$   $\overline{\mathcal{A}}$   $\overline{\$ 

Let us now assume that we want to create some special characters Wizard who are able to cast some spells. The only difference with a Character will be the method cast\_spell and we want to avoid typing again the same code. To this end, we create a new class Wizard as a derived class of Character. We say that Wizard inherits from Character.

```
class Wizard(Character):
       def __init__(self, name, spell):
              Character.__init__(self, name)
              self.skills.append('casting spells')
              self.spell = spell
       def cast_spell(self):
              print('*** ' + self.spel1 + '***')gandalf = Wizard('Gandalf', 'Pedo mellon a minno!')
print('{name} knows {s}.'.format(name=gandalf.name, s=gandalf.skills[0]))
gandalf.cast_spell()
\overline{\phantom{a}} \overline{\phantom{a}} \overline{\
```
 $\sigma$   $\sim$   $\sigma$ 

The syntax for declaring a derived class is the same as above except that the **parent class** name is passed in parentheses instead of object. Note that in the constructor we explicitly call the \_\_init\_\_ function of the parent class. All methods and attributes of the parent class are available without any other form of declaration.

Using OOP, we can organize the code into separate classes that correspond to different parts of the project (a class for "Spell", a class for "Ring", ...) with specific attributes and methods. Then we use inheritance to create variations of these classes by reusing their code. Deriving a class defined in a module is a common operation in Python to produce objects suitable for a particular purpose.

#### A recapitulative exercise

To conclude this first meeting with Python, we propose to code three algorithms to approximate the number  $\pi$ . The first two are based on deterministic principles and the third uses randomly scattered points. Finally, we group these features into a class to manage them in a unified way.

1. Let us introduce the Leibniz series,

$$
\forall n \geq 0, \ S_n = 4 \sum_{k=0}^n \frac{(-1)^k}{2k+1}.
$$

It is easy to prove that this series converges to  $\pi$  when *n* grows to infinity. Write a Python function called leibniz that takes an argument n and returns the value of *Sn*.

- 2. Run leibniz(0), leibniz(10), leibniz(100), . . . and compare the results with the value math.pi.
- 3. How do you handle bad arguments like leibniz(-1) or leibniz('Ouch')? If needed, do it with built-in exceptions.
- 4. We now consider the **Borwein's algorithm** to approximate  $\pi$ . Let  $\{y_n\}_{n\geq 0}$  and  $\{a_n\}_{n\geq 0}$ be two sequences of real number given by  $y_0 = \sqrt{2} - 1$ ,  $a_0 = 6 - 4\sqrt{2}$  and, for any  $n \geqslant 1$ ,

$$
\begin{cases}\n y_n = \frac{1 - (1 - y_{n-1}^4)^{1/4}}{1 + (1 - y_{n-1}^4)^{1/4}} \\
 a_n = a_{n-1} (1 + y_n)^4 - 2^{2n+1} y_n (1 + y_n + y_n^2).\n\end{cases}
$$

Then, the sequence  $\frac{1}{a_n}\}_{n\geq 0}$  converges to  $\pi$ . Write a Python function borwein\_items that takes an argument n and returns the pair  $(y_n, a_n)$  as a tuple.

- 5. Use borwein\_items to write a function borwein that takes an argument n and returns the approximation of  $\pi$  given by  $1/a_n$ . Correctly treat a bad value passed as an argument.
- 6. Run borwein(0), borwein(10), borwein(100), . . . and compare the results with the value math.pi. What do you notice?
- 7. The third method for approximating  $\pi$  is base on *n* points picked uniformly at random in the square  $[0,1] \times [0,1]$ . We denote by  $N<sub>n</sub>$  the number of points falling at a distance less than 1 from the origin. Explain why we know that

$$
F_n=\frac{4N_n}{n}\xrightarrow[n\to\infty]{a.s.}\pi.
$$

- 8. Write a Python function called circle that takes an argument n and returns the value of  $F_n$ .
- 9. Run circle(0), circle(10), circle(100), . . . and compare the results with the value math.pi. What happens when you run these commands again?
- 10. Create a class Pi whose the constructor takes two arguments:
	- method: a string to designate the algorithm to use ('leibniz', 'borwein' or 'circle'),
	- timer: a boolean value to indicate whether the elapsed time should be measured or not (default is False).

The class will also provide a method approx that takes a single argument n and returns the approximation of  $\pi$  calculated with the algorithm method. If the argument timer is set to True, the time elapsed in microseconds during the last call must be available in an attribute called elapsed\_time.

 $\overline{a}$ 

 $\overline{\phantom{a}}$   $\overline{\phantom{a}}$   $\overline{\$ 

```
P0 = Pi('borwein')
P0.approx(10)
P1 = Pi('circle', True)
P1.approx(1000000)
print('Elapsed time: {}'.format(P1.elapsed_time))
```
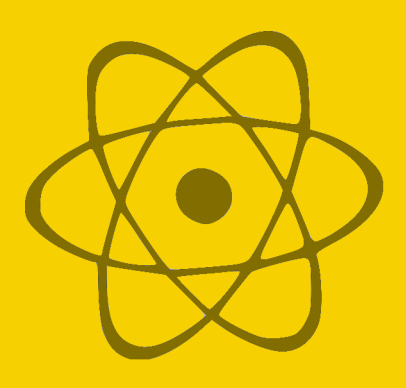

# Practicals 2 : Python for scientists

## **NumPy**

[NumPy](http://www.numpy.org/) is a Python package that provides tools to work with multi-dimensional arrays (vectors, matrices,  $\dots$ ), along with a large library of **high-level mathematical functions** to operate on these arrays. *NumPy* is distributed under the terms of a revised BSD license and is thus a free software. In the sequel, to shorten the namespace prefix, we use the common alias np for numpy.

 $\overline{a}$   $\overline{b}$   $\overline{a}$   $\overline{b}$   $\overline{c}$   $\overline{d}$   $\overline{d}$   $\overline{$ 

```
import numpy as np
# NumPy supplies usual constants
np.pi
np.e
```
The class array plays a central role in *NumPy*. Such an object can be instantiated with the function array from a list for a vector or from a list of lists for a matrix. To access the elements of an array, we use the usual syntax based on square brackets [] and slicing.

✞ ☎

```
# Create a vector from a list
v = np.array([17.0, 42.0, 8.1, 19.0])
print(v, type(v))# Create a matrix from a list of rows
m = np.array([1.0, 2.0, 3.0], [4.0, 5.0, 6.0]])print(m, type(m))
# Print behaves nicely with large arrays
np.array(range(10000))
np.array([range(500) for i in range(500)])
# Access the elements as usual
v[0]v[1:3]
```

```
# Arrays are mutable (be careful with side effects)
v[2] = 15.0v[1:3] = 0.0# Similar syntax for matrices
m[0,1]
m[:,2]
```
To get informations about array dimensions (rows, columns, . . . ) the class array supplies a tuple attribute shape. Moreover, the method reshape allows to modify the dimensions of an array.

✞ ☎

 $\overline{\mathcal{A}}$   $\overline{\mathcal{A}}$   $\overline{\$ 

```
v.shape
 m.shape
m1 = v.\text{reshape}(2, 2)m2 = m.read. reshape(3, 2)v1 = m.read\overline{\mathcal{A}} \overline{\mathcal{A}} \overline{\
```
The class array offers numerous useful functions to do basic computations with arrays. There are a lot of tools defined for arrays as you can see in the *index* of the documentation. All these tools can be called as methods or as functions from the *NumPy* namespace.

✞ ☎

```
# Sum of the elements
v.sum() # As method
np.sum(v) # From NumPy namespace
# Cumulative sum of the elements
v.cumsum()
np.cumsum(v)
# Maximum and minimum
m.min(), m.max() # Or np.min(m), np.max(m)m.argmin(), m.argmax() # Indices of min and max
# Mean and variance
v.mean() # Or np.mean(v)
m.var() # Or np.var(m)
```
A nice feature offered by *NumPy* arrays and functions is the ability to apply a function to all elements of an array without loop. Such a syntax definitely makes the code easier to read and is often used in the following.

```
✞ ☎
n = 6x = np.array([np.pi * i / (n - 1) for i in range(n)])np.cos(x)
```

```
# This also works with common operations ...
x + 12 * xx / 5
# ... but not with math functions!
import math
math.cos(x) # Error!
```
Fortunately, we do not need to explicitly create all arrays and *NumPy* provides useful functions for the most common situations. These functions are available for vectors and matrices.

✝ ✆

```
\overline{a} \overline{b} \overline{a} \overline{b} \overline{c} \overline{d} \overline{d} \overline{d} \overline{d} \overline{d} \overline{d} \overline{d} \overline{d} \overline{d} \overline{d} \overline{d} \overline{d} \overline{d} \overline{d} \overline{d} \overline{d} \overline{d} \overline{d} \overline{d} \overline{# Create arrays full of zeros
np.zeros(10)
np.zeros((3, 4)) # Tuple argument
# Create arrays full of ones
np.ones(10)
np.ones((3, 4)) # Tuple argument
# Create arrays with uninitialized entries
np.empty(10)
np. empty((3, 4)) # Tuple argument
# Identity matrix
np.identity(5)
# Diagonal matrix from a vector
v = np.array([1.0, 2.0, 3.0])np.diag(v)
# Vector from the matrix diagonal
m = np.array([1.0, 2.0], [3.0, 4.0]])m.diagonal() # Or np.diag(m)
```
To avoid poorly readable commands based on range when creating arrays, *NumPy* provides two useful functions. Function arange is similar to range but the returned object is an array. Function linspace returns an array of evenly spaced numbers over a specified interval. This second function will be very useful to plot a function (see the section about *Matplotlib*).

```
\overline{a} \overline{b} \overline{a} \overline{b} \overline{c} \overline{d} \overline{d} \overline{d} \overline{d} \overline{d} \overline{d} \overline{d} \overline{d} \overline{d} \overline{d} \overline{d} \overline{d} \overline{d} \overline{d} \overline{d} \overline{d} \overline{d} \overline{d} \overline{d} \overline{# Create arrays in range style
np.arange(10)
np.arange(8, 17) # Start included, end excluded
np.arange(8, 17, 2) # With a step
 # Useful for matrices too!
np.arange(8, 17).reshape(3, 3)
```
# Evenly spaced numbers np.linspace(2, 3, 10) # Syntax: start, end, number ✝ ✆

*NumPy* offers a syntax based on boolean arrays to access some elements in an array. This way can be very useful when we handle data sets and it is available to get values but also to modify them.

```
\overline{a} \overline{b} \overline{a} \overline{b} \overline{c} \overline{d} \overline{d} \overline{d} \overline{d} \overline{d} \overline{d} \overline{d} \overline{d} \overline{d} \overline{d} \overline{d} \overline{d} \overline{d} \overline{d} \overline{d} \overline{d} \overline{d} \overline{d} \overline{d} \overline{# Notice the concatenation operation and the negative step
a = np.append(np.arange(5), np.arange(4, -1, -1))# With an explicit boolean array
b = [i \, % 3 != 0 for i in range(a.shape[0])]a[b]
# With a condition vector
b = (a \ge 2)a[b]
# Useful to modify some values
a[b] = 42print(a)
# Also works with matrices
a = np.arange(12).readpense(3,4)b1 = np.array([False, True, True])
b2 = np.array([True, False, True, False])
a[b1, :] # Selecting rows
a[:, b2] # Selecting columns
a[b1, b2] # Selecting both but ...
\overline{\mathcal{A}} \overline{\mathcal{A}} \overline{\
```
Specific operations and tools are needed when handling matrices. There are common operations like addition, multiplication, . . . But *NumPy* also supplies tools to deal with matrices as common Python containers.

 $\sigma$   $\sim$   $\sigma$ 

```
ml = np.array([[1,1], [0,1]])m2 = np.array([2,0], [3,4])# Addition works as usual
m1 + m2# Be careful with multiplication!
m1 * m2 # Element by element
m1.dot(m2) # True matrix multiplication
np.dot(m1, m2) # Idem from NumPy namespace
# Various functions can be applied on axis
```

```
m1.sum() # Sum of all items
m1.sum(axis=0) # Sum of each column
m1.sum(axis=1) # Sum of each row
# Stacking rows and columns
v1 = np.array([1, 2, 3])v2 = np.array([4, 5, 6])np.vstack((v1, v2)) # Tuple argument
np.hstack((v1, v2)) # One line matrix
v1 = np.array([1], [2], [3]])v2 = np.array([1, 1, 5], [6])m = np.hstack((vi, v2)) # Three lines matrix
# Iterate on matrix rows
for row in m:
   print('--->', row)
# Iterate on matrix elements with flat operator
for item in m.flat:
   print('--->', item)
```
Matrix calculation with NumPy is not restricted to these elementary operations and a large set of linear algebra tools are supplied. Note that some functions come from the submodule numpy.linalg (see [module documentation](https://docs.scipy.org/doc/numpy/reference/routines.linalg.html) for details).

✝ ✆

```
✞ ☎
m1 = np.arange(12). reshape(3, 4)m2 = np.array([3, 1, 2], [2, 0, 5], [1, 2, 3]])# Transpose operator
m1.T
m1.transpose() # Or np.transpose(m1)
# Determinant and trace operators
np.linalg.det(m2)
np.trace(m2) # Or m2.trace()
# Inverse matrix
np.linalg.inv(m1) # Raise a LinAlgError exception
m2_inv = np.linalg.inv(m2)
np.dot(m2, m2_inv)
# Eigenvalues and eigenvectors
np.linalg.eigh(np.dot(m1, m1.T)) # For Hermitian matrix only
np.linalg.eig(m2) # Otherwise, right eigenvectors are returned
```
More advanced procedures are at your disposal and we encourage you to browse the [documentation](https://docs.scipy.org/doc/) to discover all the possibilities. As an example, we give below the commands

to perform a least squares polynomial fit.

```
✞ ☎
x = np.array([0.0, 1.0, 2.0, 3.0, 4.0, 5.0])y = np.array([0.0, 0.8, 0.9, 0.1, -0.8, -1.0])z = np.polyfit(x, y, 3) # Coefficients of polynomial of degree 3
# Get a function for polynomial given by z
pol_z = np.poly1d(z)pol_z(2.5)
\overline{\phantom{a}} \overline{\phantom{a}} \overline{\
```
To conclude this introduction to *NumPy*, we mention that it also supplies [a large set of](https://docs.scipy.org/doc/numpy/reference/routines.random.html) [random generators](https://docs.scipy.org/doc/numpy/reference/routines.random.html) in the submodule numpy.random. Some distributions are already available in the standard library but, with numpy.random functions, you are able to directly get array objects.

```
\sigma \sim \sigma# Random arrays
np.random.rand(3) # Uniform distribution in [0,1]
np.random.randn(2, 3) # Standard normal distribution
# Random sample
np.random.choice(np.array([17, 8, 19, 1, 3, 15]), 4) # With replace
np.random.choice(np.array([17, 8, 19, 1, 3, 15]), 4, False) # No replace
# Distributions
np.random.standard_exponential(5) # Standard exponential
np.random.exponential(2, 5) # Exponential with parameter 2
np.random.poisson(np.pi, 10) # Poisson with parameter pi
\overline{\phantom{a}} \overline{\phantom{a}} \overline{\
```
#### Matplotlib

[Matplotlib](https://matplotlib.org/) is a plotting library that was originally written by John D. Hunter and that is distributed under a BSD compatible licence, thus *Matplotlib* is a free software. *Matplotlib* is divided into several parts that are in charge of:

- creating plots with code similar to other scientific softwares,
- managing figures, text, lines, plots, ...
- handling display devices (or backends) such as *PostScript*, *SVG*, *PNG*, . . . ,
- interfacing with widget toolkits (*Gtk+*, *Qt*, *Cocoa*, . . . ).

For this introduction, we will only focus on the creation and the management of graphics. The submodule of *Matplotlib* that handles this is called pyplot and we will use the common alias plt.

```
import matplotlib.pyplot as plt
```
The simplest graph consists to display points in the plane from their coordinates passed as lists to the command plot. Consecutive plot calls add more points to the current graph. To create a new graph, use the command figure. Depending on how you interact with Python (raw command shell in console, development environment, . . . ), the graph window may not appear by default. If necessary, the show command will pops this window (such a command will be omitted in the other examples). The function axis allows to adjust the axes of the current plot.

```
✞ ☎
plt.plot([1, 2, 1, 2]) # As a sequence
plt.plot([15, 3, 1, 5], [42, 17, 8, 5]) # With X and Y coordinates
# Pop the window (not always needed)
plt.show()
# Create a new graph
plt.figure()
plt.plot([15, 3, 1, 5], [42, 17, 8, 5])
plt.show() # If needed ...
# Modify the axes
plt.axis([-5, 20, 0, 50]) # Syntax: xmin, xmax, ymin, ymax
✝ ✆
```
An alternative to figure to reset a graph is the function clf but the current plot will be lost. The function plot admits an optional third argument as a string to define basic formatting (color, marker, linestyle, ...). The syntax is simple but not really intuitive and we refer to the [documentation](https://matplotlib.org/api/_as_gen/matplotlib.pyplot.plot.html#matplotlib.pyplot.plot) for details.

 $\overline{a}$   $\overline{b}$   $\overline{a}$   $\overline{b}$   $\overline{c}$   $\overline{d}$   $\overline{d}$   $\overline{$ 

```
# Reset current figure
plt.clf()
# Cyan star markers
plt.plot([15, 3, 1, 5], [42, 17, 8, 5], 'c*')
# Red square markers
plt.plot([14, 2, 0, 4], [41, 16, 7, 4], 'rs')
# Green dash-dot line and circle markers
plt.plot([0, 5, 10, 15], [42, 17, 8, 5], 'go-.')
✝ ✆
```
If *Matplotlib* were limited to working with lists, it would be fairly useless for numeric processing. Generally, you will use *NumPy* arrays (actually, all sequences are converted to *NumPy* arrays internally). This is where the *NumPy* function linspace becomes very interesting for producing functional plots. As mentioned in the documentation, more graphic options are available (alpha, linewidth, . . . ) and we will introduce some of them in the following examples.

```
# Gaussian increments
n = 1000z = np.random.random(n) # NumPy array
# Discretized Brownian motion
t = npuinspace(0, 1, n)b = z.cumsum() / np.sqrt(n)plt.plot(t, b, 'k-', linewidth=0.5) # Set line width
```
A great freedom is given by *Matplotlib* to tweak the figures according to our wishes. Let's start with some decorating functions to set title, labels and comments. Notice that these functions allow the use of TeX expressions surrounded by dollar signs " $\$ ".  $\$ ".

✝ ✆

 $\sigma$   $\sim$   $\sigma$ 

```
✞ ☎
mu = -1.0sigma2 = 0.5# Plot Gaussian densities
t = npu1inspace(-4, 4, 500)plt.plot(t, np.exp(-t**2/2) / np.sqrt(2*np.pi), 'k--')
plt.plot(t, np.exp(-(t-mu)**2/(2*sigma2)) / np.sqrt(2*np.pi*sigma2), 'r-')
# Add a title
plt.title('Some Gaussian densities')
# Add labels for the axes
plt.xlabel('Value')
plt.ylabel('Density')
# Add text
plt.text(2, 0.25, 'Hello, Gauss!')
# Add annotation
plt.annotation("Local maximum", xy=(-1.0, 0.564), xytext= (0.5, 0.45),arrowprops={'facecolor': 'black', 'width': 1.0})
# Replace the title with TeX expression
plt.title('Parameters: $\mu$={m}, $\sigma^2$={s2}'.format(m=mu, s2=sigma2))
```
The decoration functions provided by *Matplotlib* are numerous and we can not give an exhaustive list in this document. For example, the following code shows how to add a legend and a grid. For more details, we encourage you to read the [beginner's guide.](https://matplotlib.org/1.5.3/users/beginner.html)

✞ ☎

```
def gauss(t, mu=0.0, sigma2=1.0):
   return np.exp(-(t-mu)**2 / (2*sigma2)) / np.sqrt(2*np.pi*sigma2)
# Plot two curves with labels (used by legend)
t = npulinspace(-4, 4, 500)plt.plot(t, gauss(t), 'k-', label='$\sigma^2$=1')
```

```
plt.plot(t, gauss(t, sigma2=0.5), 'r-', label='$\sigma^2$=1/2')
# Add a legend
plt.legend()
# Add a grid
plt.grid()
```
A common question when plotting curves is the ability to draw multiple graphs on the same device with common properties (aligned axes, . . . ). With *Matplotlib*, the function subplot allows you to do that. This function takes three arguments which correspond to a plotting grid: the number of rows, the number of columns and the position for next plot in this grid.

✝ ✆

```
\overline{a} \overline{b} \overline{a} \overline{b} \overline{c} \overline{d} \overline{d} \overline{d} \overline{d} \overline{d} \overline{d} \overline{d} \overline{d} \overline{d} \overline{d} \overline{d} \overline{d} \overline{d} \overline{d} \overline{d} \overline{d} \overline{d} \overline{d} \overline{d} \overline{def f(t):
      return np.exp(-t) * np.cos(2*np.pi*t)
# Distinct abscissas
t1 = np.arange(0.0, 5.0, 0.1)t2 = np.arange(0.0, 5.0, 0.02)# First plot
plt.subplot(2, 1, 1) # 2 rows and 1 column, position 1
plt.plot(t1, f(t1), 'bo', t2, f(t2), 'k')
# Second plot
plt.subplot(2, 1, 2) # Same grid, position 2
plt.plot(t2, np.cos(2*np.pi*t2), 'r--')
```
Of course, *Matplotlib* is not limited to simple point sequence plots. The package supplies a lot of graphical representations and tools but it would be beyond the scope of this document to make an complete review of these features. We give below an insight about the possibilities. If you are interested in **data visualization**, you should have a look to the **Matplotlib** examples.

✞ ☎

```
# Scatter plot
n = 256x = np.random.random(n)y = np.random.random(n)size = 100*np.random.random(n)plt.scatter(x, y, s=size, alpha=0.5)
# Histogram
n = 2048x = np.random.random(n)u = npu.linspace(-4, 4, 2*n+1)
v = gauss(u)
plt.hist(x, bins=50, normed=True, color='orange')
plt.plot(u, v, 'r-', linewidth=2)
```

```
# Pie chart
ore = ['Gold', 'Silver', 'Ore', 'Mithril']
count = [31, 58, 93, 21]
color = ['gold', 'silver', 'brown', 'lightskyblue']
explode = (0, 0.1, 0, 0)plt.pie(count, labels=ore, colors=color, explode=explode,
              shadow=True, startangle=90)
# Boxplot
n = 256x = np.random.random(n)y = np.random.random(n)plt.boxplot((x, y))
# Violin plot
plt.violinplot((x, y))
\overline{\phantom{a}} \overline{\phantom{a}} \overline{\
```
#### Pandas

The package [Pandas](https://pandas.pydata.org/) is aimed to provide efficient data structures and data analysis tools. It is distributed under a BSD compatible licence, thus Pandas is also a free software. *Pandas* offers a lot of features that we will not be able to fully cover in this brief introduction. Here are the few functionalities we will present in this section:

- how to load data from a *CSV* file,
- how to work with DataFrame objects,
- how *Pandas* nicely integrates *Matplotlib* to produce high quality plots.

The interested reader is warmly encouraged to read the [documentation](https://pandas.pydata.org/pandas-docs/stable/) for more information. Let's start by importing *Pandas* and shorten the namespace with the usual prefix pd.

✞ ☎

 $\overline{\mathcal{A}}$   $\overline{\mathcal{A}}$   $\overline{\$ 

import pandas as pd

*Pandas* provides various functions to read data from a file (*HTML*, *JSON*, . . . ). The one that interests us here is read\_csv which allows to recover the data contained in a *CSV* file. This function can take many arguments depending on how the *CSV* file is organized (delimiter, column names, . . . ) but most default values are often relevant. As an example, we propose to load the data [Most Popular Baby Names by Sex and Mother's Ethnic Group, New York](https://catalog.data.gov/dataset/most-popular-baby-names-by-sex-and-mothers-ethnic-group-new-york-city-8c742) [City](https://catalog.data.gov/dataset/most-popular-baby-names-by-sex-and-mothers-ethnic-group-new-york-city-8c742) made available by the city of New York. For readability, the file has been renamed NYnames.csv.

✞ ☎

 $\overline{\phantom{a}}$   $\overline{\phantom{a}}$   $\overline{\$ 

```
data = pd.read_csv('NYnames.csv')
```
The object returned by read\_csv is a DataFrame which is the most commonly used *Pandas* object. A DataFrame is a 2-dimensional labeled data structure with columns of potentially different types.

```
\overline{a} \overline{b} \overline{a} \overline{b} \overline{c} \overline{d} \overline{d} \overline{d} \overline{d} \overline{d} \overline{d} \overline{d} \overline{d} \overline{d} \overline{d} \overline{d} \overline{d} \overline{d} \overline{d} \overline{d} \overline{d} \overline{d} \overline{d} \overline{d} \overline{type(data) # pandas.core.frame.DataFrame
 # Content of the DataFrame
print(data)
 # First look on the data set
 len(data) # Number of rows
 data.shape # Dimensions as with a NumPy array
data.columns # Column names
 data.dtypes # Column types
 data.head() # Five first rows
 data.tail() # Five last rows
```
We can get a summary of the data with the method describe. This returns several statistical measurements (mean, standard deviation, extremal values, quantiles, ...) only for numeric columns.

✝ ✆

✝ ✆

data.describe()

There are two ways to access the columns of a DataFrame. The first one is to use the name of the column in the manner of a dictionary. Several columns can be selected this way through a list of column names. The other way to access a column is to use the dot syntax "." but only if the name of the column is a valid variable name for Python (no space, . . . ) and if it is not already used by *Pandas* (head, shape, . . . ). You will notice that the returned objects can be used in place of *NumPy* arrays and supply similar methods for basic computations. This integration within *Pandas* is one of the great strengths of this library.

```
✞ ☎
# As with a dictionnary
data['CNT']
# Works with multiple columns
data[['NM', 'CNT']]
# With the dot syntax
data.CNT
# Columns can be used as NumPy arrays ...
v = data['CNT']np.log(v)
# ... and supply usual statistical methods
v.mean()
v.std()
v.argmax()
✝ ✆
```
 $\overline{a}$   $\overline{b}$   $\overline{a}$   $\overline{b}$   $\overline{c}$   $\overline{d}$   $\overline{d}$   $\overline{$ 

Of course, columns and rows can also be accessed through indices with iloc and slicing syntax.

```
✞ ☎
# Get the first row
data.iloc<sup>[1]</sup>
# Get the first column
data.iloc[:,1]
# Works with slicing
data.iloc[5:10,3:]
data.iloc[:5] # Same as head
data.iloc[-5:] # Same as tail
\overline{\phantom{a}} \overline{\phantom{a}} \overline{\
```
The statistical functions at our disposal for a column generally act on the whole set of values. If we want to run our own functions across all values in a column (or row), we can use apply. Such a way is usually **more efficient** than a loop.

✞ ☎

```
# A custom function
def name_length(name):
   return len(name)
# Apply it across a column
names = data['NM']names.apply(name_length)
```
When working with data, it is common to select some rows according to specific conditions. With Pandas, the boolean vectors associated with such a selection are referred as filters. The dictionary syntax of a DataFrame object allows to directly use these filters in square brackets to extract a part of the data set. Note that to be valid a composed filter must use bitwise operators  $(k, \ldots)$  and not boolean ones (and, or, ...).

 $\overline{\phantom{a}}$   $\overline{\phantom{a}}$   $\overline{\$ 

```
✞ ☎
# Filter for the most given names
max_name = data.CNT > 300# Extract the data
data[max_name]
data[data.CNT > 300] # Same result
# Composed filter
data[(data.CNT > 300) & (data.GNDR == 'FEMALE')]# Powerful with custom filtering
def starts with X(name):
   return name.startswith('X')
data[data.MM.appendy(starts_with_X) & (data.GNDR == 'MALE')]
```
```
# Test the presence of at least one element in the filter
max name 300 = data.CNT > 300max_name_300.any() # At least one name has been given 300 times
max_name_500 = data.CNT > 500max_name_500.any() # No name has been given 500 times
```
If some variables are categorical, it may be useful to partition the data set according to these ones. This is done through the function groupby which returns an iterable object containing the name of each category and the corresponding subset of data with the same column names. It is then possible to use all the functions available for a DataFrame object to retrieve statistical measures.

✝ ✆

```
\overline{a}# Group by gender
for gender, df in data.groupby('GNDR'):
  n = len(df)print("{gender}: {n} names.".format(gender=gender, n=n))
# Crossing categorical variables
for c, df in data.groupby(['ETHCTY', 'GNDR']):
  m = df.CNT.macan()msg = "c}: same name is given {m} times on average." format(c=c, m=m)print(msg)
✝ ✆
```
Last functionality but not the least, *Pandas* nicely integrates *Matplotlib* through some functions that allow to quickly obtain basic graphs from DataFrame objects. Although the possibilities are not as broad as what *Matplotlib* allows, *Pandas* offers a wide variety of graphs that we will not list here. We give some examples below but, for an exhaustive presentation, the reader is invited to consult the page dedicated to the [visualization](https://pandas.pydata.org/pandas-docs/stable/visualization.html) of the official documentation.

```
\overline{a} \overline{b} \overline{a} \overline{b} \overline{c} \overline{d} \overline{d} \overline{d} \overline{d} \overline{d} \overline{d} \overline{d} \overline{d} \overline{d} \overline{d} \overline{d} \overline{d} \overline{d} \overline{d} \overline{d} \overline{d} \overline{d} \overline{d} \overline{d} \overline{# Histogram
data.CNT.hist()
# Box plots
data.boxplot(column='CNT', by='GNDR') # Group by gender
# Advanced example
df = data.groupby(['BRTH_YR','ETHCTY']).sum().CNT.unstack()
# Clean data
df = df.fillna(0)df['ASIAN'] = df['ASIAN AND PACI'] + df['ASIAN AND PACIFIC ISLANDER']df['Black'] = df['Black WON HISP'] + df['Black WON HISP']df['WHITE'] = df['WHITE NON HISP'] + df['WHITE NON HISP']df = df[['ASIAN', 'BLACK', 'HISPANIC', 'WHITE']]# Plot the frequencies (bar need Pandas >= 0.17.0)
df.div(df.sum(axis=1), axis=0).plot.bar()
```
 $\overline{\phantom{a}}$   $\overline{\phantom{a}}$   $\overline{\$ 

#### A recapitulative exercise

We propose to study meteorological data measured in the city of Rennes (France) that are provided by the file ozone.csv. We have at our disposal  $n = 91$  observations of the following variables:

- maxO3: maximum concentration of ozone measured during the day,
- T6, T9, T12, T15 and T18: temperature at 6:00, 9:00, 12:00, 15:00 and 18:00,
- Ne6, Ne9, Ne12, Ne15 and Ne18: nebulosity at 6:00, 9:00, 12:00, 15:00 and 18:00,
- Vx: wind speed on the east-west axis.

The objective is to predict ozone concentration max03 from other data using a linear regression model.

- 1. Load the data into a DataFrame object with read\_csv (use argument sep).
- 2. Briefly explore the data set (columns, dtypes, describe(), . . . ).
- 3. What is the day when the ozone concentration is maximum?
- 4. We begin by considering a simple linear model in which we want to explain  $y = max03$ only from  $x =$  T18.
	- (a) Define the *NumPy* arrays x and y associated with the values of T18 and maxO3, respectively.
	- (b) Output the scatter plot of the data with the plotting functions of *Pandas* from the DataFrame object and with the *Matplotlib* functions from the vectors x and y.
	- (c) We want to minimize the least squares criterion according to  $a, b \in \mathbb{R}$ , namely

$$
\gamma(a,b) = \frac{1}{n} \sum_{k=1}^{n} (y_k - a - b \times x_k)^2
$$
.

Show that

$$
\frac{\partial \gamma}{\partial a}(a,b) = 2(a+b \times \overline{x} - \overline{y}) \quad \text{and} \quad \frac{\partial \gamma}{\partial b}(a,b) = 2\left(a \times \overline{x} + b \times \overline{x^2} - \overline{x}\overline{y}\right)
$$

where we have set

$$
\overline{x} = \frac{1}{n} \sum_{k=1}^{n} x_k
$$
,  $\overline{y} = \frac{1}{n} \sum_{k=1}^{n} y_k$ ,  $\overline{x^2} = \frac{1}{n} \sum_{k=1}^{n} x_k^2$  and  $\overline{xy} = \frac{1}{n} \sum_{k=1}^{n} x_k y_k$ .

(d) Prove that the **global minimizer** of  $\gamma$  is given by  $(\hat{a}, \hat{b}) \in \mathbb{R}^2$  where

$$
\hat{a} = \overline{y} - \hat{b} \times \overline{x}
$$
 and  $\hat{b} = \frac{\overline{xy} - \overline{x} \times \overline{y}}{\overline{x^2} - \overline{x}^2}$ .

(e) Compute  $\hat{a}$  and  $\hat{b}$  from the vectors x and y with their *NumPy* functionalities.

- (f) Plot the regression line  $y = \hat{a} + \hat{b} \times x$  over the scatter plot.
- (g) Add to the graph some lines to visualize the residuals,

$$
\varepsilon_k = y_k - \hat{a} - \hat{b} \times x_k, \ k \in \{1, \ldots, n\}.
$$

5. We now consider a linear model to explain  $y = max03$  from T18 and Ne6. With the intercept, this leads us to three variables that we handle through the following  $n \times 3$ matrix,  $\overline{a}$ 

$$
X = \begin{bmatrix} 1 & 118_1 & \text{Ne6}_1 \\ 1 & 118_2 & \text{Ne6}_2 \\ \vdots & \vdots & \vdots \\ 1 & 118_n & \text{Ne6}_n \end{bmatrix}
$$

- (a) Define the *NumPy* arrays X and y corresponding to the matrix *X* and to the vector *y*, respectively.
- (b) Using the *Matplotlib* [toolkit](https://matplotlib.org/mpl_toolkits/index.html) mplot3d, create a 3D scatter plot of the data.
- (c) Compute  $X^{\top}X$  and verify that this matrix is invertible with *NumPy* functionalities.
- (d) In its matrix form, the least squares criterion to minimize according to  $\theta \in \mathbb{R}^3$  is given by

$$
\gamma(\theta) = ||y - X\theta||^2.
$$

Show that

$$
\nabla \gamma(\theta) = -2X^\top (y - X\theta).
$$

(e) Prove that the **global minimizer** of  $\gamma$  is given by  $\hat{\theta} \in \mathbb{R}^3$  where

$$
\hat{\boldsymbol{\theta}} = \left(\boldsymbol{X}^{\top}\boldsymbol{X}\right)^{-1}\boldsymbol{X}^{\top}\boldsymbol{y}.
$$

- (f) Compute  $\hat{\theta}$  through the *NumPy* functionalities.
- (g) With the help of the mplot3d [tutorial,](https://matplotlib.org/mpl_toolkits/mplot3d/tutorial.html) add the surface of the regression plane  $z = \hat{\theta}_0 + \hat{\theta}_1 x + \hat{\theta}_2 y$  to the above scatter plot.
- (h) Add to the graph some lines to visualize the residuals,

$$
\varepsilon_k = y_k - (X\hat{\theta})_k, \ k \in \{1,\ldots,n\}.
$$

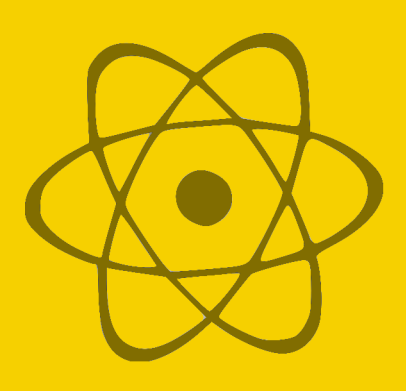

## Practicals 3 : Adaline

## Introduction

An artificial neural network is a computing system vaguely inspired by the biological neural networks that constitute animal brains. It is said that such a system "learns" in the sense that the parameters that define it can be calibrated from a training data set to improve the quality of its **predictions on new data**. The literature on neural networks is vast and this is not the purpose of this session. We will consider here only single-layer neural networks taking  $d \geq 1$  **real input** variables and returning one **discrete output** (or more). The usual representation of such a network is of the following form:

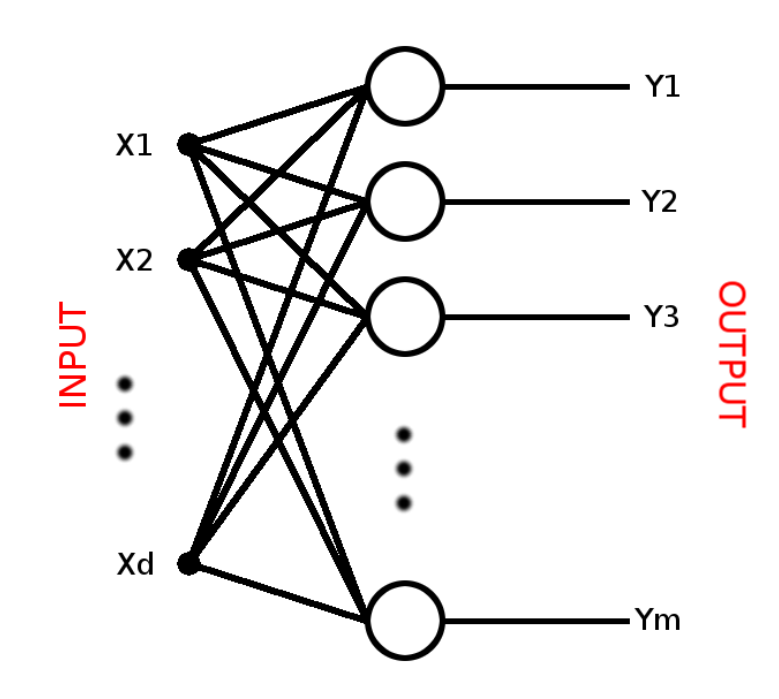

Let's focus now on the elemental brick of such a neural network. A neuron is characterized by two objects:

• a function  $\phi : \mathbb{R} \to \mathbb{R}$ , called **activation function**,

• a vector  $\theta = (\theta_0, \dots, \theta_d)^\top \in \mathbb{R}^{d+1}$  where the  $\theta_k$  are referred as the **weights**.

Given an input vector  $x = (x_1, \ldots, x_d)^\top \in \mathbb{R}^d$  and a discrete output value  $y \in \{-1, 1\}$ , the neuron compute the quantity

$$
\phi\left(y-\theta_0-\sum_{k=1}^d\theta_kx_k\right).
$$

Common choices for the activation function are Heaviside, sigmoid, . . . The goal is then to fit the parameter  $\theta$  with respect to a training data set to minimize an empirical criterion used to measure the adequation of a prediction rule based on the output of the neuron and the observations of *y*. In other words, we are facing a minimization problem that we have to solve.

Such an optimization problem can be more or less easy to tackle according to the choice of the function  $\phi$ . In practice, the [backpropagation](https://en.wikipedia.org/wiki/Backpropagation) is commonly used to this end but is beyond the scope of this document. In 1960, Widrow and Hoff proposed to simply consider  $\phi(z) = z$ and the quadratic loss function. The neural network we obtain, called ADALINE (ADAptive LIear NEuron), is really basic and simply amounts to minimize the empirical least squares criterion given by *n* observations of the variables,

$$
\hat{\boldsymbol{\theta}} \in \operatornamewithlimits{argmin}_{\boldsymbol{\theta} \in \mathbb{R}^{d+1}} \|Y - X\boldsymbol{\theta}\|^2
$$

where *X* is the matrix of size  $n \times (d+1)$  defined by

$$
X = \begin{bmatrix} 1 & x_{1,1} & \dots & x_{d,1} \\ 1 & x_{1,2} & \dots & x_{d,2} \\ \vdots & \vdots & \vdots & \vdots \\ 1 & x_{1,n} & \dots & x_{d,n} \end{bmatrix}
$$

and  $Y = (y_1, \ldots, y_n)^\top \in \{-1, 1\}^n$  the observed output vector. Thus, the decision rule for a new input observation  $x^{new} = (x_1^{new})$  $x_1^{\text{new}}, \ldots, x_d^{\text{new}}$  $\begin{bmatrix} \text{new} \\ d \end{bmatrix}^{\top} \in \mathbb{R}^{d+1}$  is given by the sign of the affine combination of its coordinates,

$$
\mathrm{sg}\left(\hat{\theta}_0 + \sum_{k=1}^d \hat{\theta}_k x_k^{\text{new}}\right) = \begin{cases} 1 & \text{if } \hat{\theta}_0 + \sum_{k=1}^d \hat{\theta}_k x_k^{\text{new}} \geq 0, \\ -1 & \text{otherwise.} \end{cases}
$$

#### Generate data

In order to study the role of certain parameters, in particular the impact of the number *n* of observations, we will not use real data here but simulated data. The following Python function makes it possible to generate *n* (default is 1) Gaussian observations in dimension *d* (default is 2) composed of centered variables associated with the label 1 and variables decentered along a unit vector u associated with the label  $-1$ . Then, the function returns the input  $n \times (d+1)$ matrix x, the output vector y of size *n* and the unit vector u. If the argument u is None (default), a random unit vector is sampled uniformly on the sphere of dimension *d*.

```
def generate_sample(n=1, d=2, u=None):
   # Get the offset
   if u is None:
       u = np.random.random(d)u = u / np.linalg.norm(u)# Output vector
   y = np.randomchoice((-1, 1), n)# Gaussian samples
   x = np.random.random(n, d)x[y == -1] += np.log(n) * ux = np.hstack([np.ones((n,1)),x])return x, y, u
```
### Batch approach

Let's start with the batch approach consisting in computing explicitely the minimizer of the function

✝ ✆

 $\overline{a}$   $\overline{b}$   $\overline{a}$   $\overline{b}$   $\overline{c}$   $\overline{d}$   $\overline{d}$   $\overline{$ 

$$
\forall \theta \in \mathbb{R}^{d+1}, J(\theta) = ||Y - X\theta||^2.
$$

- 1. Let  $\theta \in \mathbb{R}^{d+1}$ , compute the gradient  $\nabla J(\theta)$  and prove that *J* is *L*-smooth. What is the value of *L*?
- 2. Prove that the function *J* is convex.
- 3. Prove that the function *J* is  $\mu$ -strongly convex if and only if the matrix  $X^{\top}X$  is invertible. What is the value of  $\mu$  in this case?
- 4. Assuming that  $X^{\top}X$  is invertible, deduce that  $\theta^* = (X^{\top}X)^{-1}X^{\top}Y$  is the unique global minimizer of *J*.
- 5. Write a Python function  $fit$  batch that takes x and y as arguments and return  $\theta^*$ .
- 6. Generate a sample of size  $n = 500$  and dimension  $d = 2$  and run fit batch with it. Produce a scatter plot of the data with red dots for label 1 and blue dots for label −1. Add the line given by the equation  $\theta_0^* + \theta_1^*$  $\theta_1^* x_1 + \theta_2^*$  $x_2^* x_2 = 0$  to visualize the frontier of the decision rule.
- 7. Run the following code to time your function fit\_batch for various values of *d* and *n*.

 $\overline{a}$ 

```
import time
d_{\text{values}} = [2, 5, 10]n_values = [10**(k+1) for k in range(6)]elapsed = np{\text .}zeros((len(d_values), len(n_values)))rep = 10 # Number of repetitions
```

```
for i, d in enumerate(d_values):
   for j, n in enumerate(n_values):
       elapsed_current = 0.0
       for _ in range(rep):
           start = time.time()# Generate a sample
           x, y, u = generate_sample(n, d=d)
           # Fit the data
           theta = fit\_batch(x, y)end = time.time()elapsed_current += end - start
       elapsed[i, j] = elapsed_current / rep
for i, d in enumerate(d_values):
   label = 'd={'}'.format(d)plt.plot(np.log(n_values), elapsed[i], 'o-', label=label)
plt.legend()
```
## Gradient Descent

We now consider the gradient descent  $\{\theta_n\}_{n\geq 0}$  with constant step sizes  $\gamma_n = \gamma$  given by  $\theta_0 = 0$ and the recursion

 $\overline{\phantom{a}}$   $\overline{\phantom{a}}$   $\overline{\$ 

$$
\forall n \geqslant 1, \ \theta_n = \theta_{n-1} - \gamma \nabla J(\theta_{n-1}).
$$

- 1. Write a Python function gradJ that takes three arguments: the input matrix x, the output vector y and the value theta. This function must return the value of the gradient ∇*J*(theta).
- 2. Write a Python function fit\_gd that takes four arguments: the input matrix x, the output vector y, the step size gamma and the number of iterations n\_iter. This function must return the whole sequence  $\theta_1, \ldots, \theta_n$  iter as a n\_iter  $\times(d+1)$  matrix.
- 3. Considering the properties of the function *J* obtained in the previous section, state the result of convergence that we expect for  $J(\theta_{n\_iter}) - J(\theta^*)$ .
- 4. Run your function fit<sub>r</sub>d on a sample of size  $n = 500$  and dimension  $d = 2$  with 1000 iterations and a step size  $\gamma = 10^{-3}$ . Look at the result, what's the problem? Try again with a step size  $\gamma = 10^{-5}$ , is it better?

 $\overline{a}$   $\overline{b}$   $\overline{a}$   $\overline{b}$   $\overline{c}$   $\overline{d}$   $\overline{d}$   $\overline{$ 

5. Run the following code to visualize the convergence of  $\|\theta_{n}\|$  iter  $-\theta^*\|^2$ .

```
x, y, u = generate_sample(500)
theta = fit_gd(x, y, 1e-5, 1000)theta_star = fit\_batch(x, y)
```

```
err = np.zeros(theta.shape[0])
 for i, theta_n in enumerate(theta):
           e = (theta_n - theta_0 + \text{theta\_star})**2
            err[i] = e.sum()plt.plot(err)
\overline{\phantom{a}} \overline{\phantom{a}} \overline{\
```
- 6. Using the vector err, determine approximately the number of iterations necessary to obtain an accuracy  $\varepsilon = 10^{-2}$ .
- 7. Plot the logarithm of  $\|\theta_{n\text{inter}} \theta^*\|^2$ . Is the result consistent with what you expected in question 3?
- 8. Adapt the code of Question 7 of the previous section to time your function fit\_gd with  $\gamma = 10^{-5}$  for various values of n\_iter. To avoid "freezing" your computer, start with small sample sizes *n*.

### Stochastic Gradient Descent

Finally, we focus on the stochastic gradient descent  $\{\hat{\theta}_n\}_{n\geq 0}$  with constant step sizes  $\gamma_n = \gamma$ given by  $\hat{\theta}_0 = 0$  and the recursion

$$
\forall n \geqslant 1, \; \hat{\theta}_n = \hat{\theta}_{n-1} - \gamma \nabla J_n(\theta_{n-1})
$$

where, for any  $\theta \in \mathbb{R}^{d+1}$ ,  $\nabla J_n(\theta)$  is the estimator of the gradient  $\nabla J(\theta)$  associated to the *n*-th observation  $(x_n, y_n) \in \mathbb{R}^d \times \{-1, 1\},$ 

$$
\nabla J_n(\theta) = -2 \left( y_n - \theta_0 - \sum_{k=1}^d \theta_k x_{k,n} \right) \times \begin{pmatrix} 1 \\ x_{1,n} \\ \vdots \\ x_{d,n} \end{pmatrix} \in \mathbb{R}^{d+1}.
$$

- 1. Write a Python function gradJn that takes three arguments: the input vector xn, the output value yn and the current state of the stochastic gradient descent theta. This function must return the value of the gradient  $\nabla J_n$ (theta).
- 2. We could now start our stochastic gradient descent by simulating the data one by one (but with the same unit vector u, see Section *Generate data*) to take advantage of the on-line property of the algorithm. However, this would make it difficult to compare with  $\theta^*$ . Thus, we generate a whole data set of size *n* with which we can compute our target  $\theta^*$ . Then, to simulate the **on-line aspect** of our approach, we randomly pick a permutation of  $\{1,\ldots,n\}$  and we take the observations in the induced order to update the stochastic gradient descent. We repeat this as many times as necessary to make n\_iter iterations. This procedure corresponds to the code below.

```
\overline{a}n = 256x, y, u = generate_sample(n)
theta_star = fit\_batch(x, y)order = []
gamma = 1e-2
n<sub>titer</sub> = 1000
theta = np{\cdot}zeros((n{\cdot}iter, x,\text{shape}[1]))for k in range(1, n_iter):
      if not order:
             order = np.random.permutation(n).tolist()I = order.pop()theta[k] = theta[k-1] - gamma * gradJn(x[I], y[I], theta[k-1])
\overline{\phantom{a}} \overline{\phantom{a}} \overline{\
```
- 3. For any  $k \in \{0, \ldots, d\}$ , plot the difference  $\hat{\theta}_{n,k} \theta_k^*$  $k_k^*$  to visualize how the stochastic gradient descent behaves relative to  $\theta^*$ . Comment the aspect of this graphic.
- 4. Change the value of gamma. What happens when  $\gamma$  increases? And when  $\gamma$  decreases?
- 5. Add few lines to your code to compute the on-line averaged version of the stochastic gradient descent, namely

$$
\forall n \geqslant 1, \; \bar{\theta}_n = \frac{1}{n} \sum_{k=1}^n \hat{\theta}_n = \bar{\theta}_{n-1} + \frac{1}{n} \left( \hat{\theta}_n - \bar{\theta}_{n-1} \right).
$$

6. As in Question 3, for any  $k \in \{0, \ldots, d\}$ , plot the difference  $\bar{\theta}_{n,k} - \theta_k^*$  $h_k^*$  to visualize the behavior of the averaged version. Increase the number of iterations if necessary.

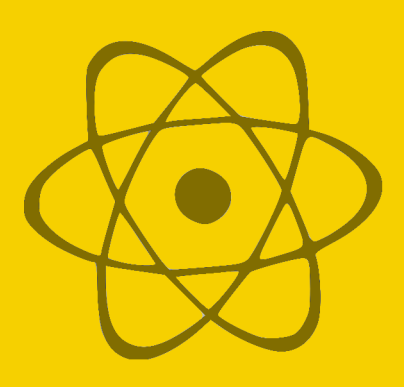

# Practicals 4 : Applications in Statistics

## Mean estimation

Let's start with the simple example we have seen in the lectures. Given a sequence  $\{X_n\}_{n\geq 1}$  of independent and identically distributed random variables, we consider the following stochastic gradient descent algorithm to estimate the mean  $\mathbb{E}[X_1] = \theta^* \in \mathbb{R}$ . Let  $\theta_0 = 0$ , we define  $\{\theta_n\}_{n\geq 0}$  through the recursion

$$
\forall n \geqslant 1, \ \theta_n = \theta_{n-1} - \gamma_n(\theta_{n-1} - X_n)
$$

where the step sizes are given by  $\gamma_n = \gamma n^{-\alpha}$  with  $\gamma > 0$  and  $\alpha \in [0, 1]$ .

1. What are the random functions  $f_n$  such that the recursion can be written as

$$
\forall n \geqslant 1, \ \theta_n = \theta_{n-1} - \gamma_n \nabla f_n(\theta_{n-1}).
$$

Verify that

$$
\forall n \geqslant 1, \, \mathbb{E}[\nabla f_n(\theta) \, | \, X_1,\ldots,X_{n-1}] = 0 \iff \theta = \theta^*.
$$

- 2. If  $\gamma = 1$  and  $\alpha = 1$ , what is  $\theta_n$ ? Compute the 1000 first iterations of the algorithm with data randomly generated **inline** with a Gaussian distribution  $\mathcal{N}(5,1)$ . Plot the obtained sequence to visualize how the estimation behaves.
- 3. Change the value of  $\gamma$  to 0.5 and 0.1. What happens when  $\gamma$  decreases?
- 4. Change the value of  $\alpha$  to 0.75, 0.5, 0.25 and 0. How the estimators sequence evolves when  $\alpha$  decreases? What happens when  $\alpha = 0$ ?
- 5. Consider the averaged sequence  $\{\bar{\theta}_n\}_{n\geq 0}$  given by  $\bar{\theta}_0 = 0$  and the recursion

$$
\forall n \geqslant 1, \ \bar{\theta}_n = \bar{\theta}_{n-1} + \frac{1}{n}(\theta_n - \bar{\theta}_{n-1}).
$$

Change your code to simultanously compute  $\theta_n$  and  $\bar{\theta}_n$ . Plot the obtained sequences on the same graph. Explain what happens when  $\alpha$  decreases towards 0.

#### Regression model

We now return to the meteorological data contained in the file ozone.csv (see *Practicals 2*). We propose to use a linear regression model to predict the variation of the ozone maximal concentration *y* = maxO3−maxO3v between one day and the previous one with respect to the variables

$$
x^1 =
$$
 T18,  $x^2 =$  Ne18 and  $x^3 =$  Vx.

We have at our disposal  $n = 91$  observations and, as usual, we denote by *X* the input matrix of size  $n \times 4$  whose columns correspond to the intercept and the 3 input variables and by  $Y = (y_1, \ldots, y_n)^\top \in \mathbb{R}^n$  the output vector. Thus, we are looking for  $\theta^*$  given by

$$
\theta^* \in \operatornamewithlimits{argmin}_{\theta \in \mathbb{R}^4} \|Y - X\theta\|^2.
$$

To this end, we propose to use a stochastic gradient descent algorithm defined as follows. Let  ${\{\sigma_N\}_{N\geq 1}}$  be a sequence of independent uniform random permutations of  $\{1,\ldots,n\}$ , we define the random functions sequence  $\{f_k\}_{k\geq 1}$  by

$$
\forall k \geqslant 1, \ \theta \in \mathbb{R}^4, \ \ f_k(\theta) = \frac{\left(y_{\sigma_N(k)} - x_{\sigma_N(k)}^\top \theta\right)^2}{2} \quad \text{if} \quad k \in \{(N-1)n + 1, \ldots, Nn\},\
$$

where, for any  $i \in \{1, \ldots, n\}$ ,  $x_i$  stands for the *i*-th row of *X*. Then, we introduce the sequence  ${\theta_k}_{k\geq0}$  given by  $\theta_0=0$  and the recursion

$$
\forall k \geq 1, \ \theta_k = \theta_{k-1} - \gamma_k \nabla f_k(\theta_{k-1})
$$

where the positive step sizes sequence  $\{\gamma_k\}_{k\geq 1}$  remain to be defined.

1. Let  $N \ge 1$  and  $k \in \{(N-1)n + 1, \ldots, Nn\}$ , compute  $\nabla f_k(\theta)$  for  $\theta \in \mathbb{R}^4$  and prove that

 $\mathbb{E}[\nabla f_k(\boldsymbol{\theta}) \mid \boldsymbol{\sigma}_1, \dots, \boldsymbol{\sigma}_{\!N-1}] = 0 \iff \boldsymbol{\theta} = \boldsymbol{\theta}^*.$ 

- 2. Load the data set from the file ozone.csv (do not forget the column of *X* for the intercept) and compute the optimal value theta\_star of  $\theta^* = (X^\top X)^{-1} X^\top Y.$
- 3. Let us first apply this algorithm with constant step sizes  $\gamma_k = \gamma > 0$ . Use the *NumPy* function np.random.permutation to draw the random permutations of  $\{1,\ldots,n\}$  and write a loop to compute the  $n$ <sub>iter</sub> = 1000 first iterations of the stochastic gradient descent that will be stored in a matrix theta of size  $n$ <sub>l</sub> ter  $\times$  4. Visualize how the obtained coefficients behave with respect to  $\theta^*$  and experiment with several values of  $\gamma$ to get a "satisficient" result. Does the algorithm converge?
- 4. Modify your code to introduce the averaged version  $\{\bar{\theta}_k\}_{k\geqslant 0}$  given by  $\bar{\theta}_0 = 0$  and the recursion

$$
\forall k \geqslant 1, \ \bar{\theta}_k = \bar{\theta}_{k-1} + k^{-1}(\theta_k - \bar{\theta}_{k-1}).
$$

Visualize the obtained coefficients. Does the result seem better? Does it converge?

5. Consider the second averaging version  $\{\tilde{\theta}_k\}_{k\geq 1}$  we have studied in the lectures defined by  $\tilde{\theta}_0 = 0$  and

$$
\forall k \geqslant 1, \ \tilde{\theta}_k = \frac{2}{k(k+1)} \sum_{\ell=1}^n \ell \theta_{\ell-1}.
$$

Prove that the sequence  $\{\tilde{\theta}_k\}_{k\geq 1}$  satisfies the recursion

$$
\forall k \geqslant 1, \ \tilde{\theta}_k = \tilde{\theta}_{k-1} + \frac{2}{k+1} \left( \theta_k - \tilde{\theta}_{k-1} \right).
$$

Modify your code to compute inline  $\{\tilde{\theta}_k\}_{k\geq 1}$ . Visualize and comment the obtained coefficients with respect to the previous averaging version.

6. We now consider decreasing step sizes  $\gamma_k = \gamma \times [k/n]^{-\alpha}$  with  $\alpha \in [0,1]$  where, for any  $t \in \mathbb{R}$ ,  $\lceil t \rceil$  is the least integer greater than or equal to *t* (see the *NumPy* function np.ceil). Adapt your previous code to take these step sizes into account and experiment with several values of  $\alpha$ . To what corresponds the case  $\alpha = 0$ ? What happens when  $\alpha$ increases? Take larger n\_iter to clearly visualize the result if needed.

#### Ridge regression model

We consider the same notations and data set than in the previous section. During the lectures, we have seen that in some situations (e.g. when  $X^{\top}X$  is not invertible), it is fruitful to handle a regularized version of the least squares criterion, namely

$$
\theta_{\lambda}^* \in \operatornamewithlimits{argmin}_{\theta \in \mathbb{R}^4} \|Y - X\theta\|^2 + \lambda \|\theta\|^2
$$

where  $\lambda > 0$  is a regularizing parameter. Such an estimator is known as the **Ridge regression** estimator.

- 1. Let  $J(\theta) = ||Y X\theta||^2 + \lambda ||\theta||^2$ ,  $\theta \in \mathbb{R}^4$ , compute the gradient  $\nabla J(\theta)$  and show that the function *J* is  $2\lambda$ -strongly convex.
- 2. Prove that the Ridge regression estimator is given by

$$
\boldsymbol{\theta}_{\lambda}^* = \left(\boldsymbol{X}^\top\boldsymbol{X} + \lambda\,\mathbf{I}_4\right)^{-1}\boldsymbol{X}^\top\boldsymbol{Y}
$$

where  $I_4$  is the  $4 \times 4$  identity matrix.

- 3. For  $\lambda \in \{0, \ldots, 100\}$ , compute  $\theta_{\lambda}^*$  $\lambda$ <sup>\*</sup> and visualize how its coordinates evolve with respect to the ones of  $\theta^*$ . We say that the Ridge regression "shrinks" the regression coefficients.
- 4. Let's fix  $\lambda = 0.5$ , we propose to mimic the stochastic gradient descent algorithm introduced in the previous section to compute  $\theta_{\lambda}^{*}$  $\lambda^*$ . Explain with your own words how to set up this algorithm and, in particular, what random functions  $J_k$  you have to define. The obtained sequence is denoted by  $\{\theta_k^{\lambda}\}_{k\geqslant 0}$  in the sequel.
- 5. Implement your algorithm with decreasing step sizes and an averaged versions  $\{\bar{\theta}_k^{\lambda}\}_{k\geqslant 0}$ and  $\{\tilde{\theta}_k^{\lambda}\}_{k\geqslant0}$  of the stochastic gradient descent. Visualize the obtained coefficients and compare them to the ones of  $\theta_{\lambda}^{*}$ λ .

6. Compute and visualize the errors sequences  $\{\|\theta_k^{\lambda} - \theta^*\|^2\}_{k \geq 0}$ ,  $\{\|\bar{\theta}_k^{\lambda} - \theta^*\|^2\}_{k \geq 0}$  and  $\{\|\tilde{\theta}_k^{\lambda} - \theta^*\|^2\}_{k \geq 0}$ . Discuss these results with respect to what we have seen during the lectures. Using logarithmic scales should be useful to this end.

## Logistic regression model

Finally, we consider the logistic regression as an example of a statistical methodology for which there is not closed expression for the minimizer. To illustrate this procedure, we use the data set given by the file chd.csv that contains  $n = 100$  rows and two columns:

- age: the age of the patient,
- chd: a binary value equal to 1 if the patient suffers from coronary heart disease and 0 otherwise.

Thus, our goal is here to study the relation between age and chd through the logistic regression model

$$
\mathbb{P}_{\boldsymbol{\theta}}(\texttt{chd}=1\mid \texttt{age}=x) = \frac{\exp(\theta_0+\theta_1 x)}{1+\exp(\theta_0+\theta_1 x)}
$$

where  $\theta = (\theta_0, \theta_1) \in \mathbb{R}^2$  is an unknown paramater. Considering the opposite of the loglikelihood function as the loss function for this problem, we define  $\theta^*$  as a minimizer of the empirical risk, namely

$$
\theta^* \in \mathop{\rm argmin}_{\theta \in \mathbb{R}^2} \sum_{k=1}^n \log \left( 1 + \exp \left( - (2\mathrm{chd}_k - 1) (\theta_0 + \theta_1 \mathrm{age}_k) \right) \right).
$$

- 1. Load the data set from the file chd.csv (be careful, delimiter character is ";") and produce the scatter plot of the data. How the probability to suffer from coronary heart disease seems to evolve when the age increases?
- 2. We proceed as with the regression model, let  ${\{\sigma_N\}_{N\geq 1}}$  be a sequence of independent uniform random permutations of  $\{1,\ldots,n\}$ , we define the random functions sequence  ${f_k}_{k\geqslant1}$  by

$$
(N-1)n+1\leqslant k\leqslant Nn, \; \boldsymbol{\theta}\in\mathbb{R}^2, \; \; f_k(\boldsymbol{\theta})=\log\left(1+e^{-\left(2\texttt{chd}_{\boldsymbol{\sigma}(k)}-1\right)\left(\boldsymbol{\theta}_0+\boldsymbol{\theta}_1\texttt{age}_{\boldsymbol{\sigma}(k)}\right)}\right).
$$

Then, we introduce the sequence  $\{\theta_k\}_{k\geq 0}$  given by  $\theta_0 = 0$  and the recursion

$$
\forall k \geq 1, \ \theta_k = \theta_{k-1} - \gamma_k \nabla f_k(\theta_{k-1})
$$

where, for any  $k \ge 1$ , we have set the step size  $\gamma_k = \gamma \times [k/n]^{-\alpha}$  with  $\gamma > 0$  and  $\alpha \in [0,1]$ . Prove that, for any  $k \ge 1$ , the function  $f_k$  is convex.

- 3. Let  $k \geq 1$  and  $\theta \in \mathbb{R}^2$ , compute the gradient  $\nabla f_k(\theta)$ . To this end, you can treat separately the cases  $ch d_{\sigma(k)} = 0$  and  $ch d_{\sigma(k)} = 1$ .
- 4. Implement the algorithm including the averaged versions of the stochastic gradient descent and adjust the values of  $n$ <sub>l</sub>iter,  $\gamma$  and  $\alpha$  to make it converge.
- 5. Plot the obtained sigmoid curve above the scatter plot. Does it fit well? What is your conclusion about the relation between age and chd?

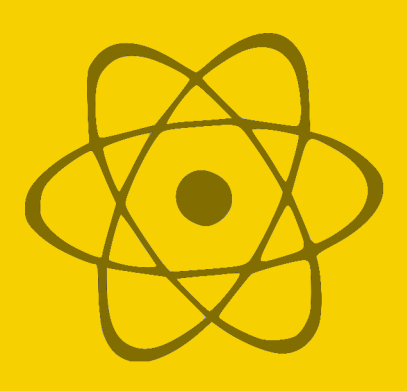

## Practicals 5 : Going further

## Mini-batch approach

In the lectures, we have studied two gradient descent algorithms:

- Batch Gradient Descent if we know an explicit form of the gradient of the function to be minimized, we can compute it with the entire data set to update the gradient descent sequence. We obtain an algorithm that is not often updated with a stable result. However, each iteration can be time consuming for a large data set and the stability of the algorithm can cause it to converge too quickly in some local minima.
- Stochastic Gradient Descent with only estimators of the gradient of the function to be minimized, we can update the gradient descent sequence observation-by-observation and thus provide an on-line estimation procedure. We get a frequently updated algorithm with noisy progression that can help us avoid local pitfalls. Due to the many updates, this approach can be computationally expensive and its random nature can lead to a longer convergence time.

To find a trade-off between these two methods and try to exploit the advantages of each one, there exists an intermediate approach referred as the mini-batch approach. The idea consists in updating less often by accumulating a number *m* of observations called the mini-batch size in the sequel. Thus, each step amounts to update the gradient descent sequence with the help of these *m* observations. If we deal with a finite data set of size *n*, parameter *m* allows to find a balance between the stochastic gradient descent (*m* close to 1) and the batch gradient descent (*m* close to *n*). This approach is widely used nowadays when implementing machine learning algorithms.

The choice of the mini-batch size *m* is not straightforward in practice and may depend on various elements: data availability, semi real time needs, computational capacities of the computer, ... An interesting feature of modern computers is the **vectorization** that allows making several similar computations in parallel. These tools are commonly more efficient as the size of the data is aligned with that of the hardware. A good practice is to use powers of 2 multiplied by 32 bits (32, 64, 128, 256, . . . ) to take advantage of available vectorized operations.

Let us illustrate this approach with the simple example of the mean estimation. Given a sequence  $\{X_n\}_{n\geq 1}$  of independent and identically distributed random variables, we plan to

estimate the mean  $\mathbb{E}[X_1] = \theta^* \in \mathbb{R}$ . Using the quadratic loss function with *m* observations, we have already seen that this problem amounts to minimize the random function

$$
\forall \theta \in \mathbb{R}, J_m(\theta) = \frac{1}{2m} \sum_{j=1}^m (X_j - \theta)^2.
$$

Thus, for a mini-batch size of *m*, the gradient used to update the algorithm is given by

$$
\forall \theta \in \mathbb{R}, \ \nabla J_m(\theta) = \theta - \bar{X}_m
$$

where  $\bar{X}_m$  is the empirical mean of the observations  $X_1, \ldots, X_m$ . The mini-batch gradient descent sequence  $\{\theta_k^{(m)}\}$  $\mathcal{B}_k^{(m)}\}_{k\geqslant 0}$  is given by  $\theta_0^{(m)} = 0$  and the recursion

$$
\forall k \geqslant 1, \ \theta_k^{(m)} = \theta_{k-1}^{(m)} - \gamma_k \nabla J_m \left( \theta_{k-1}^{(m)} \right)
$$

where we set the step sizes to  $\gamma_k = \gamma \times k^{-\alpha}$  with  $\gamma > 0$  and  $\alpha \in [0, 1]$ .

- 1. Implement the above algorithm with data randomly generated inline with a Gaussian distribution  $\mathcal{N}(5,1)$ . Run your code with various values of *m* to understand the role of this parameter. Plot the obtained sequence to visualize how the estimation behaves.
- 2. To illustrate the link with the stochastic gradient descent, modify your code to also compute the stochastic gradient descent sequence and its averaged versions. Be careful to only compare what may be compared, *i.e.* for a mini-batch size *m*, the stochastic gradient descent is updated for each observation while the mini-batch sequence is only updated all *m* observations, thus  $\{\theta_k^{(m)}\}$  $\{e^{(m)}_k\}_k \geq 0$  has to be compared to  $\{\theta_{mk}\}_{k \geq 0}$ .
- 3. Consider again the exercises of the previous practicals and implement the mini-batch approach for each of them. In particular, special attention should be paid to how to get the *m* observations used by the mini-batch approach. A simple solution is to adapt your existing code by keeping in memory the last *m* observations and by updating the mini-batch sequence all *m* steps only.

#### An example of non-convex optimization

We now consider a variant of the regression model we have already handled. Thus, we use one more time the meteorological data set given by the file ozone.csv. A question that naturally arises with regression models is the relevance of the involved variables. In other words, we have in mind to restrict our analysis to a subset of size *s* of the available variables through a **variables selection procedure**. Given an input matrix *X* of size  $n \times (d+1)$  and an output vector  $Y = (y_1, \ldots, y_n)^\top \in \mathbb{R}^n$ , the minimization problem we have to solve amounts to seek  $\theta^* \in \mathbb{R}^{d+1}$  that exactly has *s* non-zero coordinates, formally

$$
\theta^* \in \operatornamewithlimits{argmin}_{\theta \in \mathscr{B}_0(s)} \|Y - X\theta\|^2
$$

where we have set

$$
\mathscr{B}_0(s) = \left\{\theta = (\theta_0,\ldots,\theta_d)^\top \in \mathbb{R}^{d+1} \quad \text{such that} \quad \sharp\{i \in \{1,\ldots,n\} \; : \; \theta_i \neq 0\} = s\right\}.
$$

Such a problem is referred as sparse regression problem. Although the statement may seem simple at first sight, it is not an obvious problem and there is a vast literature on the topic. It should be noted in particular that the sparse regression problem is known to be a NP-hard problem. From the optimization point of view, our approach based on convex analysis tools comes up against the fact that this problem is not a convex problem because  $\mathscr{B}_0(s)$  is **not a** convex subset of  $\mathbb{R}^{d+1}$ .

The approach we propose here to deal with sparse regression is called iterative hardthresholding and is based on a projected stochastic gradient descent procedure. First, we define the projection onto  $\mathscr{B}_0(s)$  as follows. Let  $\theta = (\theta_0, \dots, \theta_d)^\top \in \mathbb{R}^{d+1}$ , we denote by  $\mathscr{I}(\theta)$  the set of the indices of the *s* largest coordinates of  $\theta$ . Thus, the projection  $p_s(\theta)$  =  $(p_0, \ldots, p_d)^\top \in \mathbb{R}^{d+1}$  of  $\theta$  onto  $\mathscr{B}_0(s)$  is given by

$$
\forall i \in \{0, \dots, d\}, \ p_i = \begin{cases} \theta_i & \text{if } i \in \mathcal{I}(\theta), \\ 0 & \text{otherwise.} \end{cases}
$$

Then, we proceed as in the previous practicals by considering a sequence  $\{\sigma_N\}_{N\geq 1}$  of independent uniform random permutations of  $\{1, \ldots, n\}$  and we define the random functions sequence  $\{J_k\}_{k\geq 1}$  by

$$
\forall k \geqslant 1, \ \theta \in \mathbb{R}^{d+1}, \ J_k(\theta) = \frac{\left(y_{\sigma_N(k)} - x_{\sigma_N(k)}^\top \theta\right)^2}{2} \quad \text{if} \quad k \in \{(N-1)n + 1, \ldots, Nn\},
$$

where, for any  $i \in \{1, \ldots, n\}$ ,  $x_i$  stands for the *i*-th row of *X*. The iterative hard-thresholding sequence  $\{\theta_k\}_{k\geqslant 0}$  is given by  $\theta_0 = 0$  and the recursion

$$
\forall k \geq 1, \ \theta_k = p_s \left( \theta_{k-1} - \gamma_k \nabla J_k(\theta_{k-1}) \right)
$$

where we set the step sizes to  $\gamma_k = \gamma \times [k/n]^{-\alpha}$  with  $\gamma > 0$  and  $\alpha \in [0, 1]$ .

- 1. Prove that the subset  $\mathscr{B}_0(s) \subset \mathbb{R}^{d+1}$  is not convex.
- 2. Let  $\theta \in \mathbb{R}^{d+1}$ , prove that  $p_s(\theta)$  is the orthogonal projection of  $\theta$  onto  $\mathscr{B}_0(s)$  in the sense that it satisfies

$$
p_{s}(\boldsymbol{\theta}) \in \operatornamewithlimits{argmin}_{p \in \mathscr{B}_0(s)} \|\boldsymbol{\theta} - p\|^2.
$$

- 3. Write a Python function proj that takes two arguments: a *NumPy* vector theta and an integer s. This function must return the projection of the vector theta onto  $\mathscr{B}_0(s)$  as a *NumPy* vector.
- 4. Implement the iterative hard-thresholding algorithm and apply it to the ozone data set to select  $s = 3$  variables among the 11 variables (T6, T9, T12, T15, T18, Ne6, Ne9, Ne12, Ne15, Ne18 and Vx) to explain the ozone variation *Y* = maxO3 − maxO3v. Tune the parameters  $\gamma$  and  $\alpha$  and the number of iterations needed to converge. Visualize the obtained coefficients and discuss how they evolve.
- 5. What are the selected variables? Adapt your code to always keep the intercept and selecting the *s* variables only among the relevant ones.
- 6. Modify your code to also compute the averaged versions of  $\{\theta_k\}_{k\geq 0}$  (take care of how you handle the projection, the averaged versions must also belong to  $\mathscr{B}_0(s)$  and the mini-batch approach.